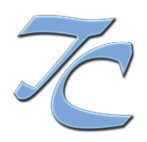

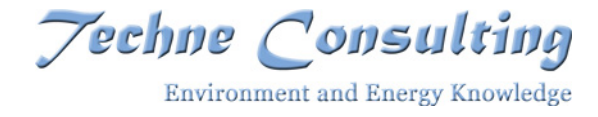

## **MODELLISTICA METEO E DI QUALITÀ DELL'ARIA PER LA REGIONE SICILIA: ANNO 2018**

Lavoro svolto su incarico dell'ARPA Sicilia nell'ambito del "Affidamento, ai sensi dell'art.36, comma 2, lett. a) d.lgs. n.50/2016 del servizio di reporting Direttiva 2008/50/CE e Decisione 2011/850/UE. Coordinamento ex art. 20 D.lgs 155/2010 sulla qualità dell'aria ambiente. Delega ad ARPA per l'espletamento attività su piattaforma InfoAria anno 2018" CIG Z472875E33 (codice gara: G00457)

> Via G. Ricci Curbastro, 34 - 00149 Roma techne@techne-consulting.com +39 065580993/7 www.techne-consulting.com

#### ARPA Servizio di modellistica e reporting Infoaria 2018 Modellistica meteo e di qualità dell'aria per la Regione Sicilia: anno 2018 ASI.QA.19 – RF1 - Ed.1 Rev.0 – Agosto 2019

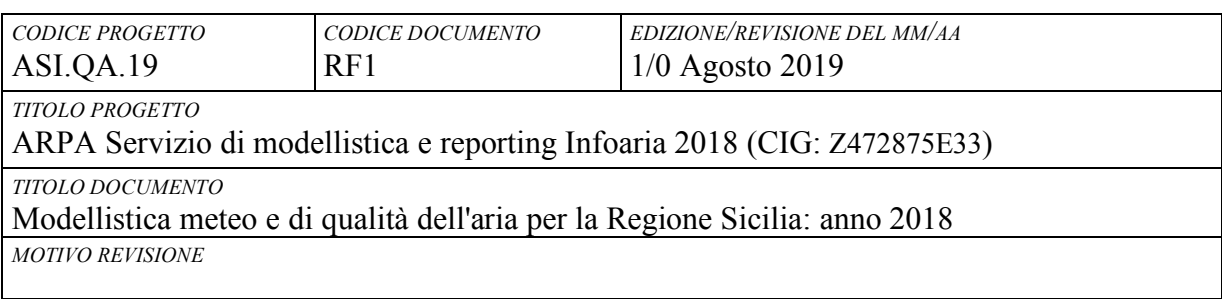

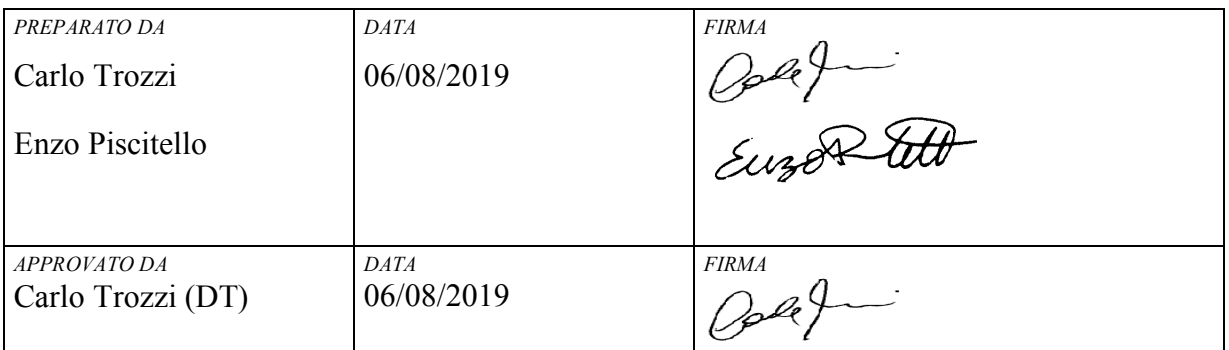

#### LISTA DISTRIBUZIONE

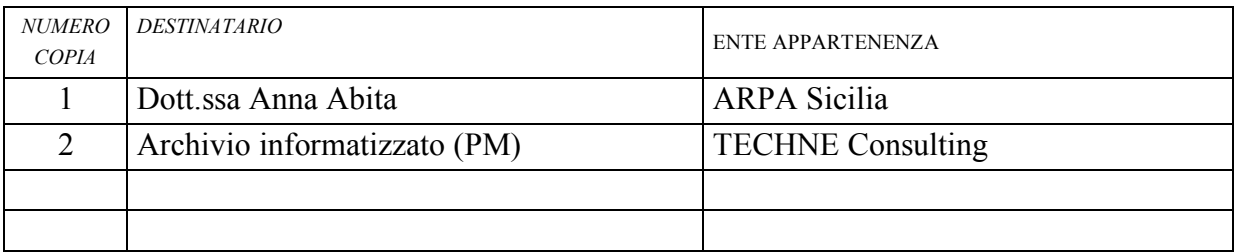

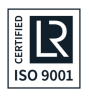

## **INDICE**

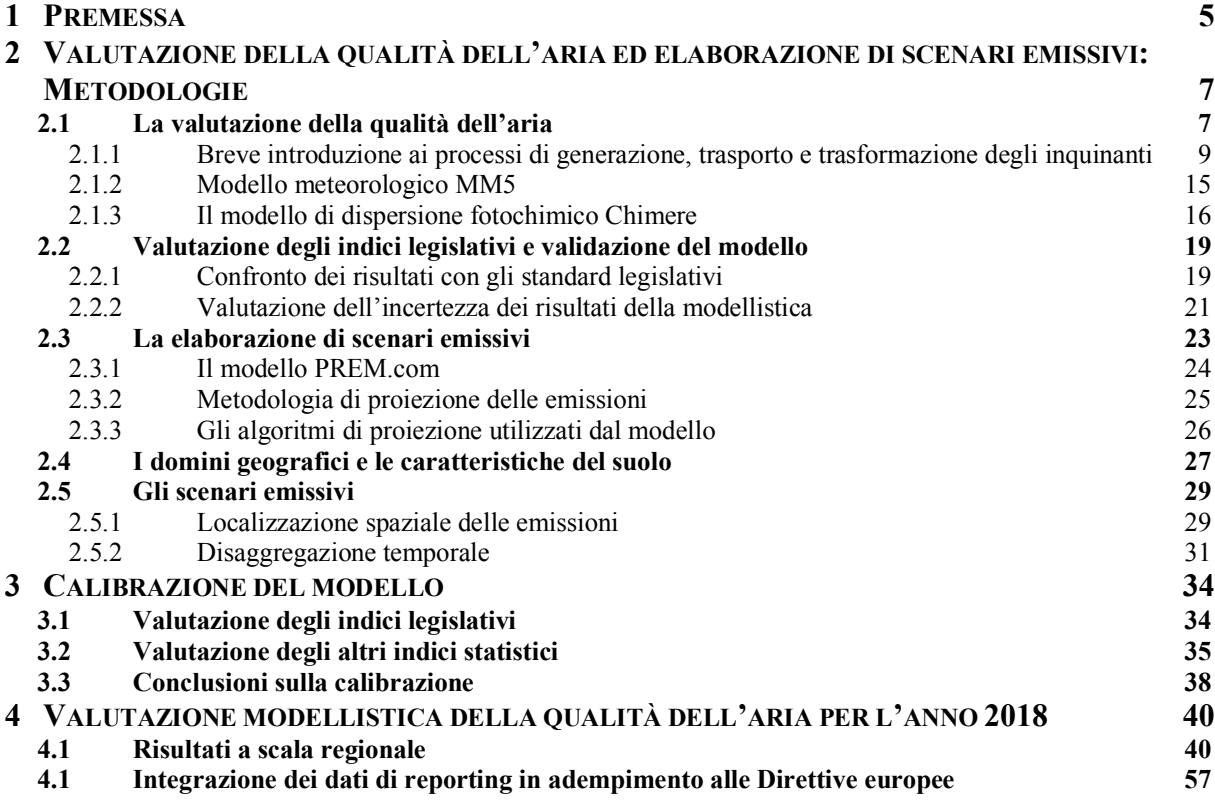

### **INDICE DELLE TABELLE**

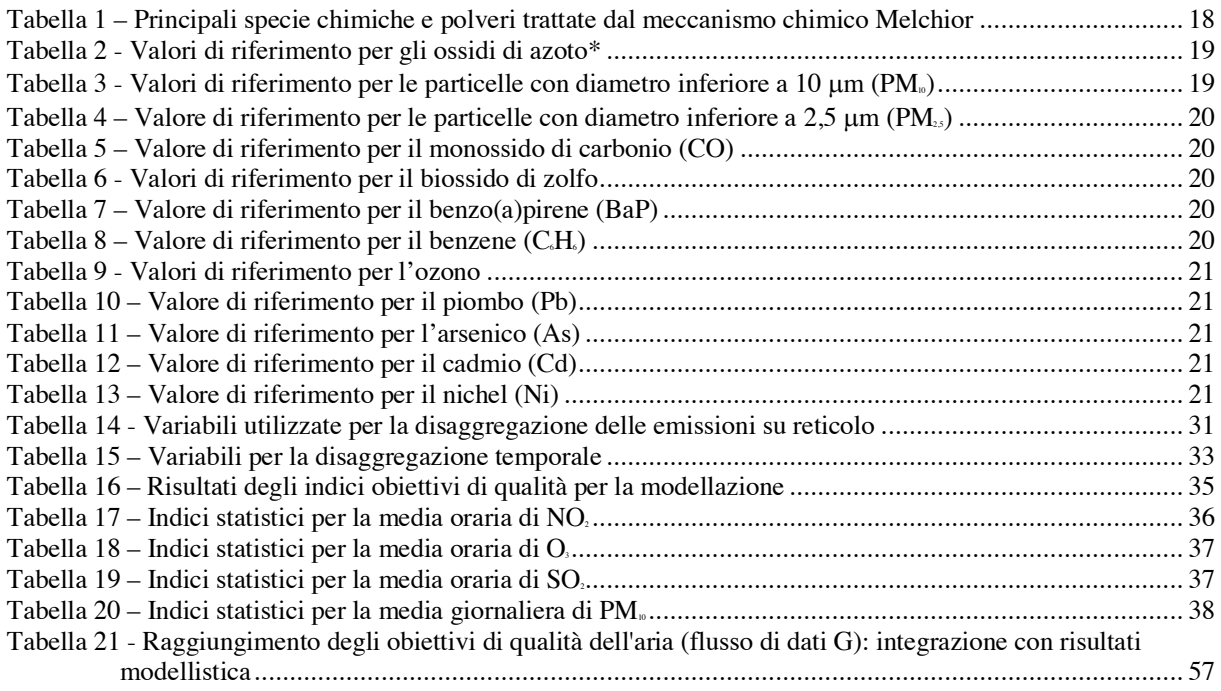

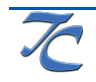

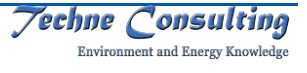

## **INDICE DELLE FIGURE**

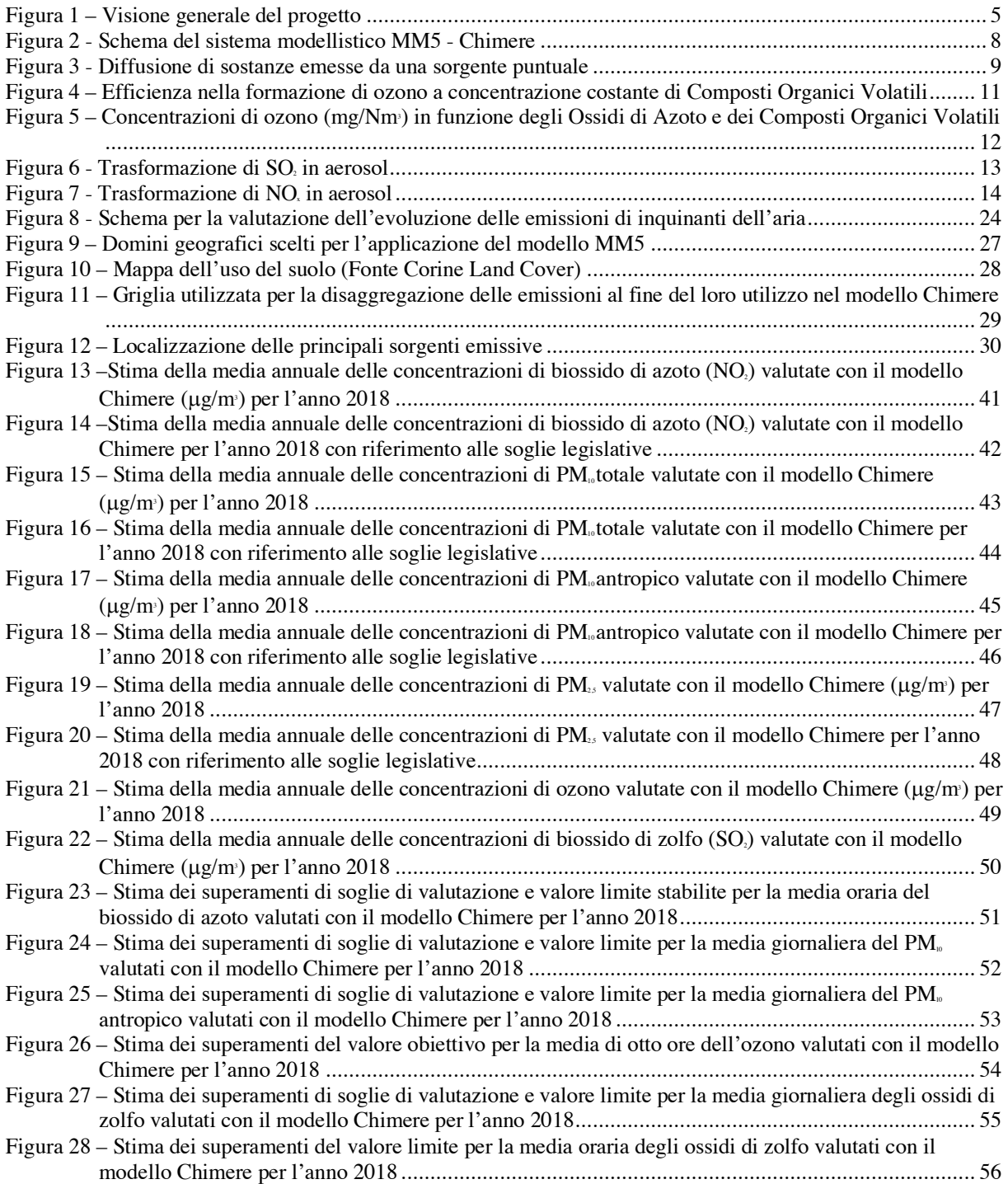

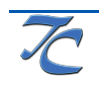

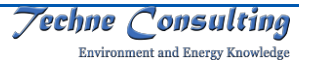

# **1 PREMESSA**

Le attività realizzate per la valutazione della qualità dell'aria utilizzano le informazioni elaborate da ARPA Sicilia nell'ambito delle attività svolte per la redazione del Piano regionale della qualità dell'aria1.

Le azioni svolte per la valutazione della qualità dell'aria sono sinteticamente riassunte in Figura 1.

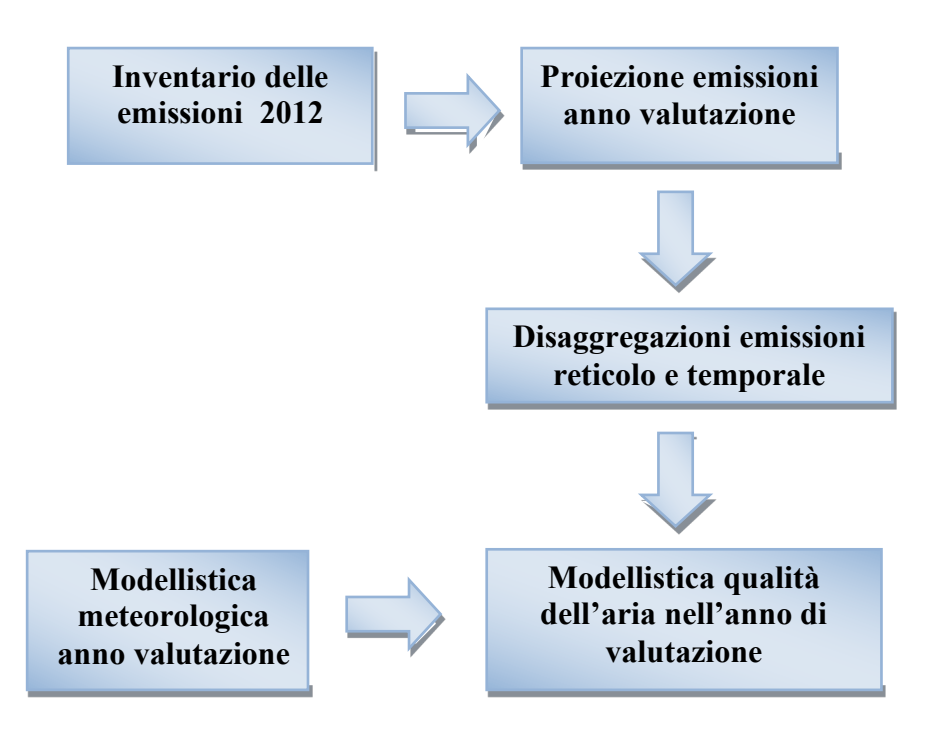

Figura 1 – Visione generale del progetto

Regione Sicilia avvalendosi del supporto di ARPA Sicilia si è dotata negli ultimi anni di un completo ed aggiornato inventario delle emissioni degli inquinanti dell'aria. L'Inventario Regionale delle Emissioni è compilato per gli anni 2005, 2007 e 20122.

Nell'ambito delle attività di aggiornamento del Piano ARPA Sicilia ha svolto, tra l'altro, le seguenti azioni.

- Valutazione della qualità dell'aria allo stato attuale sulla base della applicazione di modelli meteorologici (paragrafo 2.1.2) e di qualità dell'aria (paragrafo 0) che rispettino le caratteristiche indicate nell'appendice 3 del D. lgs 155/20103 sui dati dell'inventario 2012;
- Elaborazione degli scenari emissivi e di qualità dell'aria futuri mediante proiezioni delle emissioni di inquinanti dell'aria fino al 2027 e corrispondente valutazione

<sup>&</sup>lt;sup>3</sup> Decreto Legislativo 13 agosto 2010, n. 155 Attuazione della direttiva 2008/50/CE relativa alla qualita' dell'aria ambiente e per un'aria piu' pulita in Europa. (10G0177) (GU Serie Generale n.216 del 15-09-2010 - Suppl. Ordinario n. 217)

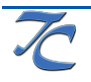

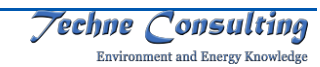

<sup>&</sup>lt;sup>1</sup> ARPA Sicilia, Piano Regionale di Tutela della Qualità dell'Aria in Sicilia, Luglio 2018 <sup>2</sup> ARPA Sicilia, Inventario delle emissioni in atmosfera della Regione Sicilia

modellistica della qualità dell'aria per gli anni 2022 e 2027, dopo un'accurata analisi dell'informazione disponibile sulle tendenze.

Le emissioni in proiezione valutate in questo ambito sono state utilizzate nel presente progetto al fine di integrare la valutazione annuale della qualità dell'aria nelle zone ed agglomerati non coperti dal monitoraggio strumentale della qualità dell'aria per l'anno 2018. Per la applicazione modellistica è valatuta la meteorologia all'anno 2018 il modello MM5, descritto al paragrafo 2.1.2.

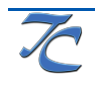

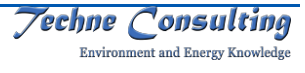

# **2 VALUTAZIONE DELLA QUALITÀ DELL'ARIA ED ELABORAZIONE DI SCENARI EMISSIVI: METODOLOGIE**

## **2.1 La valutazione della qualità dell'aria**

Per l'analisi della qualità dell'aria allo stato attuale e negli scenari emissivi è applicato su tutto il territorio regionale un modello per lo studio del trasporto, la dispersione e la trasformazione degli inquinanti primari in atmosfera. Si ottengono in questo modo informazioni anche sulle aree del territorio non coperte dalla rete di monitoraggio.

Il modello utilizzato è il modello euleriano numerico tridimensionale di dispersione e trasporto fotochimico Chimere applicato a tutto il territorio regionale, e agli inquinanti ossidi di azoto, ossidi di zolfo, monossido di carbonio, materiale particolato con diametro inferiore a 10  $\mu$ m e a 2,5  $\mu$ m (PM<sub>10</sub> e PM<sub>2.5</sub>), benzo(a)pirene, e ozono.

Per quanto riguarda le concentrazioni di PM10, il modello consente anche di distinguere il contributo antropico da quello naturale; il particolato totale risulta pertanto costituito da un particolato antropico, dovuto unicamente alle attività umane stimate nell'ambito dell'inventario regionale delle emissioni e da un particolato naturale, valutato direttamente dal modello e che include polveri da erosione del suolo, da sale marino e da altre sorgenti biogeniche. Erosione, risospensione e spray marino sono stimati con specifici algoritmi contenuti nel sistema che dipendono da alcuni parametri quali la velocità del vento, la velocità di frizione, l'umidità del terreno e l'uso del suolo.

Come dati di input di Chimere sono utilizzati i dati meteorologici provenienti dal modello meteorologico MM5 e le emissioni degli inquinanti in proiezione ai differenti anni di valutazione come ottenute dal modello di proiezione delle emissioni prendendo come base l'inventario delle emissioni del 2012 (Figura 1).

Ai fini dell'applicazione della modellistica, è effettuata un'opportuna azione di elaborazione dei dati di emissioni contenuti nell'inventario delle sorgenti di emissione ed ottenuti in proiezione al fine di disaggregarli su base oraria e di prepararli alla speciazione nel modello Chimere.

Ogni studio modellistico di diffusione di inquinanti in atmosfera richiede essenzialmente due passaggi:

- La determinazione della meteorologia del periodo preso in considerazione, unitamente alle caratteristiche geomorfologiche del territorio considerato.
- La conoscenza dello scenario emissivo per il periodo e il territorio considerato, quindi l'applicazione del modello di dispersione e trasporto degli inquinanti.

Lo schema di funzionamento della suite modellistica utilizzata è riportato nella Figura 2.

I modelli prescelti, modello meteorologico MM5<sup>4</sup> ed il modello chimico CHIMERE<sup>5</sup>, rispettano le caratteristiche indicate nell'appendice 3 del D. lgs 155/2016 , sono di documentabile qualità scientifica e sono stati sottoposti ad uno o più tra i metodi di

<sup>6</sup> Decreto Legislativo 13 agosto 2010, n. 155 Attuazione della direttiva 2008/50/CE relativa alla qualita' dell'aria ambiente e per un'aria piu' pulita in Europa. (10G0177) (GU Serie Generale n.216 del 15-09-2010 - Suppl. Ordinario n. 217)

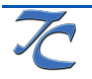

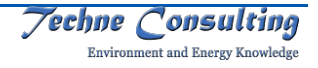

 <sup>4</sup> NCAR/UCAR, Weather Research and Forecasting Model

<sup>&</sup>lt;sup>5</sup> Chimere, A multi-scale chemistry-transport model for atmospheric composition analysis and forecast

valutazione previsti dal paragrafo 1.2, appendice 3 del medesimo decreto, in condizioni analoghe o confrontabili con i casi in cui si intende applicarlo (in riferimento al tipo di inquinante ed alla risoluzione spaziale e temporale ed al tipo di orografia).

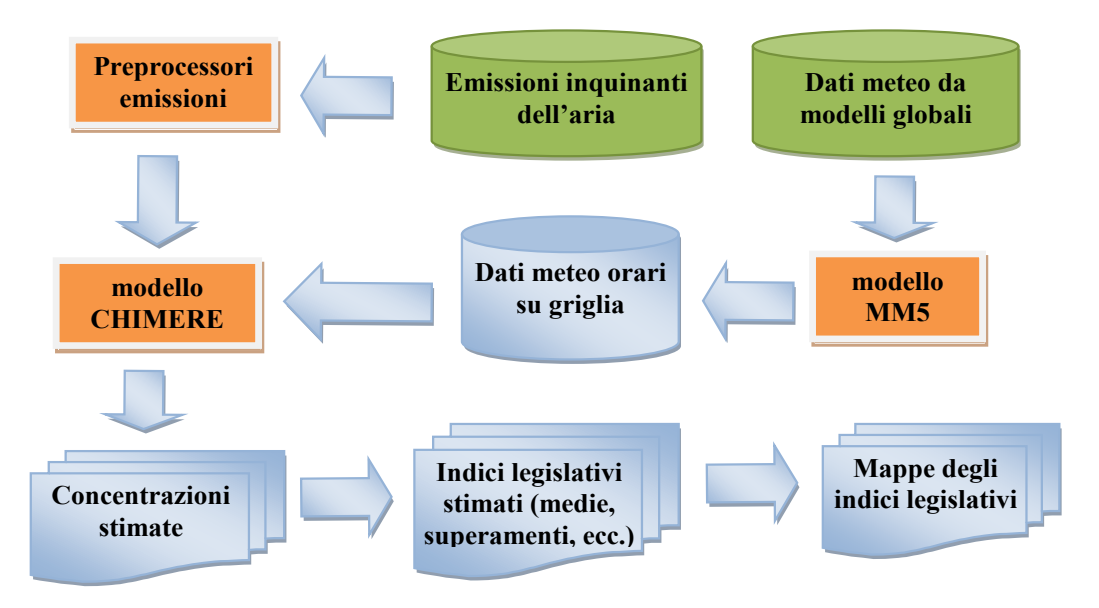

Figura 2 - Schema del sistema modellistico MM5 - Chimere

Con riferimento alla applicazione modellistica:

- la risoluzione spaziale della valutazione a scala regionale è quella del grigliato 0,024° x 0,024°;
- la risoluzione temporale della valutazione è su base oraria per un intero anno;
- sono considerate tutte le sorgenti puntuali modellate come tali e tutte le sorgenti areali, lineari e diffuse rappresentate come emissioni su griglia 0,024° x 0,024°;
- sono presi in considerazione tutti gli inquinanti per i quali è necessaria la valutazione della qualità dell'aria (primari e secondari).

In generale, i modelli sono stati utilizzati al fine di:

- Ottenere campi di concentrazione anche in porzioni di territorio ove non esistano punti di misura, o estendere la rappresentatività spaziale delle misure stesse;
- Ottenere informazioni sulle relazioni tra emissioni ed immissioni (matrici sorgenti recettori) discriminando quindi fra i contributi delle diverse sorgenti;
- Valutare l'impatto di inquinanti non misurati dalla rete di monitoraggio;
- Studiare scenari di emissioni alternativi rispetto al quadro attuale o passato.

Per una corretta applicazione modellistica è stata attivata una procedura rigorosa di confronto con le misure sperimentali, che consente la verifica e la taratura del modello, attraverso una giusta rappresentazione della rete di monitoraggio e delle relative misure, e con una buona conoscenza delle emissioni delle sostanze inquinanti che influenzano la qualità dell'aria, sia in termini quantitativi che di distribuzione spaziale e temporale.

Le stime ottenute attraverso la modellistica sono utilizzate per completare l'informazione fornita dalle misure fisse per la determinazione della distribuzione spaziale delle concentrazioni. La risultante mappatura degli inquinanti dell'aria in una determinata area è usata per valutare le concentrazioni nelle aree non coperte dal monitoraggio strumentale.

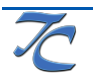

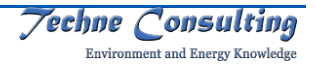

### **2.1.1 Breve introduzione ai processi di generazione, trasporto e trasformazione degli inquinanti**

Al fine di introdurre la struttura modellistica e gli indicatori utilizzati nel lavoro è utile premettere una breve descrizione semplificata dei processi che occorrono nell'atmosfera. Questa descrizione, lungi dal volersi sostituire alla trattazione accademica e scientifica, ha l'unico scopo di fornire alcuni strumenti interpretativi dei risultati che saranno forniti in questo rapporto soprattutto dal punto di vista concettuale e qualitativo.

### *2.1.1.1 Dispersione di inquinanti in atmosfera*

Allo scopo di inquadrare il fenomeno della dispersione atmosferica nel'ambito dei suoi parametri più significativi, si espone di seguito il caso relativamente semplice di diffusione di sostanze immesse in atmosfera da una sorgente puntuale. La diffusione atmosferica è dominata da fenomeni avvettivi, quindi legati ai campi di vento e fenomeni turbolenti che rimescolano le masse d'aria e favoriscono la dispersione degli inquinanti lungo l'asse verticale, legati essenzialmente al gradiente termico e anemometrico, e quindi alla stabilità atmosferica. Senza scendere nei dettagli, ricordiamo che la stabilità è funzione del gradiente di vento in verticale e della radiazione solare, dipende quindi fortemente dal ciclo nottegiorno, dalla pressione atmosferica, dalla copertura nuvolosa. Per semplicità di calcolo da parte dei modelli, Pasquill e Gilford hanno diviso il range di stabilità atmosferica in 6 intervalli (classi) ed ognuna di queste classi, dalla più instabile alla più stabile, determina la diffusione nelle direzioni perpendicolari al vento. Per una prima comprensione del fenomeno<sup>7</sup>, si può fare riferimento alla Figura 3.

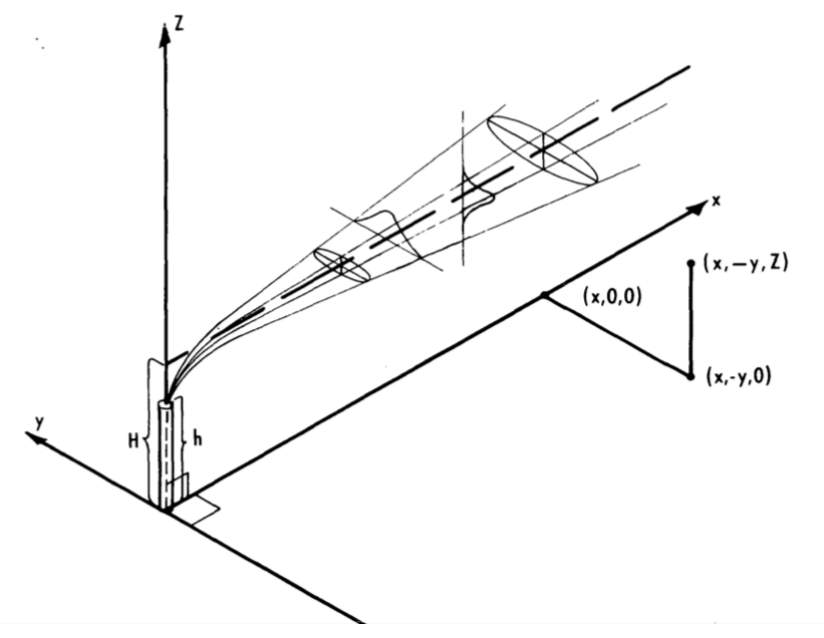

Figura 3 - Diffusione di sostanze emesse da una sorgente puntuale

Supponendo che il vento spiri lungo la direzione *x*, e che la concentrazione, man mano che ci si allontana dalla sorgente sia distribuita in modo gaussiano normale lungo gli assi *y* e *z* (condizione plausibile anche se il pennacchio dovesse dividersi in più scie), la formula che ci dà la concentrazione  $q(x, y, z)$  in ogni punto è la seguente:

 <sup>7</sup> D. Bruce Turner, Workbook of atmospheric dispersion estimates, United States Environmental Protection Agency, 1972

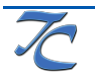

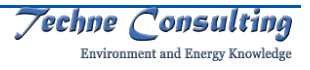

$$
q(x,y,z) = \frac{Q}{2\pi \bar{u}\sigma_y \sigma_z} e^{-\frac{y^2}{2\sigma_y^2}} e^{-\frac{(z-H)^2}{2\sigma_z^2}} e^{-\frac{(z+H)^2}{2\sigma_z^2}}
$$

Dove *Q* è la quantità rilasciata dalla sorgente per unità di tempo, H è l'altezza media del pennacchio ed u è la velocità media del vento. Questa semplice formula, che non tiene conto di riflessioni da parte di terreno, strati atmosferici ed ostacoli vari, mette comunque in evidenza quali sono i parametri fondamentali per la diffusione di sostanze emesse da sorgenti puntuali.

Come accennato sopra, le quantità  $\sigma_y$  e  $\sigma_z$  sono funzioni della stabilità, per dare un esempio, si riportano di seguito le funzioni per la componente y della deviazione standard per la classe più stabile (F) e meno stabile (A):

$$
\sigma_{y}^{(F)} = \frac{0.04 \, x}{\sqrt{1 + 0.0001x}} \qquad \qquad \sigma_{y}^{(A)} = \frac{0.22 \, x}{\sqrt{1 + 0.0001x}}
$$

Come si può notare dai parametri, la dispersione lungo l'asse y, a parità di distanza percorsa lungo la direzione del vento, è maggiore in presenza di condizioni di atmosfera instabile e quindi di maggiore turbolenza. Il modello utilizzato sfrutta tipologie di calcolo più complesse di questa, ma i principi di base rimangono gli stessi.

### *2.1.1.2 La formazione dell'ozono*

 $L'ozono$  nella stratosfera<sup>8</sup> si forma rapidamente quando la radiazione ultravioletta in arrivo spezza l'ossigeno molecolare (due atomi) in ossigeno atomico (un singolo atomo). In questo processo, l'ossigeno assorbe gran parte della radiazione ultravioletta e gli impedisce di raggiungere la superficie terrestre dove viviamo. Con una formula chimica semplificata,

$$
O_2 + h\nu \rightarrow O + O
$$

Quando poi un atomo di ossigeno libero eccitato elettricamente incontra una molecola di ossigeno può prodursi un legame per formare l'ozono.

$$
0 + 0_2 \rightarrow 0_3
$$

Nella stratosfera la distruzione dell'ozono avviene tanto rapidamente quanto la sua generazione, perché la chimica è molto reattiva. La luce solare può facilmente dividere l'ozono in una molecola di ossigeno e un singolo atomo di ossigeno.

$$
O_3 + h\nu \to O_2 + O
$$

Quando un atomo di ossigeno elettronicamente eccitato incontra una molecola di ozono, possono combinarsi per formare due molecole di ossigeno.

$$
0 + O_3 \rightarrow O_2 + O_2
$$

Il processo di generazione-distruzione dell'ozono nella stratosfera avviene rapidamente e costantemente, mantenendo uno strato di ozono.

Nella troposfera in prossimità della superficie terrestre, la generazione dell'ozono avviene attraverso la scissione delle molecole dalla luce del sole, come nella stratosfera. Tuttavia nella troposfera, è il biossido di azoto, e non l'ossigeno non molecolare, che fornisce la fonte primaria degli atomi di ossigeno necessari per la formazione di ozono. La luce solare divide il biossido di azoto in monossido di azoto e un atomo di ossigeno.

 <sup>8</sup> Testo ed immagini adattati da J. Allen, Chemistry in the sunlight, 27 January 2002

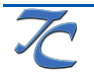

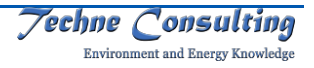

$$
NO_2 + hv \rightarrow NO + O
$$

Un singolo atomo di ossigeno si combina poi con una molecola di ossigeno per produrre ozono.

$$
0 + 0_2 \rightarrow 0_3
$$

L'ozono poi reagisce facilmente con il monossido di azoto per produrre biossido di azoto e ossigeno.

$$
NO + O_3 \rightarrow NO_2 + O_2
$$

Il processo descritto sopra ha come risultato nessun guadagno netto di ozono. Le concentrazioni che si manifestano nella troposfera sono dunque in quantità più elevate di quello che queste reazioni da sole spiegano.

In realtà la formazione di ozono nella troposfera richiede sia ossidi di azoto che Composti Organici Volatili. In una versione molto semplificata le reazioni di formazione dell'ozono troposferico sono:

$$
NO_x + COV + hv \rightarrow O_3 + altri\ composti
$$

La formula di cui sopra rappresenta diverse serie di reazioni complesse che comportano l'ossidazione dei Composti Organici Volatili nelle reazioni che coinvolgono anche gli Ossidi di Azoto. L'idrossidrile catalizza alcune delle reazioni principali, e decine di altre specie chimiche partecipano. Il risultato è l'ozono, il biossido di azoto (disponibile per ulteriore formazione di ozono), la rigenerazione dell'idrossidrile (disponibile per catalizzare più formazione di ozono), e alcune altre specie chimiche. Il rapporto specifico tra Ossidi di Azoto e Composti Organici Volatili determina l'efficienza del processo di formazione dell'ozono.

L'efficienza nella formazione di Ozono prima aumenta e poi diminuisce di nuovo all'aumentare del rapporto tra ossidi di azoto e composti organici volatili in un grafico idealizzato come quello mostrato in Figura 4 (fonte US NOOA) in cui volutamente non sono riportate unità di misura. Emissioni più alte di Ossidi di azoto risultano in una produzione di Ozono meno efficiente.

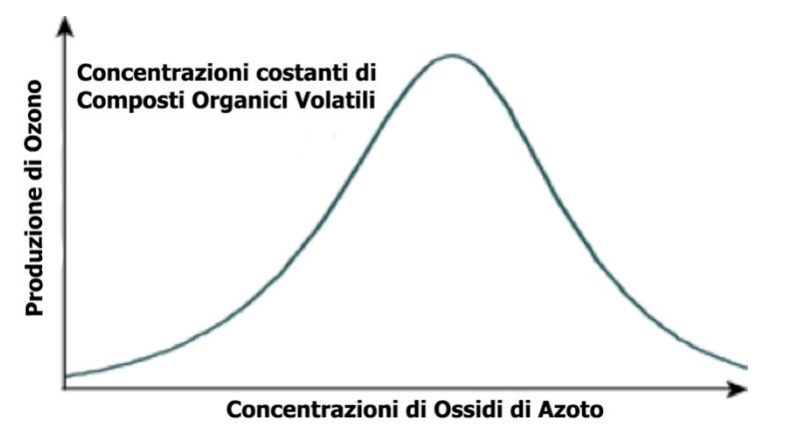

Figura 4 – Efficienza nella formazione di ozono a concentrazione costante di Composti Organici Volatili

La Figura 5 riporta le concentrazioni di ozono come funzione delle emissioni di Ossidi di Azoto e Composti Organici Volatili9. Nella figura, mostrata a fini qualitativi ed in cui non

 <sup>9</sup> Immagine e testo adattati da Daniel J. Jacob, Introduction to Atmospheric Chemistry, Princeton University Press, 1999.

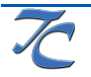

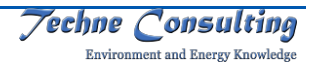

sono riportate le unità di misura delle emissioni, la linea spessa separa i cosiddetti regimi NOx-limitato (in alto a sinistra) e COV-limitato (in basso a destra).

Con riferimento alla figura, nel caso limite di basse concentrazioni di Ossidi di Azoto la generazione di Ozono varia linearmente con le concentrazioni di Ossidi di Azoto ma è praticamente indipendente dalle concentrazioni di Composti Organici Volatili. Questa situazione è detta regime NOx-limitato perché la produzione di ozono è limitata dalla fornitura di Ossidi di Azoto. In questa situazione un aumento delle emissioni di Composti Organici Volatili non modifica la concentrazione di Ozono.

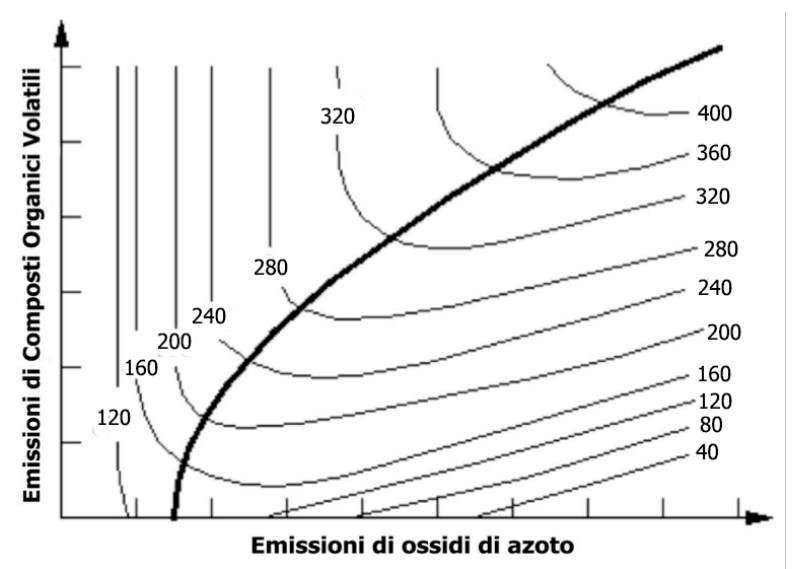

Figura 5 – Concentrazioni di ozono (mg/Nm<sup>3</sup>) in funzione degli Ossidi di Azoto e dei Composti Organici Volatili

Consideriamo ora l'altro caso limite in cui la concentrazione di Ossidi di Azoto sono alte e la generazione di ozono aumenta in modo lineare con le concentrazioni di Composti Organici Volatili, ma varia in modo inversamente proporzionale alla concentrazione di Ossidi di Azoto. Questo caso è chiamato il regime COV-limitato perché il tasso di produzione di ozono è limitato dalla fornitura di Ossidi di Azoto. La dipendenza della produzione di Ozono da Ossidi di Azoto e Composti Organici Volatili è molto diversa tra i due regimi.

La linea spessa sulla figura separa i due regimi. A sinistra della linea è il regime  $NO<sub>x</sub>$ -limitato: le concentrazioni Ozono aumentano all'aumentare degli Ossidi di Azoto e sono insensibili ai Composti Organici Volatili. A destra della linea è il regime di COV-limitato: le concentrazioni di Ozono aumentano con l'aumento dei Composti Organici Volatili e diminuiscono con l'aumento degli Ossidi di Azoto. La dipendenza non lineare dell'Ozono dalle emissioni dei precursori è evidente.

Nel regime NOx-limitato, il controllo delle emissioni di Composti Organici Volatili non è di alcun beneficio per diminuire l'Ozono. Nel regime COV-limitato, il controllo delle emissioni di Ossidi di Azoto causano un aumento di Ozono.

## *2.1.1.3 La produzione di aerosol da inquinanti primari*

Composti sotto forma di aerosol si formano da molecole in fase gassosa di ossidi di azoto ed ossidi di zolfo, tramite reazioni che coinvolgono radicali liberi e che avvengono in forma gassosa, acquosa, ed eterogenea. Tali composti assumono proprietà chimico-fisiche tipiche

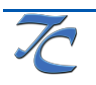

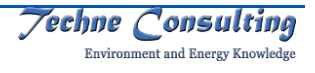

delle particelle sospese e sono quindi trattate dai modelli allo stesso modo delle particelle sospese .

Un ruolo fondamentale nella produzione di questi aerosol è costituito dall'ozono e dal vapore acqueo naturalmente presenti in atmosfera (o indotti da inquinamento); il primo fondamentale passo nella produzione di particelle è dato dalla formazione di acido solforico e di acido nitrico, secondo le seguenti reazioni:

$$
0_3 + hv \rightarrow 0 + 0_2
$$

$$
0 + H_2O \rightarrow 2OH
$$

E dunque per quanto riguarda l'acido solforico:

$$
SO_2 + OH + M \rightarrow HSO_3 + M
$$
  

$$
HSO_3 + O_2 \rightarrow HO_2 + SO_3
$$
  

$$
SO_3 + H_2O \rightarrow H_2SO_4
$$

dove M è in genere una molecola di azoto.

Per l'acido nitrico si distinguono due reazioni che coinvolgono due diversi radicali, a seconda della presenza o meno di luce solare (quindi strettamente legata al ciclo giorno-notte). Il ciclo diurno sfrutta l'abbondanza del radicale OH prodotto dalla prima reazione:

$$
NO + O_3 \rightarrow NO_2 + O_2
$$
  

$$
NO_2 + OH + M \rightarrow HNO_3 + M
$$

mentre di notte il principale radicale utile alla reazione è l'NO<sub>3</sub>:

$$
NO2 + O3 \rightarrow NO3 + O2
$$
  

$$
NO2 + NO3 \rightarrow N2O5
$$
  

$$
N2O5 + H2O \rightarrow 2HNO3
$$

I successivi passaggi che portano questi composti ad assumere la forma di aerosol, sono ben delineati dagli schemi seguenti, che trasformano  $SO_2$  in fase gassosa in  $SO_4^2$  in fase solida (Figura 6), e  $NO<sub>x</sub>$  gassosi in  $NO<sub>3</sub>$  in fase solida (Figura 7).

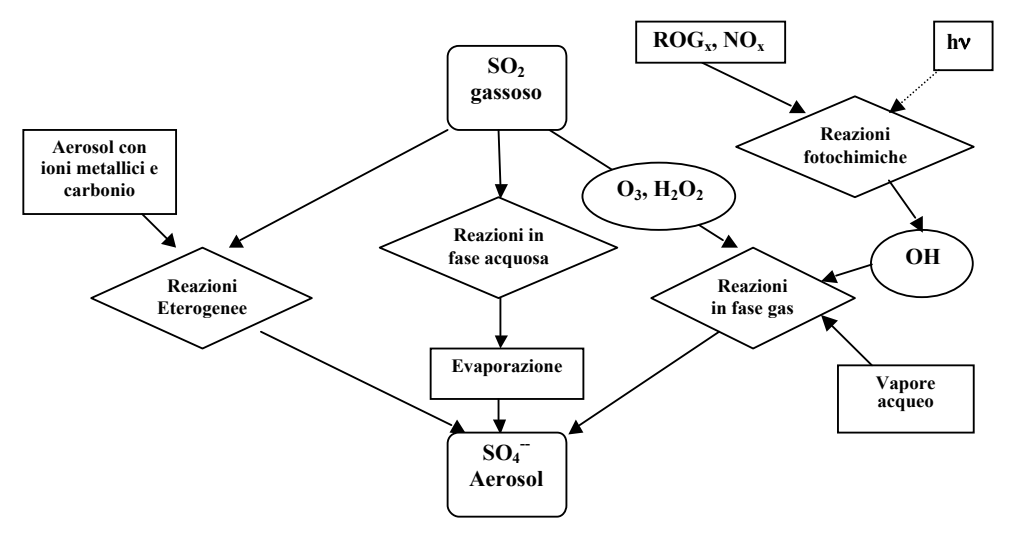

Figura 6 - Trasformazione di  $SO<sub>2</sub>$  in aerosol

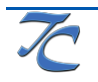

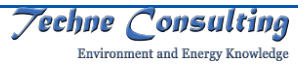

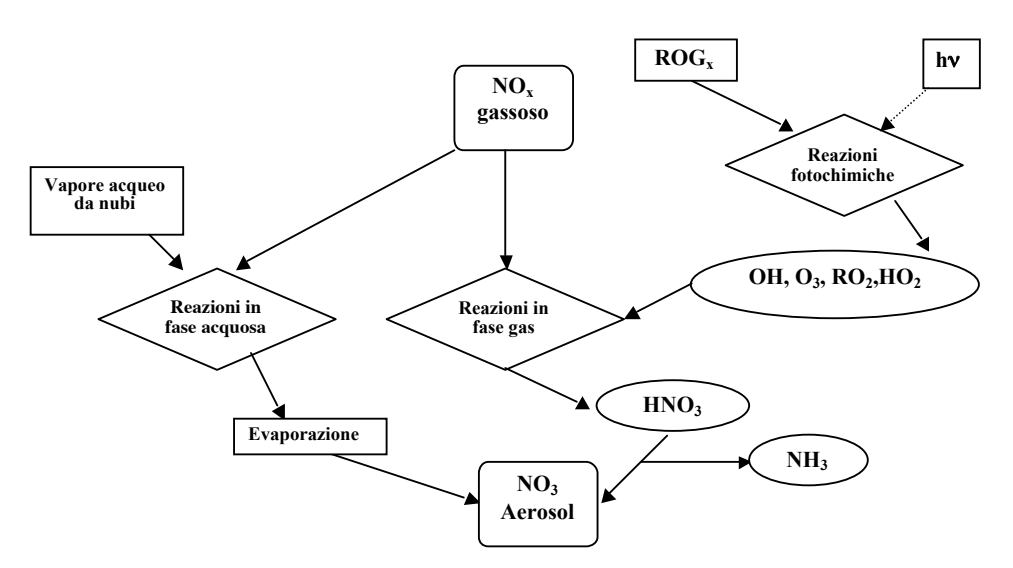

Figura 7 - Trasformazione di  $NO<sub>x</sub>$  in aerosol

### *2.1.1.4 Deposizione secca ed umida*

I processi di deposizione al suolo di sostanze inquinanti sono tra i principali fenomeni che contribuiscono a ridurre le concentrazioni in aria, unitamente a processi di trasporto verso le zone superiori della troposfera che però hanno un peso minore sul bilancio delle concentrazioni effettivamente misurate ad altezze inferiori ai 10 m.

Concettualmente la deposizione secca ed umida avviene in modo differente per i gas e le particelle; per i gas, i tre principali motivi di deposizione secca sono legati al gradiente verticale di concentrazione, che spinge le molecole verso il suolo e quindi fa sì che alcune di queste vengano effettivamente assorbite nei primi millimetri di spessore del terreno, altre invece vengono intrappolate nello strato laminare (alto pochi centimetri) dell'atmosfera a diretto contatto col suolo, altre invece reagiscono chimicamente con le molecole presenti sulla superficie. La deposizione secca dei gas inoltre avviene anche grazie all'ingestione di questi da parte delle superfici foliate. Si definisce per la deposizione secca dei gas una quantità vg detta velocità di deposizione definita come:

$$
v_g = \frac{F_g}{C(z_r)}
$$

Dove *Fg* è il flusso verso la superficie e *C* la concentrazione all'altezza *z* dell'inquinante. Quantità più comoda da trattare e da distribuire tra le varie cause è l'inverso di questa velocità, definito resistenza di trasferimento *rg*. Questa quantità permette di trattare la deposizione secca dei gas alla stregua dei circuiti elettrici con resistenze in serie o parallelo date dai vari fattori di trasferimento fra aria, terreno e fogliame.

Per quanto riguarda la deposizione umida dei gas, tornando alle trasformazioni citate nel paragrafo 2.1.1.3 gli aerosol di azoto e zolfo, così come l'acido solforico sono portati al suolo da piogge e neve. Infatti questi composti sono dapprima inglobati nelle nubi, dove spesso avvengono le reazioni di riduzione citate, per poi venire depositati all'interno di gocce d'acqua o fiocchi di neve (è il fenomeno delle piogge acide, per quanto riguarda l'acido solforico ad esempio).

Per le particelle sospese con diametro inferiore ai 10 micron, il discorso è differente in quanto queste sono dotate di massa non trascurabile nel calcolo di effetti dovuti alla gravità terrestre.

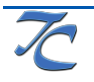

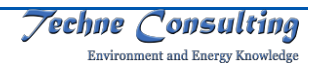

Infatti una buona percentuale di queste particelle viene depositata per sedimentazione. Detta  $\sigma_p$  la densità della particella, r il suo raggio,  $\sigma_a$  la densità dell'aria e v il coefficiente di viscosità cinematica, la velocità di deposizione delle particelle al suolo (che è ovviamente una velocità terminale) è data da:

$$
V_s = \frac{2\sigma_p gr^2}{9\sigma_a v}
$$

Inoltre le polveri vengono depositate anche a causa delle collisioni con particelle meno dense, ma in numero maggiore, ad esempio quelle dei gas; di conseguenza anche il moto browniano gioca un ruolo fondamentale nella deposizione. Altro fenomeno di deposizione secca di particelle si ha ovviamente quando queste sono racchiuse all'interno di un volume d'aria che per azione del vento impatta su superfici più o meno regolari.

La deposizione umida delle particelle è dovuta invece sostanzialmente al fenomeno per il quale esse fungono da nuclei di condensazione per le molecole di acqua contenute in una nube, venendo quindi precipitate sotto forma di pioggia o neve.

## **2.1.2 Modello meteorologico MM5**

Il modello MM5 V310 è un modello meteorologico ad area limitata, non idrostatico, che tiene conto della morfologia del territorio, sviluppato per simulare o predire la circolazione atmosferica a scala regionale o a mesoscala. Il modello è sviluppato dalla Pennsylvania State University e dall'United States National Center for Atmospheric Research (NCAR) e soprattutto è sostenuto da una folta comunità internazionale di utilizzatori e sviluppatori nel campo della fisica atmosferica, che hanno reso questo modello tra i più usati e più stabili.

Le principali caratteristiche del modello sono:

- possibilità di utilizzo su tutto il globo terrestre;
- tre proiezioni cartografiche: polar stereographic: Lambert conformal: Mercator:
- risoluzione variabile per altezza del terreno, uso del suolo, tipo di suolo, temperatura di suolo, frazione di vegetazione;
- possibilità di scaricare i dati direttamente dal sito NCAR per tutto il globo a risoluzione di 30" d'arco (circa 1000 m);
- possibilità di utilizzo di domini annidati;
- configurazione per scale che vanno da domini regionali fino a scale tipiche delle nubi;
- input di dati reali quali dati meteo di superficie e radiosondaggi;
- coordinate verticali che seguono l'elevazione del suolo;
- possibilità di calcolo parallelo su più macchine.

Nell'ambito dello studio della diffusione di sostanze inquinanti in atmosfera, il modello MM5 viene utilizzato direttamente come preprocessore meteorologico per tutti i parametri atmosferici in input al modello di dispersione Chimere.

I dati meteorologici necessari a MM5 relativi al periodo ed al territorio studiati (input geomorfologico e dati orari da osservazioni in quota e superficie) sono stati ottenuti direttamente dal sito NCAR degli sviluppatori del modello.

<sup>10</sup> PSU/NCAR Mesoscale Modeling System Tutorial Class Notes and Users' Guide (MM5 Modeling System Version 3)

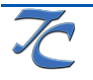

 $\overline{a}$ 

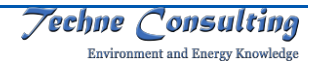

### **2.1.3 Il modello di dispersione fotochimico Chimere**

Chimere è un modello euleriano numerico tridimensionale di dispersione e trasporto fotochimico sviluppato dall'Istituto Pierre Simon Laplace, il LISA del CNRS e dall'INERIS francese (è stato usato nella sua versione 2011)<sup>11</sup>.

Chimere è stato progettato per svolgere previsioni quotidiane di O3, PM e numerosi altri inquinanti in aria ed anche per realizzare simulazioni di medio periodo su scala locale (risoluzioni di ~ 1-2 km) o continentali.

Chimere riproduce i principali fenomeni che riguardano gli inquinanti atmosferici: emissione, diffusione, trasporto, reazioni chimiche, deposizioni.

Le principali caratteristiche ed applicazioni sono:

- previsioni quotidiane di ozono, polveri ed altri inquinanti;
- analisi di scenari emissivi (simulazioni di lungo termine);
- il meccanismo chimico MELCHIOR utilizzato dal modello è adattato dall'originale meccanismo EMEP;
- include meccanismi di attenuazione della fotolisi provocata da pioggia o umidità relativa;
- la turbolenza dello strato limite planetario è rappresentata come diffusione (Troen e Mahrt, 1986, BLM);
- il vento verticale è simulato attraverso uno schema di bilanciamento di massa con approccio bottom-up;
- deposizione secca ed umida di tutte le sostanze considerate;
- l'equilibrio termodinamico degli aerosol è ottenuto tramite il modello ISORROPIA;
- varie reazioni in fase acquosa considerate dal modello;
- formazione e trasporto del particolato secondario.

Chimere gestisce la simulazione attraverso la fase di inizializzazione, la fase computazionale e la fase di terminazione.

Nella prima fase sono aperti i file di ingresso ed uscita e si inizializzano gli operatori dei vari moduli. Nella fase computazionale, in base alle indicazioni del file di controllo Chimere.par, che specifica molte delle caratteristiche di ingresso ed uscita della simulazione, sono acquisiti e processati i dati di emissione, i dati meteorologici e le condizioni al bordo e sono risolte le equazioni che governano la diffusione orizzontale e verticale, la deposizione secca e la chimica, sono effettuate le medie temporali e i campi di concentrazione e dei flussi di massa orari sono scritti sui file di uscita. Nell'ultima fase tutti i file di dati sono chiusi.

Relativamente ai dataset necessari si riportano i seguenti dettagli:

- le emissioni antropogeniche sono proiettate all'anno di riferimento della previsione tramite il modello PREM di Techne Consulting descritto al paragrafo 2.3.1;
- le emissioni biogeniche sono fornite gratuitamente dal database online del modello MEGAN; MEGAN è un sistema di modellazione per la stima delle emissioni di gas e aerosol da ecosistemi terrestri in atmosfera; il modello Chimere è ottimizzato per l'uso di emissioni biogeniche dal modello MEGAN;

<sup>&</sup>lt;sup>11</sup> Menut L. et al., Institut Pierre-Simon Laplace (C.N.R.S.), INERIS, LISA (C.N.R.S.), Documentation of the chemistrytransport model Chimere

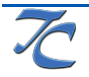

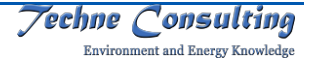

- i campi meteorologici necessari al modello Chimere sono ricavati dall'output della modellistica meteorologica, nello specifico dall'output del modello MM5 (paragrafo 2.1.2);
- le categorie di uso suolo provengono direttamente dal database online ed in forma gratuita GlobCover, che prevede 22 diverse classi di uso suolo su scala globale con risoluzione pari a 300 metri. Anche in questo caso il modello Chimere è ottimizzato ed interfacciato con il dataset GlobCover;
- le condizioni a contorno necessarie al modello Chimere derivano da simulazioni dello stesso modello Chimere adattato per un dominio di scala continentale con una risoluzione di mezzo grado, in modo da coprire uno spazio esteso intorno al territorio regionale. Tali simulazioni sono disponibili on line presso il sito degli sviluppatori del modello (Ineris);
- i dati di trasporto transfrontaliero di polveri sahariane in ingresso al modello Chimere sono calcolati all'interno del modello stesso tramite il preprocessore diagdust.

L'estrazione e la preparazione delle emissioni antropogeniche per il modello segue i passi fondamentali di seguito riportati:

- le emissioni di COVNM, NO<sub>x</sub>, SO<sub>x</sub>, CO, PM<sub>10</sub>, PM<sub>2.5</sub>, NH<sub>3</sub>, BaP, BbF, BkF e CH<sub>4</sub> vengono speciate secondo profili di speciazione interni al modello Chimere e successivamente aggregate in specie chimiche prodotto; i profili di speciazione e di aggregazione tengono conto del dettaglio di macrosettore (e relative attività produttive);
- le suddette emissioni di specie chimiche prodotto sono quindi assegnate alle maglie del reticolo di calcolo tramite disaggregazione geografica delle sorgenti diffuse, lineari e puntuali, producendo quindi emissioni annue per ogni specie considerata e per ogni cella del reticolo; a questo livello le emissioni sono ancora suddivise per attività; i valori di proxy geografica necessari alla disaggregazione sono immagazzinati nel database dell'inventario delle emissioni;
- successivamente si procede alla disaggregazione temporale delle emissioni; tramite opportuni profili temporali, presenti nel database dell'inventario delle emissioni ed assegnati opportunamente alle singole attività produttive, si ottiene per ogni maglia e per ogni attività produttiva in essa presente la specifica emissione su base mensile, quindi per giorno della settimana, quindi oraria sulle 24 ore;
- le emissioni orarie vengono quindi sommate all'interno della cella raggruppando per macrosettore per ottenere il totale di emissione oraria per ogni maglia, ora e ogni specie prodotto;
- vengono infine creati i file su base mensile, contenenti i valori di emissione per ogni specie prodotto con il dettaglio orario e per giorno della settimana.

Come già detto, un modello fotochimico è in grado di trattare le complesse e numerose reazioni chimiche di reazione e fotodissociazione su cui si basa la formazione degli inquinanti secondari. Il modello Chimere si basa sul meccanismo chimico Melchior che tratta le principali specie chimiche e polveri riportate in Tabella 1.

A causa dell'impossibilità di implementare un numero troppo grande di reazioni coinvolgenti diverse centinaia di specie, i modelli fotochimici devono necessariamente utilizzare un meccanismo chimico di condensazione ovvero un meccanismo semplificato in cui le singole specie inquinanti sono raggruppate in specie-gruppo (lumped-species) con differenti criteri.

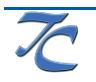

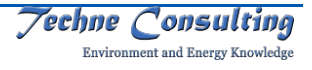

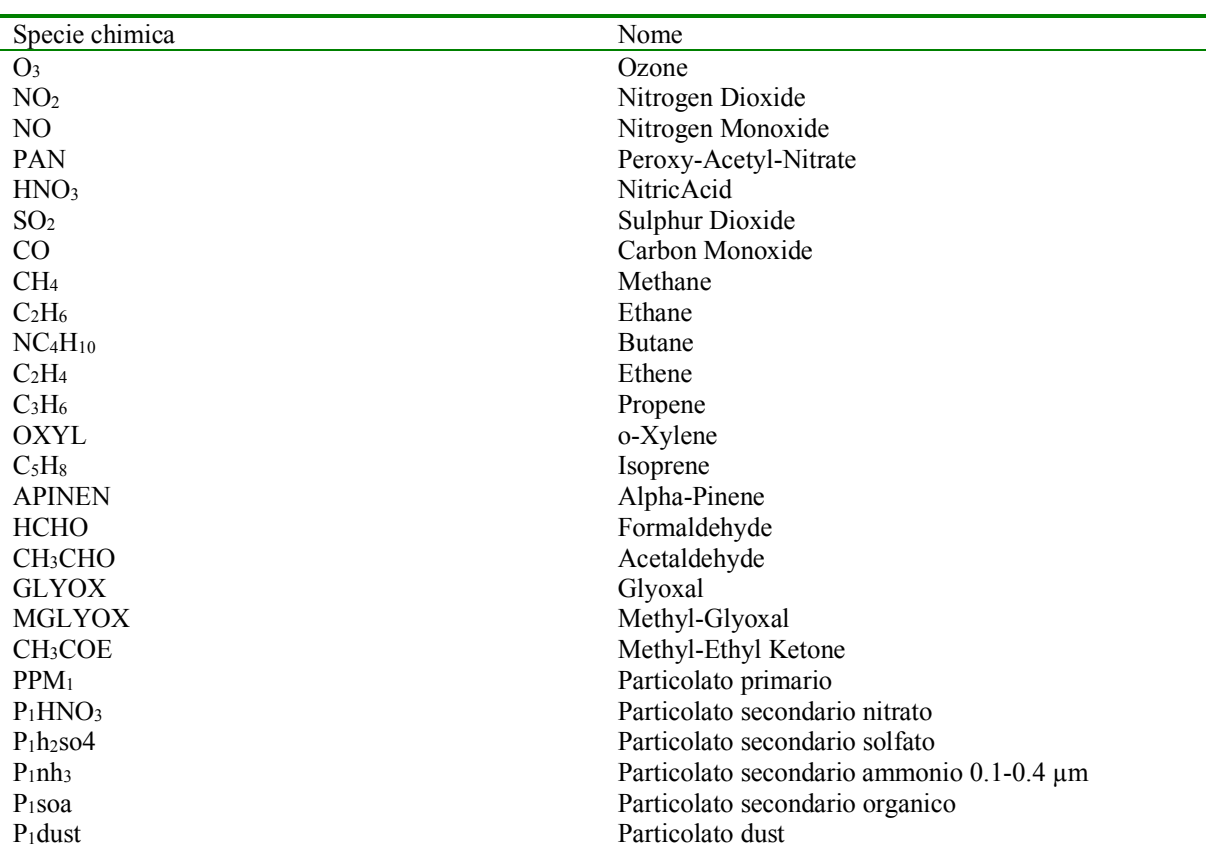

Tabella 1 – Principali specie chimiche e polveri trattate dal meccanismo chimico Melchior

Il meccanismo chimico in fase gassosa utilizzato per le simulazioni è il meccanismo chimico ridotto MELCHIOR2. Questo meccanismo permette di ridurre il tempo di calcolo in quanto opera con 44 specie e circa 120 reazioni ed è stato derivato dal meccanismo chimico completo MELCHIOR.

Il modulo utilizzato per gli aerosol è stato appositamente sviluppato per Chimere utilizzando un modello a classi dimensionali basato sull'equilibrio termodinamico calcolato mediante il modello ISORROPIA. Nella presente simulazione si è utilizzato il modo standard che tratta 6 classi granulometriche (limiti a: 40µm, 10µm, 2.5µm, 0.6µm, 150nm, 40nm, 10nm) e 7 specie chimiche (primario, solfati, nitrati, ammonio, secondario organico, dust, sale marino), per un totale di 42 variabili prognostiche. Il modello valuta inoltre le polveri disciolte nell'acqua delle nubi (5 specie chimiche) e l'acqua associata agli aerosol (per ciascuna classe granulometrica). Le specie primario, dust e sale non partecipano alle reazioni chimiche. Gli aerosol emessi sono tutti inclusi nella specie "primario" (nitrati, solfati, ammonio e secondario organico sono quindi interamente secondari). Erosione, risospensione e spray marino sono stimati con semplici algoritmi che dipendono da: velocità del vento, friction velocity, umidità del terreno e uso del suolo.

La risospensione è indipendente dalla deposizione (agisce in sostanza come un'ulteriore erosione del suolo).

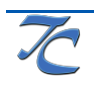

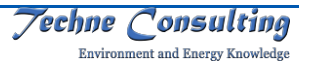

## **2.2 Valutazione degli indici legislativi e validazione del modello**

Al fine di valutare le prestazioni del modello utilizzato sono stati calcolati nell'ambito della redazione del Piano degli opportuni indici sia di carattere legislativo che di tipo statistico. Più precisamente, la serie oraria misurata dalle stazioni di monitoraggio presenti sul territorio sarà confrontata con la serie oraria in uscita dal modello per la cella del dominio contenente la stazione.

### **2.2.1 Confronto dei risultati con gli standard legislativi**

I risultati dei modelli, per gli inquinanti per i quali il modello fornisce i valori di concentrazione, e quelli del monitoraggio sono confrontati con gli indici legislativi (D. Lgs. 155/201012) sia relativi alla protezione della salute e degli ecosistemi sia quelli relativi alle norme per il monitoraggio (le cosiddette soglie di valutazione inferiore e superiore). Di seguito sono riportati i valori di riferimento fissati dal D. Lgs. 155/201013 per biossido di zolfo (Tabella 6), ossidi di azoto (Tabella 2), particelle sospese con diametro inferiore a 10  $\mu$ m (Tabella 3), e a 2,5  $\mu$ m PM<sub>2,5</sub> (Tabella 4), monossido di carbonio (Tabella 5), benzo(a)pirene (Tabella 7), benzene (Tabella 8), ozono (Tabella 9), piombo (Tabella 10), arsenico (Tabella 11), cadmio (Tabella 12) e nichel (Tabella 13).

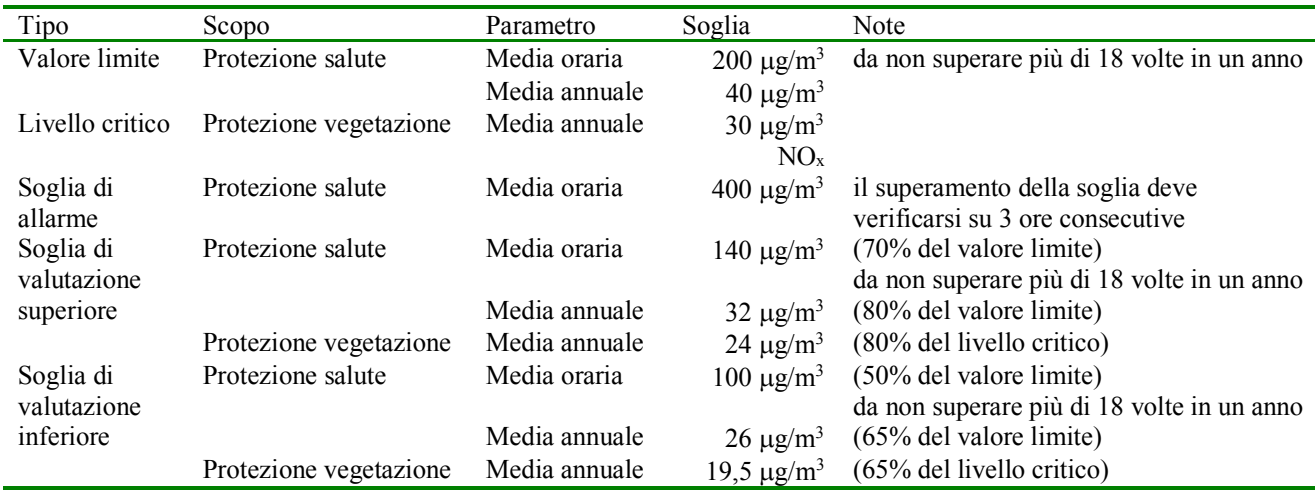

Tabella 2 - Valori di riferimento per gli ossidi di azoto\*

 $*$  inteso come biossido di azoto (NO<sub>2</sub>) ai fini della protezione della salute umana e come ossidi di azoto (NO<sub>x</sub>) ai fini della protezione della vegetazione

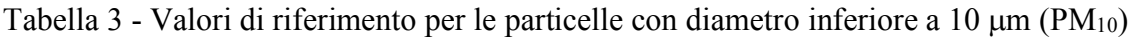

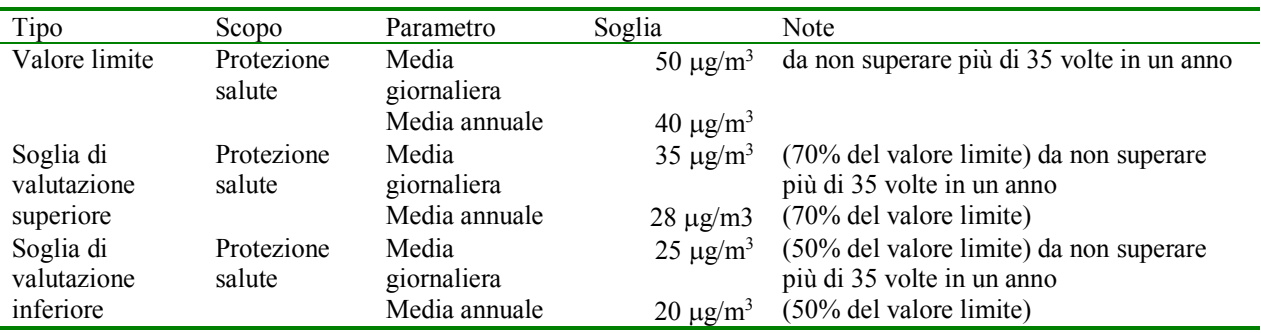

 12 Decreto Legislativo 13 agosto 2010, n. 155 Attuazione della direttiva 2008/50/CE relativa alla qualita' dell'aria ambiente e per un'aria piu' pulita in Europa. (10G0177) (GU Serie Generale n.216 del 15-09-2010 - Suppl. Ordinario n. 217) <sup>13</sup> Decreto Legislativo 13 agosto 2010, n. 155 Attuazione della direttiva 2008/50/CE relativa alla qualita' dell'aria ambiente e per un'aria piu' pulita in Europa. (10G0177) (GU Serie Generale n.216 del 15-09-2010 - Suppl. Ordinario n. 217)

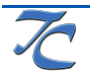

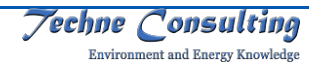

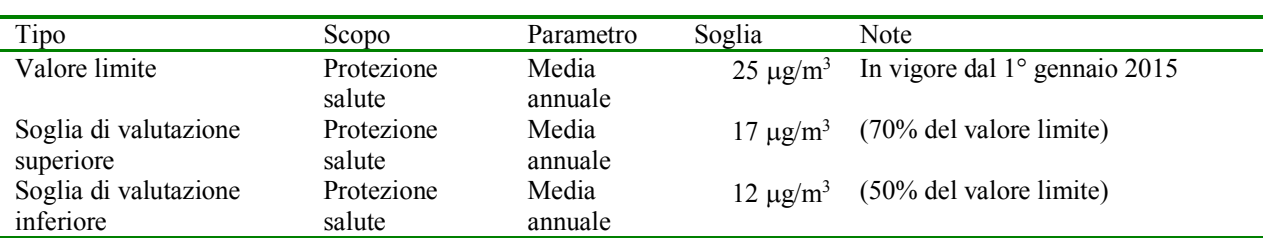

### Tabella 4 – Valore di riferimento per le particelle con diametro inferiore a 2,5  $\mu$ m (PM<sub>2,5</sub>)

#### Tabella 5 – Valore di riferimento per il monossido di carbonio (CO)

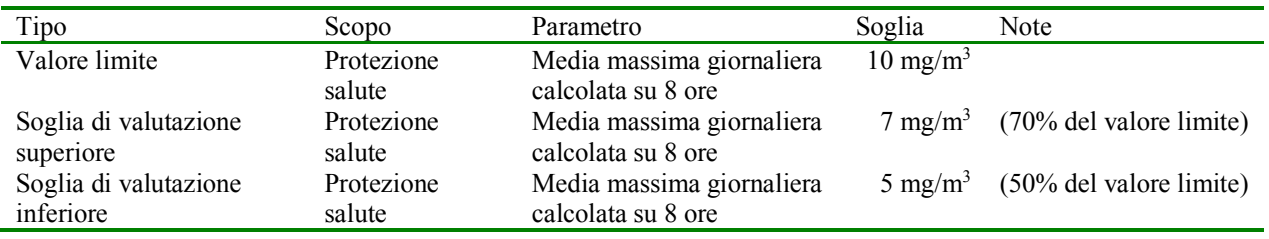

Tabella 6 - Valori di riferimento per il biossido di zolfo

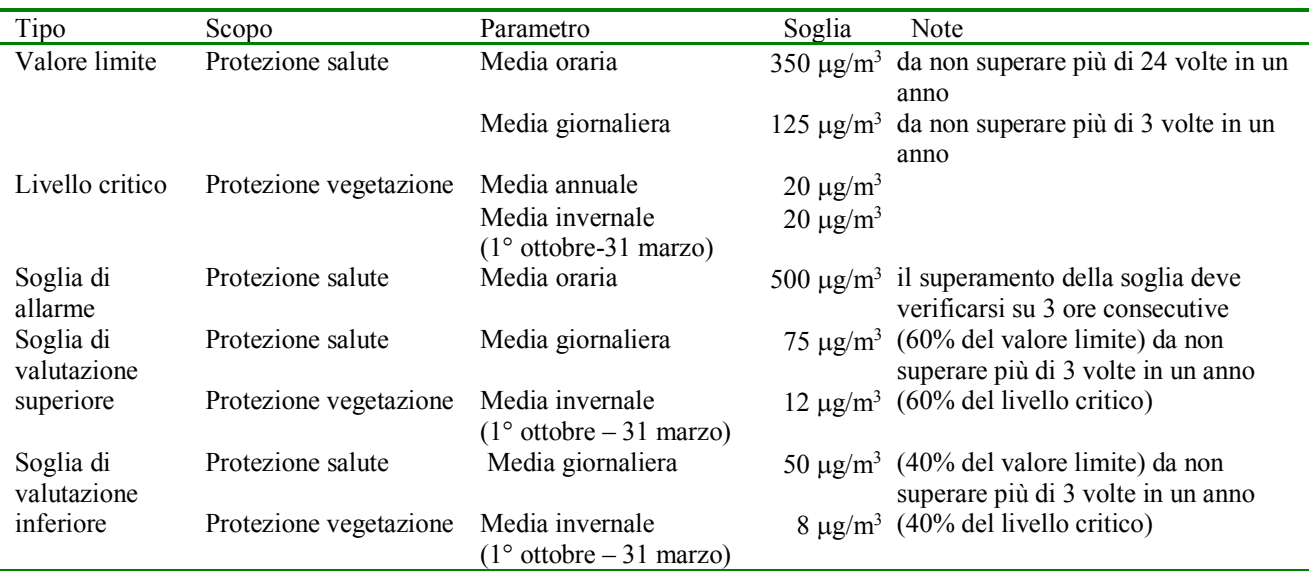

#### Tabella 7 – Valore di riferimento per il benzo(a)pirene (BaP)

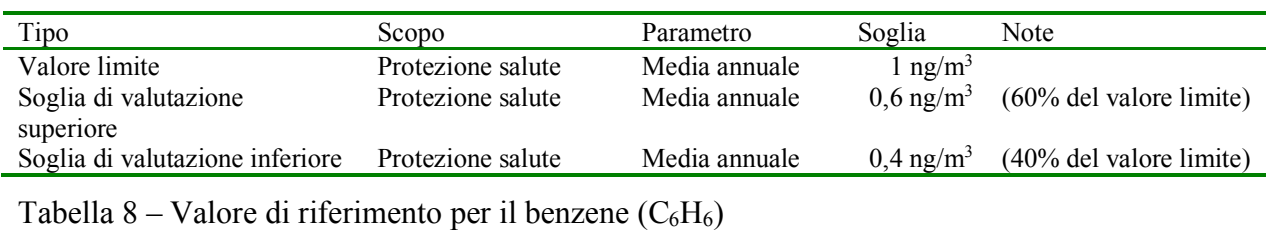

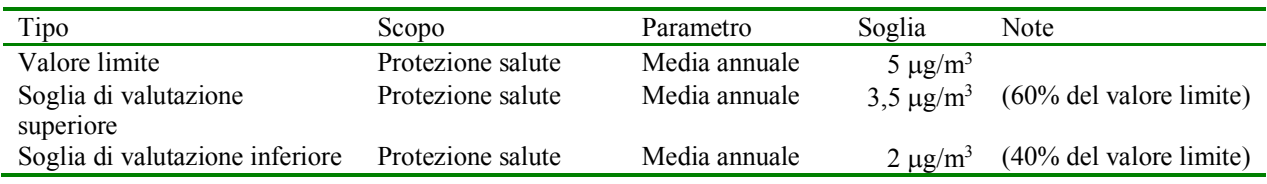

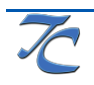

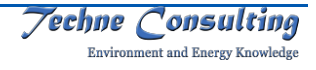

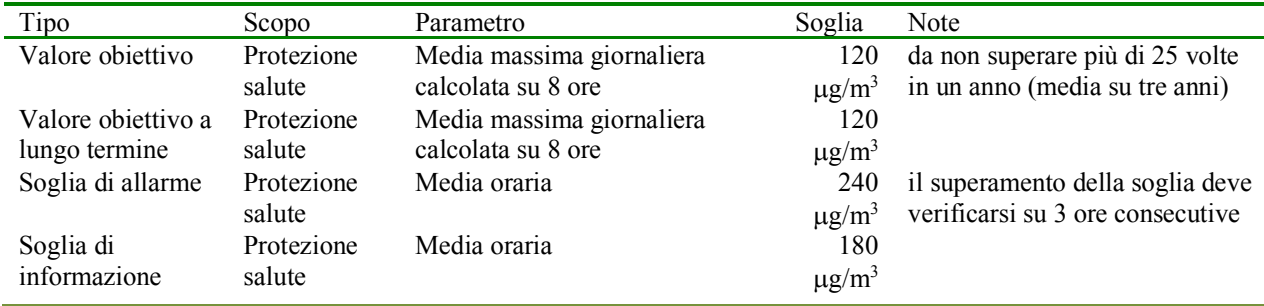

#### Tabella 9 - Valori di riferimento per l'ozono

Tabella 10 – Valore di riferimento per il piombo (Pb)

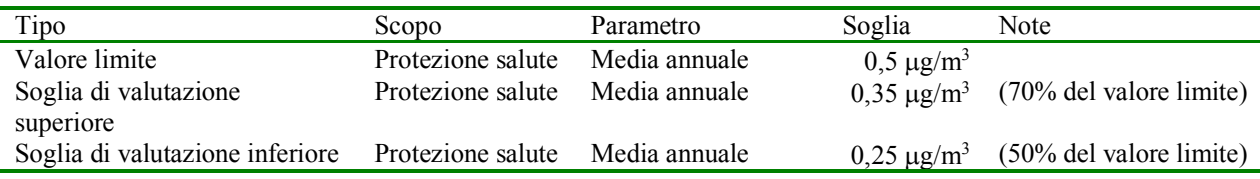

Tabella 11 – Valore di riferimento per l'arsenico (As)

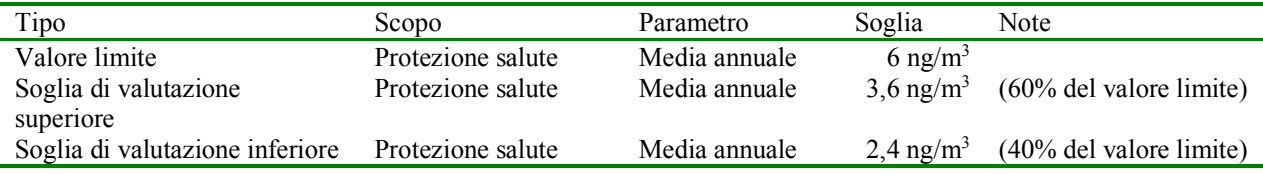

#### Tabella 12 – Valore di riferimento per il cadmio (Cd)

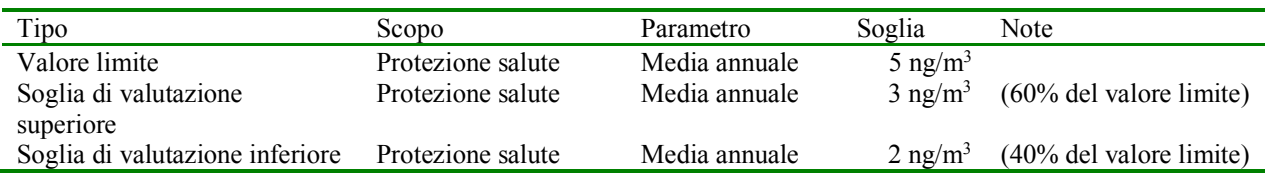

#### Tabella 13 – Valore di riferimento per il nichel (Ni)

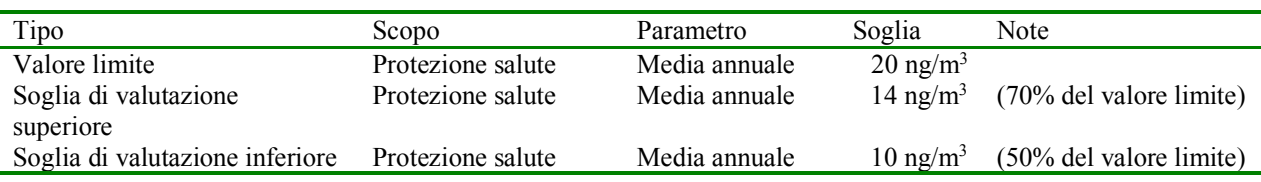

### **2.2.2 Valutazione dell'incertezza dei risultati della modellistica**

### *2.2.2.1 Indice legislativo*

Per la valutazione della bontà dell'applicazione modellistica è stato in primo luogo applicato l'indice MER così come indicato nel D. Lgs. 155/201014 e di seguito descritto.

Per ciascun punto in relazione al quale si confrontino dati ottenuti dalle stazioni di misurazione con quelli ottenuti dalle simulazioni, si definisce l'errore relativo (ER) come:

 <sup>14</sup> Decreto Legislativo 13 agosto 2010, n. 155 Attuazione della direttiva 2008/50/CE relativa alla qualita' dell'aria ambiente e per un'aria piu' pulita in Europa. (10G0177) (GU Serie Generale n.216 del 15-09-2010 - Suppl. Ordinario n. 217)

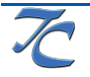

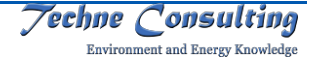

$$
ER = \frac{|O_{VL} - M_{VL}|}{VL}
$$

dove  $O_{\nu l}$  è la concentrazione misurata più vicina al valore limite (o al valore obiettivo) e  $M_{\nu l}$  è la corrispondente concentrazione fornita dal modello nella distribuzione quantile-quantile (distribuzione in cui valore misurato e valore simulato sono abbinati ordinando tutte le concentrazioni misurate e simulate in ordine crescente).

Il massimo valore di ER trovato utilizzando il 90% delle stazioni di misurazione presenti nel dominio di calcolo del modello è il Massimo Errore Relativo (MER) e corrisponde all'incertezza della tecnica di modellizzazione definita al paragrafo 1, punto 6, dell'allegato I del suddetto Decreto Legislativo.

Una volta scelte le stazioni di misura rappresentative del territorio su cui si esegue la modellistica, l'indice MER deve assumere valori inferiori ad una soglia stabilita a seconda del tipo di inquinante e del periodo temporale su cui si esegue la media. Nello specifico, seguendo quanto riportato nella Tabella 1 dell'Allegato 1 del Decreto in oggetto, l'indice MER per la media oraria di NO2 deve assumere al massimo il valore 0.5 (o 50%), per la media annuale di NO2 il massimo valore di MER ammesso è di 0.3 (30%). Non è stata tuttora definita la soglia per il MER della media giornaliera di PM10, per quanto questo valore sia stato comunque considerato e presentato in questo studio, come riportato più avanti.

### *2.2.2.2 Altri indici statistici*

La letteratura inerente ai modelli di dispersione propone diversi indici statistici, ciascuno dei quali sottintende metodiche di analisi mirate alla valutazione delle prestazioni relativamente a diversi aspetti. Detti *C<sub>S</sub>* e *C<sub>M</sub>* rispettivamente i valori di concentrazione simulata dal modello e la concentrazione misurata dalla centralina ora per ora, e  $\sigma_s$  e  $\sigma_M$ le deviazioni standard della serie simulata e misurata, gli indici sono i seguenti:

• Errore quadratico medio normalizzato (NMSE):

$$
NMSE = \frac{\overline{(C_s - C_M)^2}}{\overline{C_s} * \overline{C_M}}
$$

• "Gross error normalizzato" (NGRER) (non tiene conto del segno dello scarto fra concentrazioni simulate e misurate):

$$
NGRER = \frac{\overline{|C_s - C_M|}}{\overline{C_M}}
$$

• "Fractional bias":

$$
FB = 2 * \frac{\overline{C_s} - \overline{C_M}}{\overline{C_s} + \overline{C_M}}
$$

(il valore di FB varia perciò fra  $-2$  e  $+2$  ed ha un valore ottimale pari a zero);

• Varianza "frazionale", a partire dalle varianze dei dati simulati e misurati, nel modo seguente:

$$
FS = 2 * \frac{{\sigma_s}^2 - {\sigma_M}^2}{\sigma_s^2 + {\sigma_M}^2}
$$

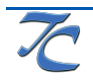

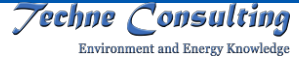

il valore di FS varia, ovviamente, fra  $-2 e + 2 e$  d ha un valore ottimale di zero).

Si è dimostrato che l'insieme di questi due indici fornisce una buona valutazione delle prestazioni complessive di un modello.

## **2.3 La elaborazione di scenari emissivi**

Per la valutazione della qualità dell'aria negli anni in cui non è disponibile un inventario delle emissioni sono state utilizzate le emissioni valutate nello scenario emissivo di riferimento definito nel Piano di risanamento della qualità dell'aria della Regione Sicilia15.

Il D. lgs 155/201016 all'articolo 22 comma 4 prevede, infatti, che lo Stato, le regioni e le province autonome elaborino i rispettivi scenari energetici e dei livelli delle attività produttive, con proiezione agli anni in riferimento ai quali lo Stato provvede a scalare l'inventario nazionale su base provinciale e, sulla base di questi, elaborano i rispettivi scenari emissivi.

Gli scenari energetici e dei livelli delle attività produttive si riferiscono alle principali attività produttive responsabili di emissioni di sostanze inquinanti in atmosfera, ai più importanti fattori che determinano la crescita economica dei principali settori, come l'energia, l'industria, i trasporti, il riscaldamento civile, l'agricoltura, e che determinano i consumi energetici e le emissioni in atmosfera, individuati nell'appendice IV, parte II. L'ISPRA elabora lo scenario energetico e dei livelli delle attività produttive nazionale e provvede a scalarlo su base regionale e, sulla base di tale scenario, l'ENEA elabora, secondo la metodologia a tali fini sviluppata a livello comunitario, lo scenario emissivo nazionale.

Le regioni e le province autonome armonizzano i propri scenari con le rispettive disaggregazioni su base regionale dello scenario nazionale sulla base degli indirizzi espressi dal Coordinamento di cui all'articolo 20 del D. lgs 155/201017. Le regioni e le province autonome assicurano la coerenza tra gli scenari elaborati e gli strumenti di pianificazione e programmazione previsti in altri settori, quali, per esempio, l'energia, i trasporti, l'agricoltura.

Le attività realizzate da ARPA Sicilia sono state finalizzate a soddisfare quanto richiesto della legislazione con l'elaborazione di due tipologie di scenari:

- lo scenario tendenziale (o di riferimento), ovvero quello scenario che simula l'applicazione delle misure già in atto a livello internazionale, nazionale e regionale o perché conseguenti a nuove normative (ad esempio nuove norme sulle emissioni degli autoveicoli, nuove norme sul contenuto di solventi nei prodotti) o perché contenute in atti di pianificazione (piani nazionali, piani regionali, piani comunali);
- gli scenari di piano, ovvero quegli scenari contenenti interventi supplementari specifici di piani e misure per la gestione della qualità dell'aria.

I risultati dello scenario tendenziale sono stati utilizzati per la valutazione della qualità dell'aria negli anni per cui si è manifestata l'esigenza di integrare la valutazione della qualità dell'aria con strumenti di monitoraggio.

<sup>&</sup>lt;sup>17</sup> Decreto Legislativo 13 agosto 2010, n. 155 Attuazione della direttiva 2008/50/CE relativa alla qualita' dell'aria ambiente e per un'aria piu' pulita in Europa. (10G0177) (GU Serie Generale n.216 del 15-09-2010 - Suppl. Ordinario n. 217)

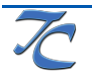

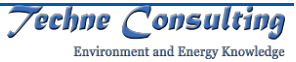

<sup>&</sup>lt;sup>15</sup> ARPA Sicilia, Piano Regionale di Tutela della Qualità dell'Aria in Sicilia, Luglio 2018<br><sup>16</sup> Decreto Legislativo 13 agosto 2010, n. 155 Attuazione della direttiva 2008/50/CE relativa alla qualita' dell'aria ambiente e per un'aria piu' pulita in Europa. (10G0177) (GU Serie Generale n.216 del 15-09-2010 - Suppl. Ordinario n. 217)

## **2.3.1 Il modello PREM.com**

La valutazione delle emissioni in scenari futuri è effettuata tramite il modello PREM.com di Techne Consulting. In

Figura 8 è riportato lo schema seguito per la costruzione degli scenari.

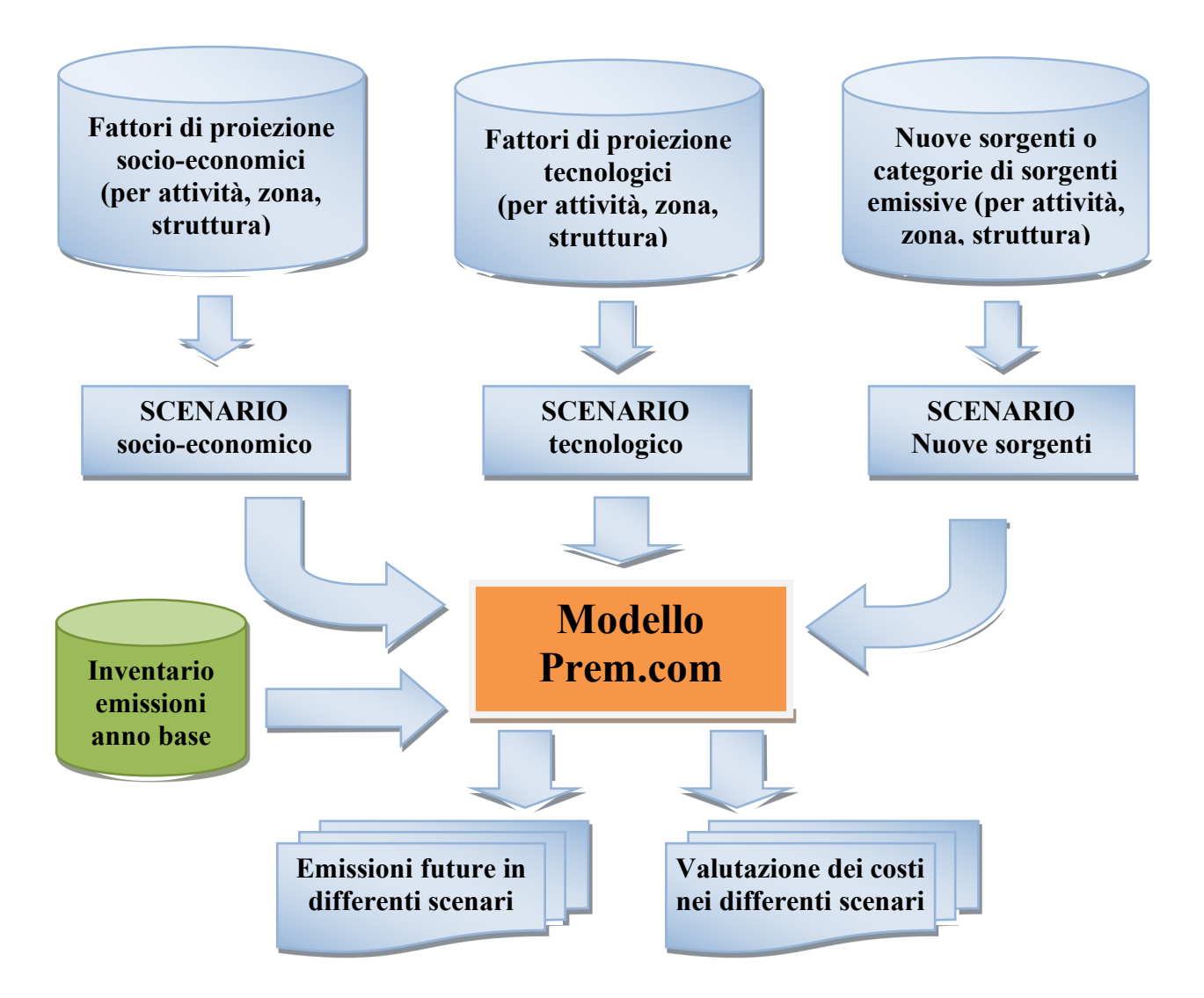

Figura 8 - Schema per la valutazione dell'evoluzione delle emissioni di inquinanti dell'aria

La proiezione avviene mediante la definizione di scenari (dei dati di base o socioeconomici, tecnologici ed emissivi). Ogni scenario coinvolge uno scenario socioeconomico, che agisce su una selezione di variabili e uno scenario tecnologico, che agisce sui fattori di emissione di una selezione di attività ed inquinanti.

La valutazione prende le mosse dalla costituzione dello "scenario di riferimento" che, dal punto di vista della qualità dell'aria questo è lo scenario riferito al termine di cui all'articolo  $22$ , comma 4 del D. Lgs.  $155/2010^{18}$ , elaborato sulla base delle norme e dei provvedimenti

 <sup>18</sup> Decreto Legislativo 13 agosto 2010, n. 155 Attuazione della direttiva 2008/50/CE relativa alla qualita' dell'aria ambiente e per un'aria piu' pulita in Europa. (10G0177) (GU Serie Generale n.216 del 15-09-2010 - Suppl. Ordinario n. 217)

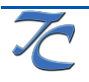

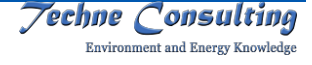

vigenti a livello europeo, nazionale, regionale, provinciale e comunale aventi rilievo in materia di inquinamento atmosferico. Lo scenario di riferimento deve essere predisposto per ognuno degli inquinanti per i quali vengono posti valori limite alle concentrazioni nelle modalità indicate dall'articolo 22, comma 4, del D. Lgs. 155/201019.

Lo scenario di riferimento è lo scenario base con cui sono confrontati gli scenari alternativi (o di piano) al fine della determinazione dei possibili interventi che minimizzano i costi una volta stabiliti gli obiettivi energetici e di risanamento della qualità dell'aria.

Tale scenario è elaborato sulla base dell'analisi dell'andamento tendenziale dei principali indicatori delle attività responsabili delle emissioni e/o dei consumi energetici, nonché sulla base degli effetti delle misure sulla limitazione o controllo delle emissioni e/o consumi che derivano dal quadro delle norme e dei provvedimenti vigenti a livello europeo, nazionale, regionale, provinciale e comunale.

Una volta costituito lo scenario emissivo sarà costituito uno scenario di riferimento della qualità dell'aria. Esso è elaborato attraverso l'utilizzo del modello di dispersione e trasformazione in atmosfera degli inquinanti introdotto al paragrafo 0, e fornisce informazioni sull'andamento tendenziale della qualità dell'aria alla data prevista per il raggiungimento dei valori limite.

Ad ogni scenario sono associati i fattori di proiezione (o driver) definiti in precedenza e che possono essere relativi a tutto il territorio oppure a selezionate zone statistiche o strutture (linee, aree, punti). Ad i fattori di proiezione sono associati, dove rilevante, i relativi costi.

A titolo di esempio, per quanto riguarda la proiezione dei dati di base possono essere valutati:

- l'andamento della domanda di energia;
- l'andamento delle produzioni industriali;
- l'andamento del parco veicoli immatricolati, delle percorrenze medie e dei consumi;
- l'andamento di determinanti di tipo domestico.

Nel seguito la metodologia è descritta nel dettaglio.

### **2.3.2 Metodologia di proiezione delle emissioni**

Ai fini della valutazione dell'evoluzione delle emissioni di inquinanti dell'aria è utilizzato il modello Prem.com che contiene una specifica metodologia e relativi strumenti per la proiezione.

La metodologia è suddivisa tra le differenti sorgenti di emissione: dalle sorgenti diffuse o dalle strutture.

Le emissioni dalle sorgenti statistiche (diffuse) agli anni successivi (k) in una certa zona (n) dovuti ad una certa attività (i) sono stimate a partire dalle emissioni all'anno base (0) ed opportuni fattori per la proiezione (driver) dell'indicatore di attività (aik), opportuni fattori per la proiezione (driver) dei fattori di emissione (f<sub>ijk</sub>) dello specifico inquinante (j), opportuni fattori per la proiezione (driver) dell'attività specifici della zona (a<sup>z</sup><sub>jkn</sub>), opportuni fattori per la proiezione (driver) dei fattori di emissione dello specifico inquinante (j) specifici della zona (fl ijkn) ed infine, nel caso di nuovi contributi assoluti, emissioni assolute addizionali all'anno k

 <sup>19</sup> Decreto Legislativo 13 agosto 2010, n. 155 Attuazione della direttiva 2008/50/CE relativa alla qualita' dell'aria ambiente e per un'aria piu' pulita in Europa. (10G0177) (GU Serie Generale n.216 del 15-09-2010 - Suppl. Ordinario n. 217)

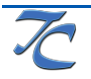

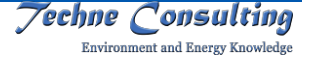

per zona (E<sup>z</sup><sub>ijkn</sub>) e per l'intera regione ridistribuite su zona dalla disaggregazione dei determinanti così come definita all'interno del software Prem.com ( $E^{tz}$ <sub>iikn</sub>):

$$
E_{ijkn} \equiv E_{ij0} \; a_{ik} \; \; f_{ijk} \; a^z_{jkn} \; f^z_{ijkn} + E^z_{ijkn} + E^{tz}_{ijkn}
$$

Le emissioni per le strutture ed unità agli anni successivi (k) di una certa struttura/unità (n) che esercita l'attività (i) sono stimate a partire dalle emissioni all'anno base (0) ed opportuni fattori per la proiezione (driver) dell'indicatore di attività (aik), opportuni fattori per la proiezione (driver) dei fattori di emissione (fijk) dello specifico inquinante (j), opportuni fattori per la proiezione (driver) dell'attività specifici dell'unità(al<sub>jkn</sub>), opportuni fattori per la proiezione (driver) dei fattori di emissione dello specifico inquinante (j) specifici della struttura/unità (f<sup>l</sup><sub>ijkn</sub>) ed infine, nel caso di nuove strutture/unità, emissioni assolute addizionali all'anno  $k(E_{ijkl}^s)$ :

 $E_{i,jkn} = E_{ij0} a_{ik} f_{ijk} a^l_{jkn} f^l_{ijkn} + E^s_{ijkn}$ 

I fattori di proiezione (driver) dell'indicatore di attività e dei fattori di emissione possono essere comuni a più attività, strutture ed unità; ad esempio il fattore popolazione può essere utilizzato per proiettare il consumo di vernice in usi domestici così come i consumi di combustibili nel domestico ed il tenore di zolfo nel gasolio può essere utilizzato per la proiezione dei fattori degli ossidi di zolfo sia nell'industria che nel terziario. Inoltre, l'introduzione di un sistema di abbattimento del PM può essere comune ad un'attività (ad esempio centrali termoelettriche) ed ad una o più unità di un'altra attività (ad esempio cementifici).

Le nuove emissioni assolute di singole nuove unità delle strutture e nuove strutture/unità sono utilizzati per modellare l'introduzione di nuove unità di impianti esistenti o di unità di nuovi impianti o di nuove infrastrutture di trasporto. Sia le nuove strutture/unità che le nuove unità vanno preliminarmente definite nelle rispettive anagrafiche. Le nuove emissioni assolute diffuse a livello di zona possono essere utilizzate per modellare nuove attività diffuse a livello di zona, inoltre, come accennato sopra, il modello ridistribuisce eventuali emissioni addizionali definite a livello regionale sulle singole zone, utilizzando la disaggregazione delle variabili determinanti definita a livello di inventario delle emissioni nel software Apex.com.

### **2.3.3 Gli algoritmi di proiezione utilizzati dal modello**

Il sistema di calcolo del modello, permette di ottenere valori di variabili determinanti ed emissioni per 15 anni consecutivi all'anno base definito dall'utente. Nella maggior parte dei casi non si hanno a disposizione da documenti ufficiali dei valori specifici di ogni fattore di proiezione (driver) per ognuno dei 15 anni di cui sopra; a titolo di esempio è possibile ricavare da fonti ufficiali la previsione di crescita della popolazione su base annuale, mentre lo stesso non vale per le previsioni di consumi energetici per le quali si hanno valori solo per alcuni anni futuri.

E' possibile quindi scegliere, per ognuno dei fattori di proiezione (driver) definiti, il metodo di interpolazione dei valori numerici che si occuperà di assegnare valori anche per gli anni per cui non si dispone di dati ufficiali. Nel modello sono definiti un metodo di interpolazione a gradini ed un metodo di interpolazione

Il metodo di interpolazione a gradini (step) mantiene inalterato il valore del fattore di proiezione (driver) tra due anni per cui si hanno valori ufficiali.

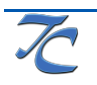

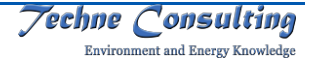

L'interpolazione lineare effettua una regressione lineare tramite il metodo dei minimi quadrati sui valori inseriti dall'utente, assegnando al fattore di proiezione (driver), per i 15 anni, i valori interpolati che ricadono sulla retta di regressione.

## **2.4 I domini geografici e le caratteristiche del suolo**

I domini geografici scelti per l'applicazione del modello meteorologico MM5 devono essere sufficientemente grandi da considerare l'intero territorio della Regione ed un'espansione anche superiore al primo livello in modo da includere i fenomeni a mesoscala che influiscono sulle condizioni locali della meteorologia. I domini scelti per il modello MM5 sono dunque mostrati in Figura 9.

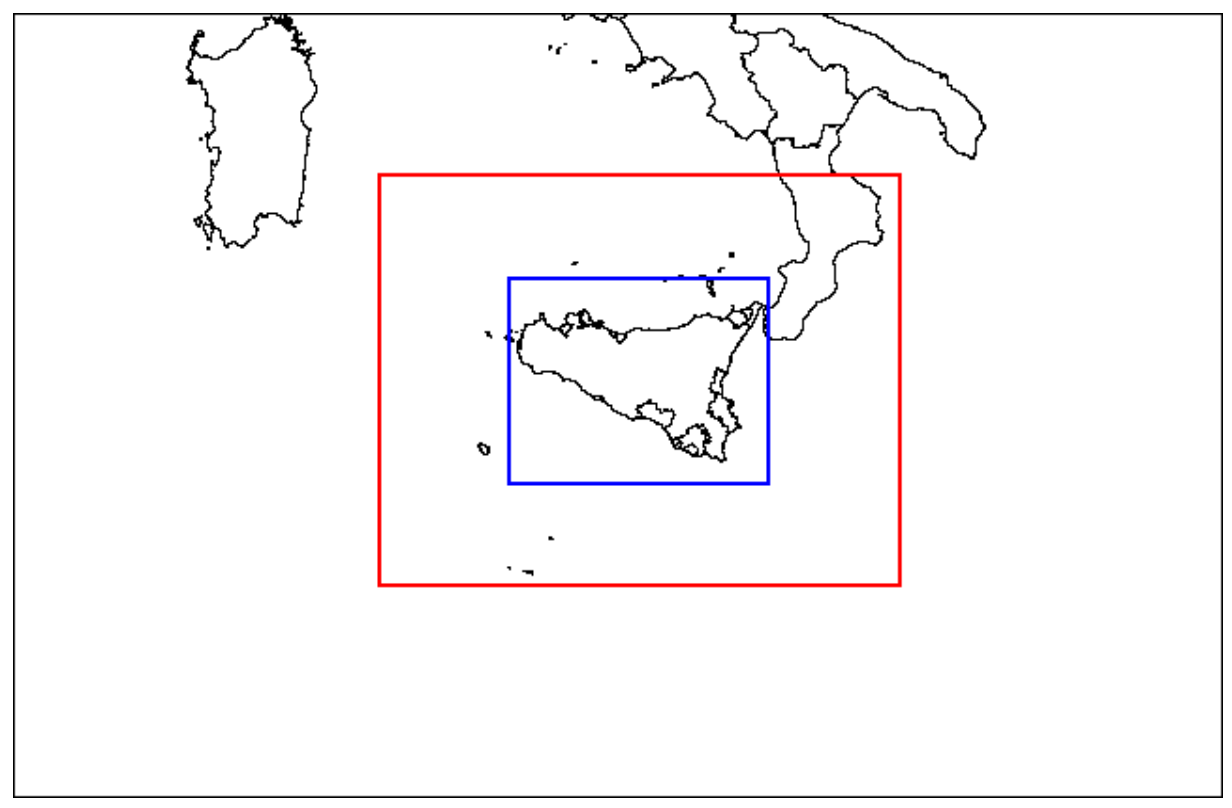

Figura 9 – Domini geografici scelti per l'applicazione del modello MM5

Il territorio della regione giace in una zona geografica con caratteristiche differenti per quanto riguarda la geomorfologia del suolo ed i conseguenti microclimi. L'uso del suolo, caratteristica del territorio fondamentale per lo studio modellistico, è riportato sotto forma di mappe in Figura 10.

I differenti usi del suolo (urbano, rurale, foresta, ecc.) generano parametri di diffusione verticale anche molto diversi fra loro, a causa della differente rugosità di superficie, differente albedo e quindi differenti flussi energetici verticali che determinano la turbolenza (e dunque la diffusività).

L'analisi della mappa evidenzia chiaramente l'influenza dell'orografia sull'uso del suolo con la forte antropizzazione del territorio costiero a cui segue spostandosi verso l'entroterra un'ampia zona a prevalente carattere agricolo. Rilevanti le zone antropizzate dei principali agglomerati. L'entroterra, con l'aumento dell'altimetria, si presenta prevalentemente coperto

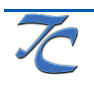

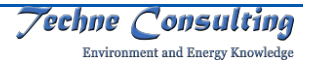

da vegetazione boschiva ed a pascolo o con praterie di alta quota con la presenza nelle valli di ampie zone a carattere agricolo e di zone a maggiore antropizzazione.

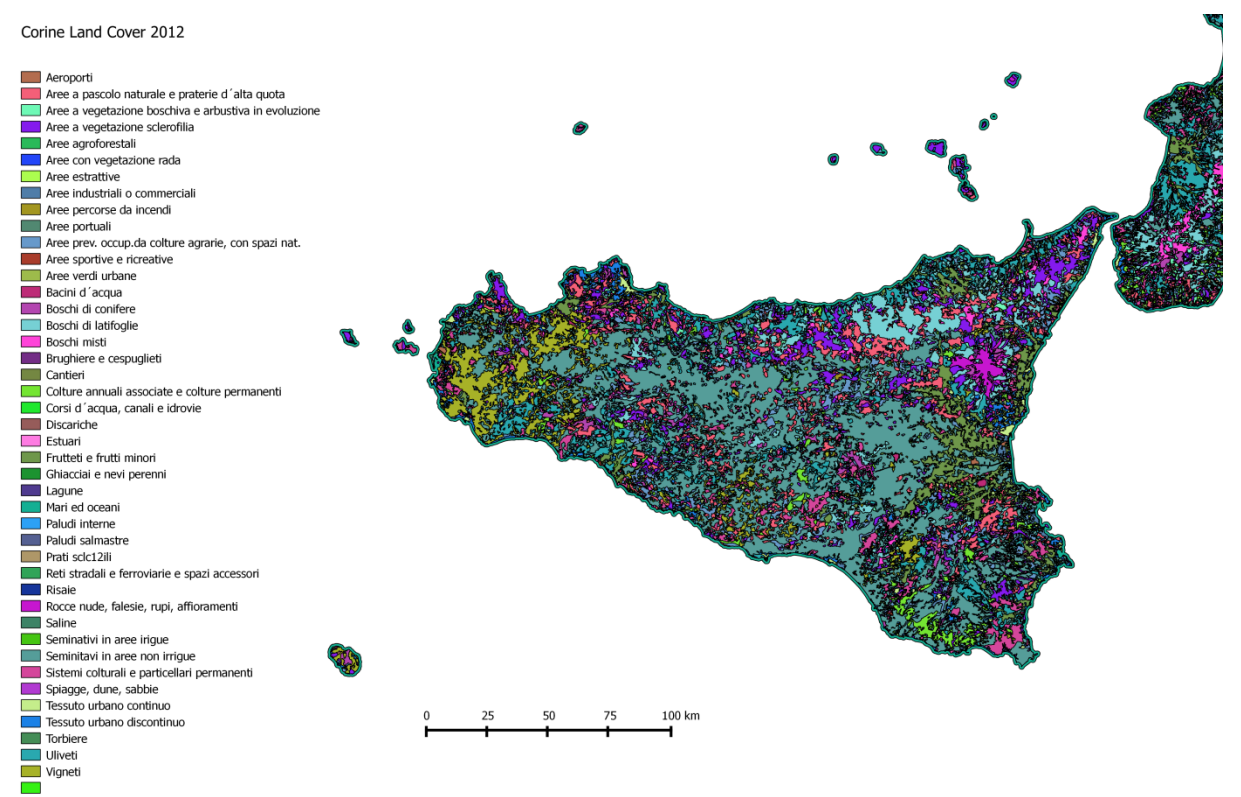

Figura 10 – Mappa dell'uso del suolo (Fonte Corine Land Cover)

Il modello Chimere nelle applicazioni modellistiche realizzate per questo lavoro utilizza due griglie riportate in Figura 11.

La griglia con passo regolare di 0,024° (corrispondente a circa 2,4 km) copre tutto il territorio regionale ed è utilizzata per effettuare simulazioni sia allo stato attuale che in tutti gli scenari emissivi realizzati.

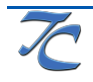

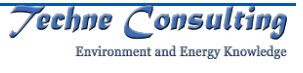

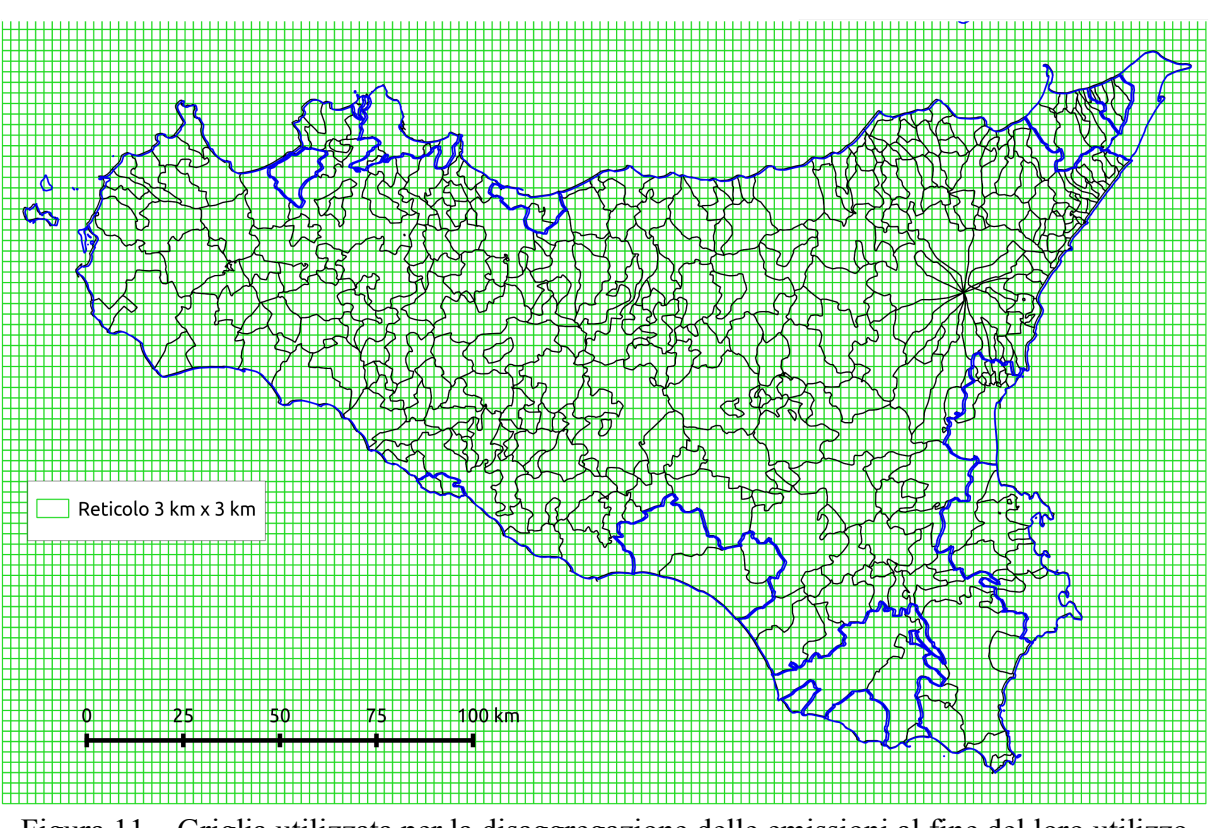

Figura 11 – Griglia utilizzata per la disaggregazione delle emissioni al fine del loro utilizzo nel modello Chimere

## **2.5 Gli scenari emissivi**

Passando agli scenari emissivi, i dati per le sorgenti puntuali, diffuse e lineari provengono dalle simulazioni compiute nel corso della redazione del Piano.

## **2.5.1 Localizzazione spaziale delle emissioni**

La dimensione territoriale globale dell'inventario è quella regionale. All'interno del territorio regionale le emissioni puntuali, lineari ed areali sono stimate singolarmente e singolarmente posizionate sul territorio mentre le emissioni diffuse stimate a livello di comune.

La Figura 12 localizza le maggiori sorgenti puntuali (stabilimenti industriali), sorgenti lineari (strade) ed areali (discariche, porti e aeroporti) nel territorio della Regione.

Le emissioni diffuse e lineari sono distribuite su un reticolo a maglie quadrate. Il processo di attribuzione delle emissioni al reticolo territoriale, oltre ad essere di fondamentale importanza data la natura dei modelli di assimilare emissioni sullo stesso grigliato su cui sono svolti i calcoli di dispersione, permette di individuare con maggiore precisione quali siano le zone maggiormente interessate da emissioni di inquinanti in atmosfera, in speciale modo degli inquinanti considerati nell'ambito del Decreto Legislativo 155/201020.

 <sup>20</sup> Decreto Legislativo 13 agosto 2010, n. 155 Attuazione della direttiva 2008/50/CE relativa alla qualita' dell'aria ambiente e per un'aria piu' pulita in Europa. (10G0177) (GU Serie Generale n.216 del 15-09-2010 - Suppl. Ordinario n. 217)

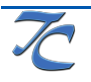

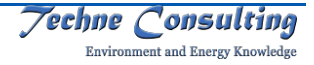

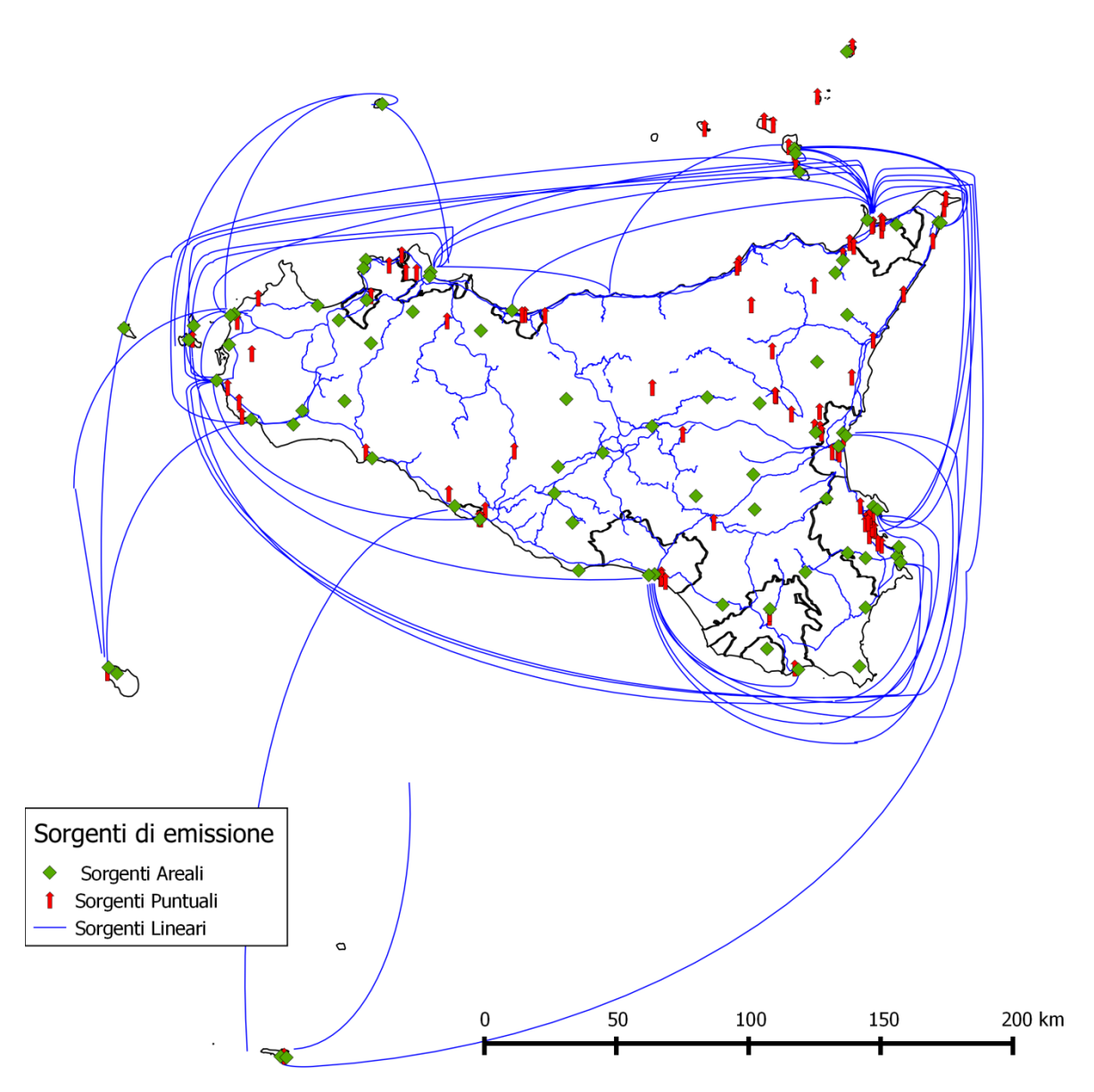

Figura 12 – Localizzazione delle principali sorgenti emissive

Questo processo, oltre ad essere di fondamentale importanza data la natura dei modelli di assimilare emissioni sullo stesso grigliato su cui sono svolti i calcoli di dispersione, permette di individuare con maggiore precisione quali siano le zone maggiormente interessate da emissioni di inquinanti in atmosfera, in speciale modo degli inquinanti considerati nell'ambito del Decreto Legislativo 155/201021.

In questo contesto si può suddividere il problema nei seguenti casi particolari:

• il dato da distribuire è una variabile estensiva ovvero dipende da una variabile proporzionale al grado di copertura di ogni singola maglia (ad esempio le foreste, le emissioni dal domestico, ecc.); in questo caso si utilizza il grado di copertura della

 <sup>21</sup> Decreto Legislativo 13 agosto 2010, n. 155 Attuazione della direttiva 2008/50/CE relativa alla qualita' dell'aria ambiente e per un'aria piu' pulita in Europa. (10G0177) (GU Serie Generale n.216 del 15-09-2010 - Suppl. Ordinario n. 217)

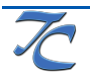

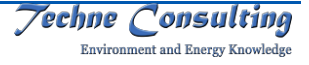

variabile su ogni singola maglia e si rapporta il valore comunale a tale grado di copertura;

• il dato da distribuire è una variabile intensiva ovvero dipende dalla presenza o meno dell'attività stimata a livello comunale sulla singola maglia; in questo caso si utilizza il peso della maglia sul totale comunale ottenuto dalla conoscenza della variabile proxy;

Il secondo caso è simile a quello precedente ed è basato sull'esatta conoscenza dell'attività sulla singola maglia.

Nel primo caso, invece, si fa ricorso alle mappe sull'uso del suolo, ad esempio alle mappe sviluppate da tutte le regioni e le province autonome nell'ambito del progetto comunitario CORINE Land Cover. A partire dalle mappe è possibile, per ogni attività della classificazione CORINE Land Cover, calcolare la copertura su ogni singola maglia.

Una volta effettuato il calcolo, le emissioni dall'attività i sulla maglia k si ottengono come:

$$
E_{ik} = \Sigma_j (E_{ij} Q_{kj} P_{kl} / \Sigma_k P_{kl})
$$

dove i è l'attività le cui emissioni si vuole distribuire sulle maglie, j il comune, k la maglia, l la variabile proxy assegnata all'attività i, E<sub>ii</sub> l'emissione totale dell'attività i nel comune j, Q<sub>ki</sub> la porzione della maglia k ricadente nel comune j,  $P_{kl}$  la copertura della proxy (o tematismo) l sulla maglia k.

Le variabili utilizzate nella disaggregazione su reticolo sono riportate in Tabella 14.

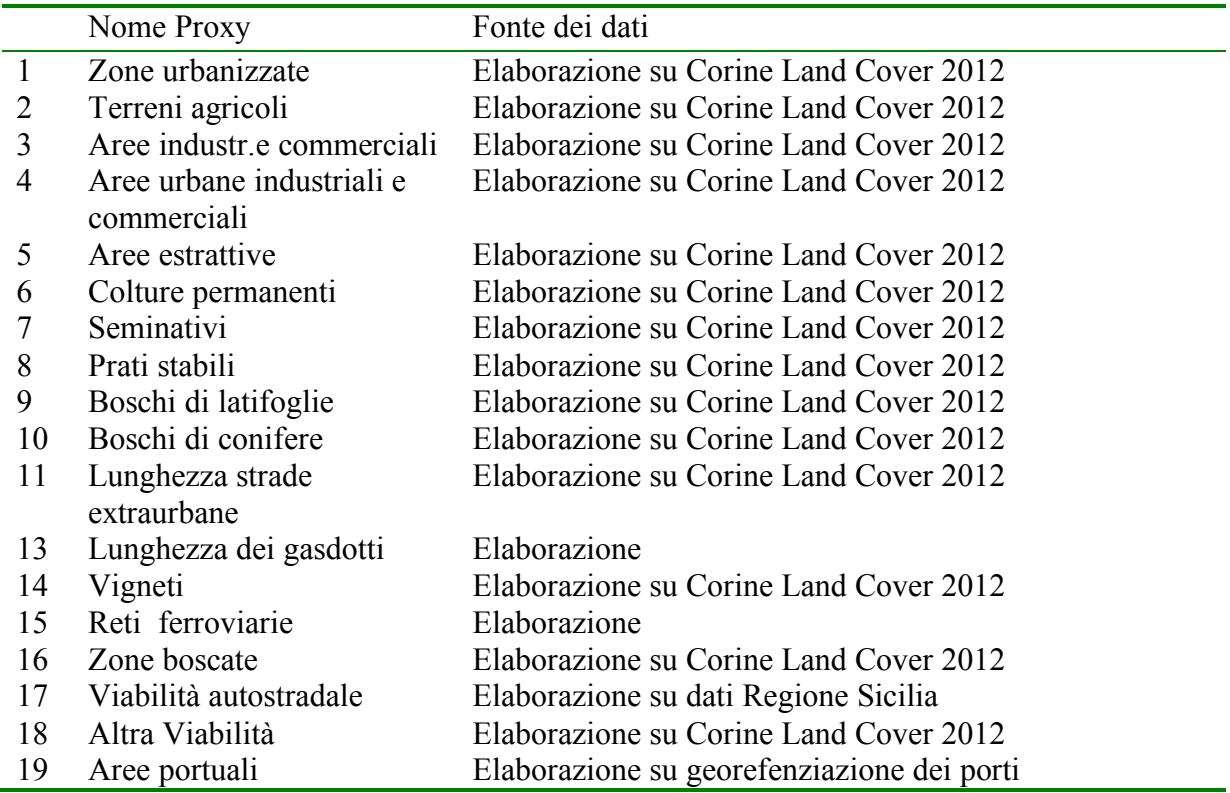

Tabella 14 - Variabili utilizzate per la disaggregazione delle emissioni su reticolo

## **2.5.2 Disaggregazione temporale**

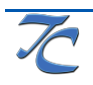

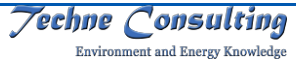

Le emissioni annue sono le prime informazioni che caratterizzano gli inventari. Una volta effettuata la stima delle emissioni su base annuale è tuttavia necessario fornire un'ulteriore stima della loro distribuzione temporale soprattutto per l'utilizzo di modelli matematici per lo studio della dispersione su breve periodo.

Dal punto di vista della modalità di funzionamento, infatti, bisogna distinguere in primo luogo tra sorgenti continue e discontinue, identificando e caratterizzando i periodi di attività e quelli di inattività. Sono sorgenti continue quelle sorgenti le cui emissioni sono caratterizzabili in termini di regolarità (piccole variazioni di quantità emesse da un periodo all'altro), e continuità (es. centrali termoelettriche di base) ovvero periodicità (es. riscaldamento domestico) nelle emissioni. Sono sorgenti discontinue tutte le sorgenti che emettono in maniera intermittente e non regolare, e comunque per piccoli periodi (es. qualche ora al giorno).

In conseguenza, dal punto di vista della disaggregazione temporale dell'inventario devono essere prese in considerazione:

- la disaggregazione oraria (nel corso delle ventiquattro ore);
- la disaggregazione stagionale (nei differenti mesi);
- la disaggregazione fra giorni festivi, prefestivi e feriali.

Tale variazione è in generale legata a parametri dipendenti dalla temperatura e a parametri di tipo comportamentale o sociale quali l'orario lavorativo, i tassi di produzione, la richiesta di energia elettrica, ecc.

Una volta individuato un gruppo di variabili di tipo socio-economico che descrivono la variazione e rilevata la temperatura, è necessario correlare le emissioni ottenute su base annua con tali variabili per ottenere la voluta disaggregazione temporale.

Tale distribuzione può essere stimata direttamente per le maggiori sorgenti puntuali mediante indagini presso i gestori degli impianti. Per tutte le sorgenti di minore entità la suddivisione deve essere ottenuta mediante l'utilizzo di fattori correttivi che giocano un ruolo simile alle variabili surrogate nel caso della distribuzione spaziale.

La quantità di inquinante i emesso nella maglia k a causa dell'attività j nell'ora h del giorno della settimana g del mese m è data da:

$$
E_{ijkmgh} = E_{ijk} \cdot f_m \cdot f_g \cdot f_h / 8760
$$

dove:

 $E_{ijk}$  è la quantità annuale di inquinante i emesso nella maglia k a causa dell'attività j

 $f_m$  è il fattore di distribuzione per i differenti mesi

 $f<sub>g</sub>$  è il fattore di distribuzione per i differenti giorni della settimana

 $f<sub>h</sub>$  è il fattore di distribuzione per le differenti ore del giorno.

I fattori  $f_m$ ,  $f_g$ ,  $f_h$  sono tali che:

$$
\Sigma_m \Sigma_g \Sigma_h \ \mathbf{f}_m \cdot \mathbf{f}_g \cdot \mathbf{f}_h = 8760
$$

Per la distribuzione temporale delle emissioni è necessario fornire i fattori suddetti per ogni attività della classificazione prescelta. In generale i fattori  $f_m$ ,  $f_g$ ,  $f_h$  si ottengono a partire dalla distribuzione di variabili surrogate.

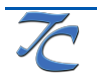

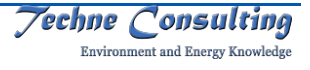

Le emissioni annuali queste sono state distribuite, con l'ausilio delle variabili di disaggregazione riportate in Tabella 15.

Per quanto riguarda la vegetazione, la dipendenza dalla temperatura dei fattori di emissione comporta la stima delle emissioni per zone climatiche omogenee. Inoltre, poiché il fattore di emissione dipende dalla temperatura, la stima è effettuata su base mensile e per le decidue è preso in considerazione il solo periodo vegetativo. Infine, per l'isoprene le cui emissioni avvengono solo nel giorno, sono considerate (mese per mese) le sole ore di giorno e non le 24 ore; per una migliore stima delle emissioni di altri composti è suddivisa l'emissione in emissione giornaliera e notturna prendendo in considerazione rispettivamente la temperatura e la durata del giorno e della notte.

Per il terziario, l'agricoltura e l'industria per la disaggregazione oraria e giornaliera sono utilizzati tempi tipici di utilizzo dei combustibili mentre per la distribuzione mensile sono utilizzati i dati delle vendite di combustibili per mese (Ministero dello Sviluppo Economico).

| Codice | Nome                                           |
|--------|------------------------------------------------|
| 01     | Terziario                                      |
| 02     | Agricoltura                                    |
| 03     | Industria giornata lavorativa otto ore         |
| 04     | Industria giornata lavorativa sedici ore       |
| 05     | Industria giornata lavorativa ventiquattro ore |
| 06     | Vino                                           |
| 08     | Temperatura Pianura                            |
| 09     | Domestico                                      |
| 10     | Automobili Extraurbano                         |
| 11     | Automobili Urbano                              |
| 12     | Veicoli Commerciali Leggeri                    |
| 13     | Veicoli Commerciali Pesanti                    |
| 15     | Automobili Autostrade                          |
| 16     | Mammiferi                                      |
| 18     | Temperatura Collina                            |
| 19     | Incendi                                        |
| 20     | Temperatura Montagna                           |
| 21     | Porti e traffico marittimo                     |
| 23     | Aeroporti                                      |
| 24     | Termoelettrico                                 |
|        |                                                |

Tabella 15 – Variabili per la disaggregazione temporale

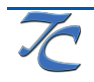

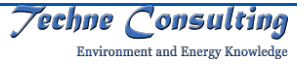

## **3 CALIBRAZIONE DEL MODELLO**

La calibrazione del modello Chimere è stata eseguita confrontando i valori di  $NO<sub>2</sub>$ ,  $SO<sub>2</sub>$ ,  $O<sub>3</sub>$ , PM10, PM2,5, ottenuti con il modello per l'anno della simulazione, con quelli relativi al monitoraggio in continua nelle centraline della rete di rilevamento regionale.

Nello specifico, si è effettuata un'analisi di sensibilità agendo sui parametri del modello Chimere allo scopo di diminuire **al massimo grado possibile** le discrepanze tra valori orari misurati dalle centraline e calcolati dal modello. I parametri oggetto della calibrazione sono:

- inclusione di sale marino tra le emissioni di polveri: la calibrazione ha riportato la migliore concordanza tra valori simulati e calcolati di concentrazione con l'opzione attivata;
- inclusione di polvere da abrasione di terreno da parte del vento tra le emissioni di polveri: la calibrazione ha riportato la migliore concordanza tra valori simulati e misurati di concentrazione con l'opzione attivata;
- schema di formazione di aerosol secondario: la calibrazione ha riportato la migliore concordanza tra valori simulati e misurati di concentrazione utilizzando lo schema interno di Chimere definito "medio";
- numero di iterazioni dello schema fisico per ogni passo temporale: la calibrazione ha riportato la migliore concordanza tra valori simulati e misurati di concentrazione con un numero di iterazioni pari a 6;
- numero di iterazioni dello schema chimico per ogni step dello schema fisico: la calibrazione ha riportato la migliore concordanza tra valori simulati e misurati di concentrazione con un numero di iterazioni pari a 6;
- numero di iterazioni dello schema Gauss-Seidel: la calibrazione ha riportato la migliore concordanza tra valori simulati e misurati di concentrazione con un numero di iterazioni pari a 1;
- numero di iterazioni dello schema Gauss-Seidel durante spin-up: la calibrazione ha riportato la migliore concordanza tra valori simulati e misurati di concentrazione con un numero di iterazioni pari a 5;
- opzione di "deep convection": la calibrazione ha riportato la migliore concordanza tra valori simulati e misurati di concentrazione con l'opzione attivata;
- variazione del profilo verticale di emissione del macrosettore delle altre sorgenti mobili al fine di tenere conto della prevalenza delle emissioni da navi in porto sul totale delle emissioni del macrosettore.

I restanti parametri modificabili del modello Chimere hanno mostrato scarsa influenza sui risultati finali dall'analisi di sensibilità e sono stati quindi loro assegnati i rispettivi valori di default.

Di seguito si riportano separatamente i risultati per gli indici statistici descritti nel capitolo 0 ed in particolare per il MER; si ricorda che gli indici statistici sono calcolati confrontando i valori orari o giornalieri di concentrazione.

## **3.1 Valutazione degli indici legislativi**

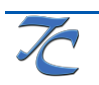

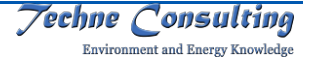

Nel seguito sono discussi i valori degli indici ER e MER, introdotti nel paragrafo 2.2.2.1, per tutte le stazioni, per gli inquinanti interessati e nelle medie temporali considerate dalla legislazione.

I valori di MER sono riportati per ogni inquinante in Tabella 16, ovviamente più basso è il valore, maggiore sarà la concordanza con il modello e quindi maggiore la bontà dell'applicazione modellistica nella porzione territorio di cui la centralina è rappresentativa.

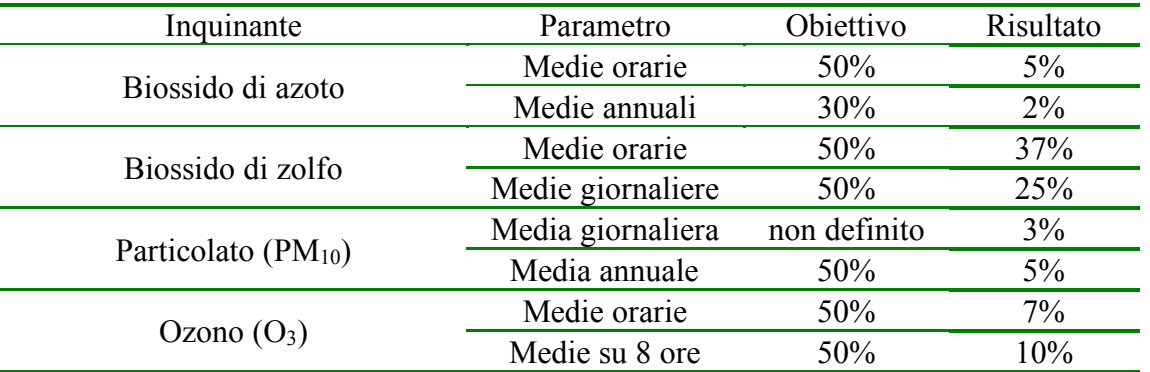

Tabella 16 – Risultati degli indici obiettivi di qualità per la modellazione

La legislazione permette di utilizzare il 90% delle centraline per valutare l'indice; è stato scelto di utilizzare tale opzione per escludere il valore particolarmente anomalo registrato il 22 luglio per il PM10 dalla stazione di Specchi (Siracusa). Inoltre, sempre con riferimento al PM10, per il calcolo dell'indice, sono stati esclusi i due eventi di "*Sabbie sahariane*" del 16-17 aprile e del 29-30 ottobre.

Analogamente sono stati esclusi perché relativi ad un evento di picco, per il biossido di zolfo sei valori orari ed uno giornaliero, registrati dal monitoraggio nella stessa giornata dalla centralina ME Contrada Gabbia ed un valore orario della centralina SR Melilli.

Infine, per l'ozono è stata esclusa, come negli anni precedenti, la centralina di Catania Misterbianco, con valori del modello molto più alti di quelli rilevati, probabilmente a causa della localizzazione a microscala della centralina stessa. La causa dei valori più alti calcolati dal modello è negli effetti diretti del traffico sulla centralina stessa non rappresentati bene dalla modellazione su maglia "larga". Una volta escluso il risultato della modellazione sulla maglia di Catania Misterbianco, gli indici sono tutti al di sotto dell'obiettivo previsto dalla normativa.

## **3.2 Valutazione degli altri indici statistici**

Ai fini di una più completa valutazione della calibrazione all'analisi dell'indice legislativo è stata affiancata l'analisi degli altri indici statistici introdotti al paragrafo 2.2.2.2. Si ricorda che globalmente il modello "perfetto" è quello per cui tutti e quattro gli indici (NMSE, NGRER, FB, FS) assumono il valore zero. Normalmente si accettano valori di NMSE e NGRER inferiori a 1 e valori del modulo di FB e FS inferiori a 0.5.

La Tabella 17 per gli ossidi di azoto mostra come i differenti indici risultano migliori nelle situazioni di maggiore pressione mentre si discostano maggiormente per le postazioni di background in modo abbastanza anomalo con riferimento agli usuali risultati modellistici. Una possibile spiegazione di questo risultato sta nelle caratteristiche del territorio studiato e nella dimensione della maglia di simulazione. A livello globale possiamo affermare che,

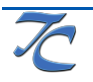

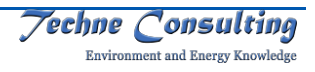

essendo il territorio antropizzato particolarmente "denso", le maglie risultano omogenee con un allineamento dei risultati modellistici verso i limiti superiori di concentrazione. In questo senso sono meglio confrontabili con le stazioni poste in situazione di maggiore pressione.

Questa interpretazione trova conferme dai risultati relativi alla media oraria del'ozono Tabella 18 ed alla media giornaliera delle particelle sospese con diametro inferiore ai 10 micron (

Tabella 19) che risultano in buona corrispondenza con i valori misurati come mostrato da tutti gli indici.

Per quanto riguarda la media oraria degli ossidi di zolfo (Tabella 20) gli indici sono molto variabili probabilmente a causa del valore più basso delle concentrazioni ed alla possibile rilevanza di effetti dovuti alla distribuzione temporale delle emissioni che è stata ipotizzata per le maggiori sorgenti puntuali costante nelle ventiquattrore ore. Al contrario si rilevano forti oscillazioni orarie nei dati delle centraline.

Questo tipo di comportamento degli indici ci assicura una affidabilità sostanziale dei risultati della modellistica Chimere sull'intero territorio regionale, con le avvertenze appena riportate.

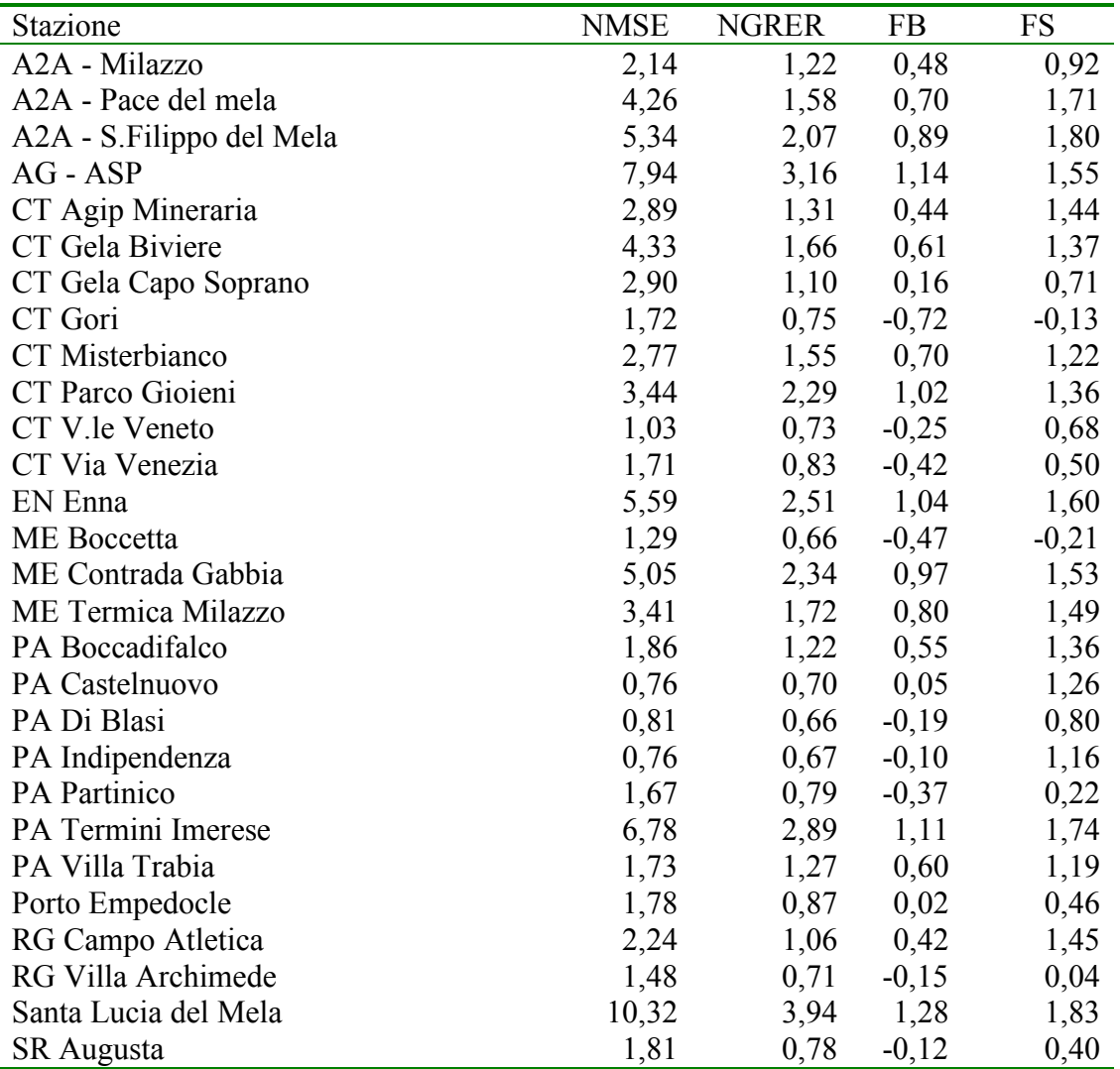

Tabella 17 – Indici statistici per la media oraria di NO<sub>2</sub>

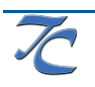

PGQ 01 Mod. 01 2008 Ed.1 Rev.2 stampa del 08/08/2019 pagina 36 di 57

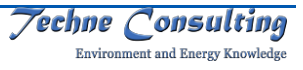

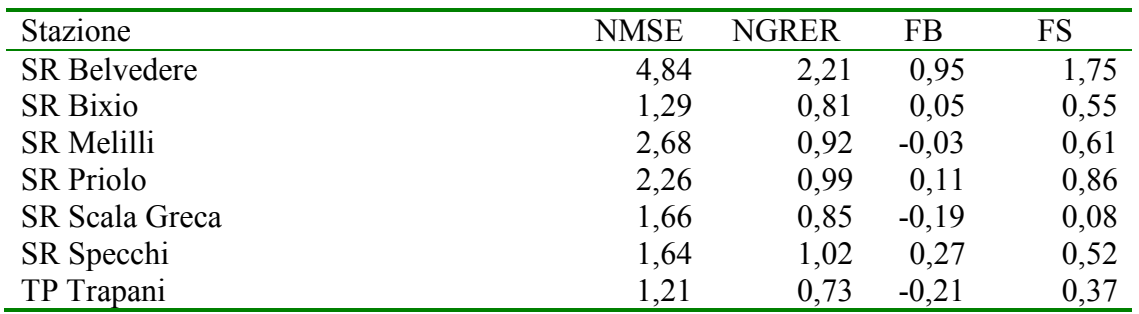

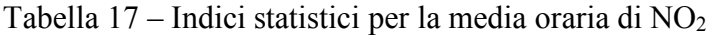

Tabella 18 – Indici statistici per la media oraria di O3

| $\frac{1}{2}$            |             |              |         |           |
|--------------------------|-------------|--------------|---------|-----------|
| Stazione                 | <b>NMSE</b> | <b>NGRER</b> | FB      | <b>FS</b> |
| A2A - Milazzo            | 0,15        | 0,27         | $-0,13$ | 0,15      |
| A2A - S.Filippo del Mela | 0,19        | 0,40         | 0,17    | 1,36      |
| $AG - ASP$               | 0,20        | 0,29         | $-0,23$ | 0,70      |
| CT Gela Biviere          | 0,12        | 0,28         | 0,10    | $-0,50$   |
| CT Gela Capo Soprano     | 0,15        | 0,31         | 0,07    | 0,30      |
| CT Misterbianco          | 0,41        | 0,52         | 0,10    | 0,93      |
| EN Enna                  | 0,14        | 0,25         | $-0,25$ | 0,52      |
| ME Termica Milazzo       | 0,18        | 0,32         | $-0,01$ | 0,69      |
| ME Villa Dante           | 0,20        | 0,34         | 0,00    | 0,34      |
| PA Boccadifalco          | 0,29        | 0,38         | $-0,16$ | 1,19      |
| PA Partinico             | 0,28        | 0,48         | 0,25    | 0,13      |
| PA Termini Imerese       | 0,17        | 0,29         | $-0,08$ | 0,98      |
| PA Villa Trabia          | 0,46        | 0,49         | $-0,15$ | 0,64      |
| RG Campo Atletica        | 0,17        | 0,36         | 0,18    | 0,47      |
| <b>SR Melilli</b>        | 0,09        | 0,20         | $-0,09$ | 0,17      |
| <b>SR Scala Greca</b>    | 0,43        | 0,66         | 0,37    | 0,82      |
| TP Trapani               | 0,20        | 0,31         | $-0,13$ | 0,18      |

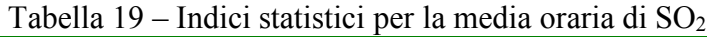

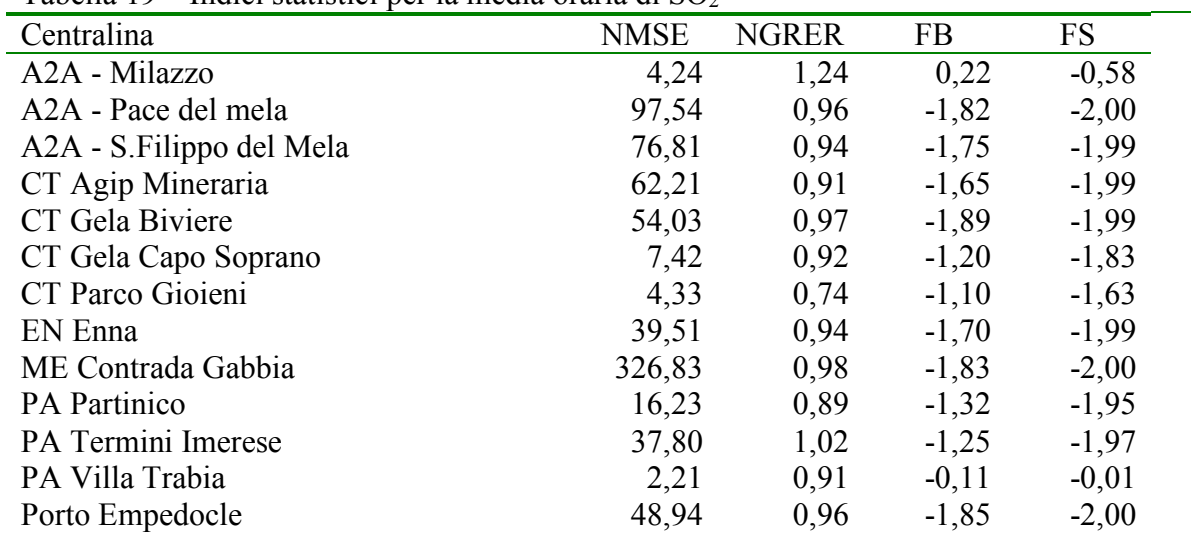

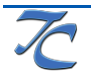

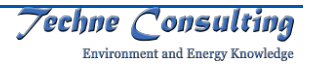

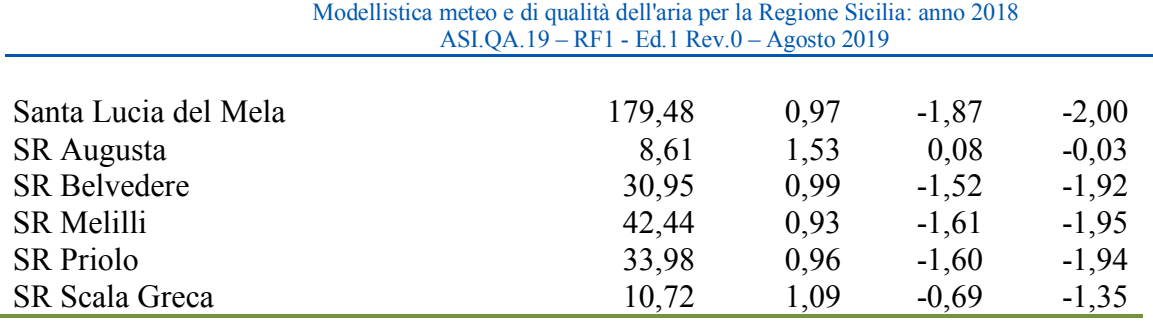

ARPA Servizio di modellistica e reporting Infoaria 2018

Tabella 20 – Indici statistici per la media giornaliera di PM10

| Centralina               | <b>NMSE</b> | <b>NGRER</b> | <b>FB</b> | FS      |
|--------------------------|-------------|--------------|-----------|---------|
| a2a - Milazzo            | 0,68        | 0,46         | $-0,48$   | $-0,93$ |
| a2a - Pace del mela      | 0,63        | 0,45         | $-0,35$   | $-0,90$ |
| a2a - S.Filippo del Mela | 0,55        | 0,42         | $-0,40$   | $-0,86$ |
| AG - ASP                 | 0,97        | 0,62         | 0,19      | $-0,43$ |
| CT Agip Mineraria        | 0,78        | 0,51         | $-0,10$   | $-0,88$ |
| CT Gela Biviere          | 0,55        | 0,50         | $-0,02$   | $-0,31$ |
| CT Gori                  | 0,54        | 0,48         | $-0,33$   | $-0,40$ |
| CT Misterbianco          | 0,66        | 0,50         | 0,08      | $-0,04$ |
| CT Parco Gioieni         | 0,43        | 0,44         | 0,07      | $-0,95$ |
| CT V.le Veneto           | 0,42        | 0,38         | $-0,22$   | $-0,90$ |
| CT Via Venezia           | 0,69        | 0,46         | $-0,35$   | $-0,83$ |
| EN Enna                  | 1,98        | 1,41         | 0,75      | 1,22    |
| <b>ME</b> Boccetta       | 0,69        | 0,48         | $-0,46$   | $-1,16$ |
| ME Termica Milazzo       | 0,52        | 0,43         | $-0,29$   | $-0,97$ |
| <b>ME Villa Dante</b>    | 0,70        | 0,46         | $-0,47$   | $-1,31$ |
| PA Boccadifalco          | 0,58        | 0,59         | 0,30      | 0,05    |
| PA Castelnuovo           | 0,52        | 0,42         | $-0,30$   | $-0,99$ |
| PA Di Blasi              | 0,42        | 0,41         | $-0,32$   | $-0,76$ |
| PA Indipendenza          | 0,42        | 0,39         | $-0,17$   | $-0,77$ |
| PA Partinico             | 1,01        | 0,65         | 0,18      | 0,71    |
| PA Termini Imerese       | 1,41        | 0,89         | 0,42      | 0,94    |
| PA Villa Trabia          | 0,38        | 0,42         | 0,07      | $-0,48$ |
| Porto Empedocle          | 1,13        | 0,52         | $-0,54$   | $-1,33$ |
| SR Augusta               | 0,70        | 0,58         | 0,13      | 0,09    |
| <b>SR Belvedere</b>      | 1,76        | 1,14         | 0,62      | 1,12    |
| <b>SR Bixio</b>          | 0,68        | 0,53         | $-0,14$   | 0,09    |
| <b>SR Melilli</b>        | 0,84        | 0,63         | 0,16      | $-0,45$ |
| <b>SR</b> Priolo         | 0,66        | 0,54         | 0,00      | $-0,52$ |
| <b>SR Scala Greca</b>    | 0,58        | 0,46         | $-0,11$   | $-0,42$ |
| SR Specchi               | 3,80        | 0,53         | $-0,17$   | $-1,69$ |
| <b>SR</b> Teracati       | 0,74        | 0,57         | $-0,37$   | 0,20    |
| TP Trapani               | 0,56        | 0,46         | $-0,15$   | $-0,47$ |

## **3.3 Conclusioni sulla calibrazione**

Preliminarmente va ricordato che, nella legislazione nazionale l'unico indice di incertezza dei modelli di dispersione utilizzato è l'indice MER.

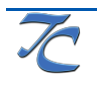

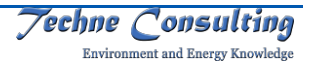

Nei precedenti paragrafi, per completezza della procedura di validazione, sono stati riportati anche altri indici statistici generalmente utilizzati in ambito di applicazione della modellistica di qualità dell'aria. Le conclusioni sulla calibrazione, e la conseguente convalida dei risultati del modello, tuttavia non possono che far riferimento al solo indice MER, come definito dalla legislazione. Gli indici MER calcolati sono tutti al di sotto dell'obiettivo previsto dalla normativa. Per l'ozono le centraline sembrano risentire maggiormente di effetti locali del traffico non pienamente rappresentati nella modellistica.

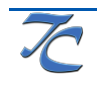

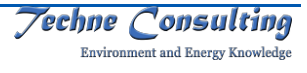

## **4 VALUTAZIONE MODELLISTICA DELLA QUALITÀ DELL'ARIA PER L'ANNO 2018**

In questo capitolo sono riportati i risultati dell'applicazione dei modelli descritti nei precedenti capitoli con riferimento all'anno 2018.

I dati emissivi di ingresso al modello sono quelli resi disponibili nelle attività di elaborazione degli scenari emissivi nell'ambito della realizzazione del piano di qualità dell'aria.

La meteorologia applicata è quella relativa all'anno 2018 come elaborata con il modelo MM5 a scala regionale.

## **4.1 Risultati a scala regionale**

Nelle figure seguenti, sono mostrate le mappe che rappresentano le concentrazioni medie annuali dei principali inquinanti atmosferici su tutto il territorio regionale. In particolare:

- in Figura 13 e Figura 14 sono riportate le mappe relative al biossido di azoto  $(NO<sub>2</sub>)$ rispettivamente con riferimento ai valori assoluti ed al rispetto delle soglie di valutazione previste dalla legislazione;
- in Figura 15 e Figura 16 sono riportate le mappe relative alle particelle sospese con diametro inferiore a 10 µm (PM<sub>10</sub>) rispettivamente con riferimento ai valori assoluti ed al rispetto delle soglie di valutazione previste dalla legislazione;
- in Figura 17 e Figura 18 sono riportate le mappe relative alle particelle sospese con diametro inferiore a 10  $\mu$ m (PM<sub>10</sub>) di origine antropica rispettivamente con riferimento ai valori assoluti ed al rispetto delle soglie di valutazione previste dalla legislazione;
- in Figura 19 e Figura 20 sono riportate le mappe relative alle particelle sospese con diametro inferiore a 2,5  $\mu$ m (PM<sub>2.5</sub>) rispettivamente con riferimento ai valori assoluti ed al rispetto delle soglie di valutazione previste dalla legislazione.
- in Figura 21 è riportata la mappa relativa all'ozono troposferico  $(O_3)$ ;
- in Figura 22 è infine riportata la mappa relativa al biossido di zolfo  $(SO<sub>2</sub>)$ .

Deve essere sottolineato come il modello permette la valutazione della concentrazione media per il PM10 (definito nei grafici PM10 Totale) e della frazione di questo inquinante dovuta unicamente alle attività umane (definito nei grafici PM<sub>10</sub> Antropico); questa suddivisione è qui proposta per evidenziare come la maggior parte del particolato che rientra nella misura delle stazioni di monitoraggio provenga da sorgenti di tipo naturale come polveri da erosione del suolo, sale marino, sabbie africane e altre sorgenti biogeniche.

L'analisi dei dati di concentrazione ha consentito anche la valutazione del rispetto degli standard stabiliti per gli inquinanti atmosferici dal Decreto Legislativo 155/201022 relativamente alle medie orarie, di otto ore e giornaliere. I risultati per i superamenti dei valori limite e delle soglie di valutazione inferiore sono riportati in Figura 23 per la media oraria del biossido di azoto, in Figura 24 per la media giornaliera del PM<sub>10</sub> ed in Figura 25 per la sola

 <sup>22</sup> Decreto Legislativo 13 agosto 2010, n. 155 Attuazione della direttiva 2008/50/CE relativa alla qualita' dell'aria ambiente e per un'aria piu' pulita in Europa. (10G0177) (GU Serie Generale n.216 del 15-09-2010 - Suppl. Ordinario n. 217)

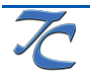

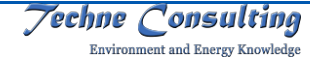

sua componente antropica, in Figura 26 per la media di otto ore dell'ozono, in Figura 27 per la media giornaliera ed in Figura 28 per la media oraria del biossido di zolfo.

Nella legenda delle figure relative al rispetto delle soglie di valutazione previste dalla legislazione sono indicati con <SVI i valori minori della soglia di valutazione inferiore, SVI-SVS i valori compresi tra la soglia di valutazione inferiore e quella superiore, >SVS i valori compresi tra la soglia di valutazione superiore ed i limiti, e >LIM i valori maggiori dei limiti.

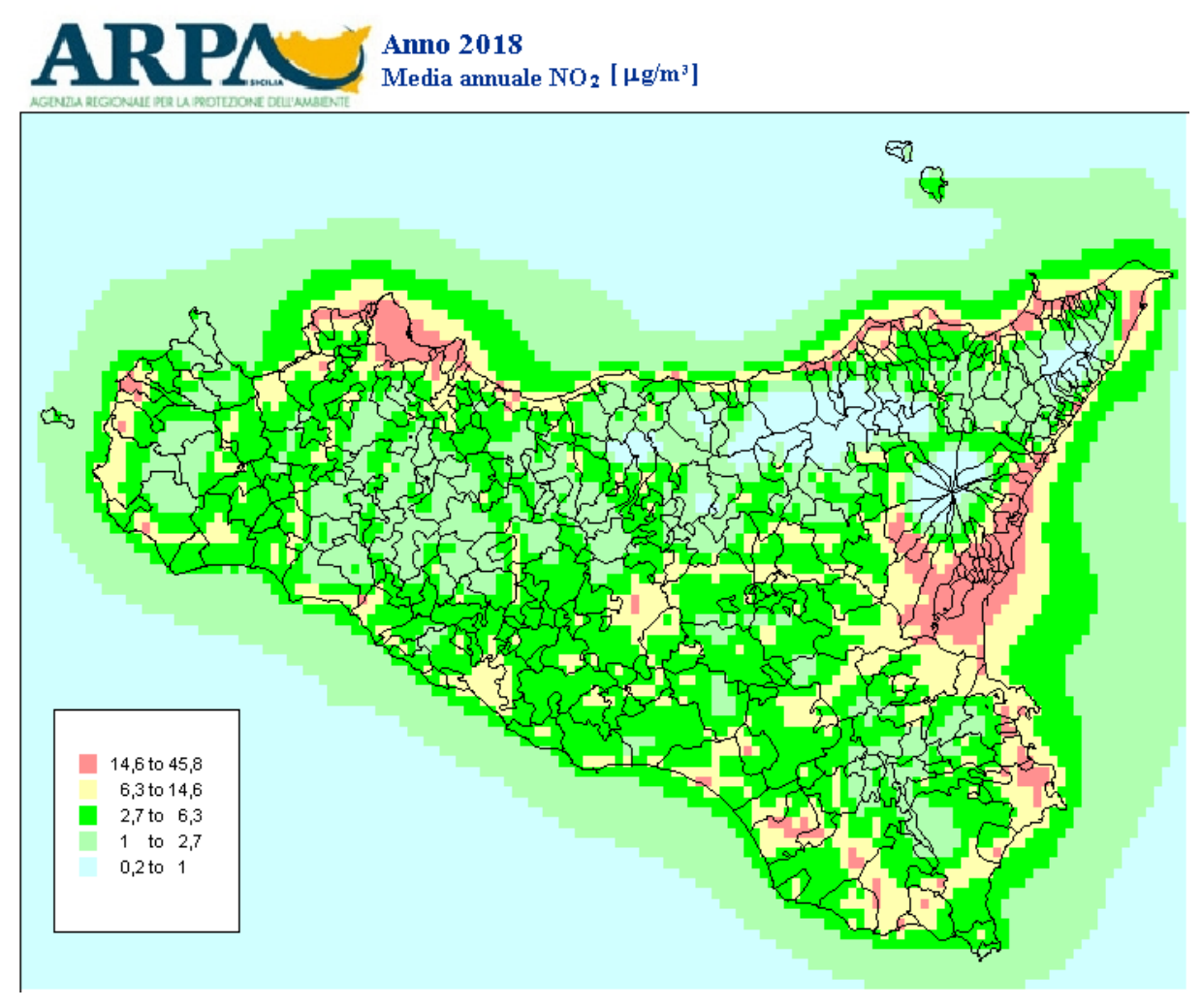

Figura 13 –Stima della media annuale delle concentrazioni di biossido di azoto (NO2) valutate con il modello Chimere ( $\mu$ g/m<sup>3</sup>) per l'anno 2018

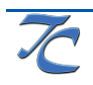

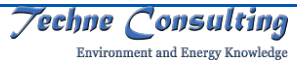

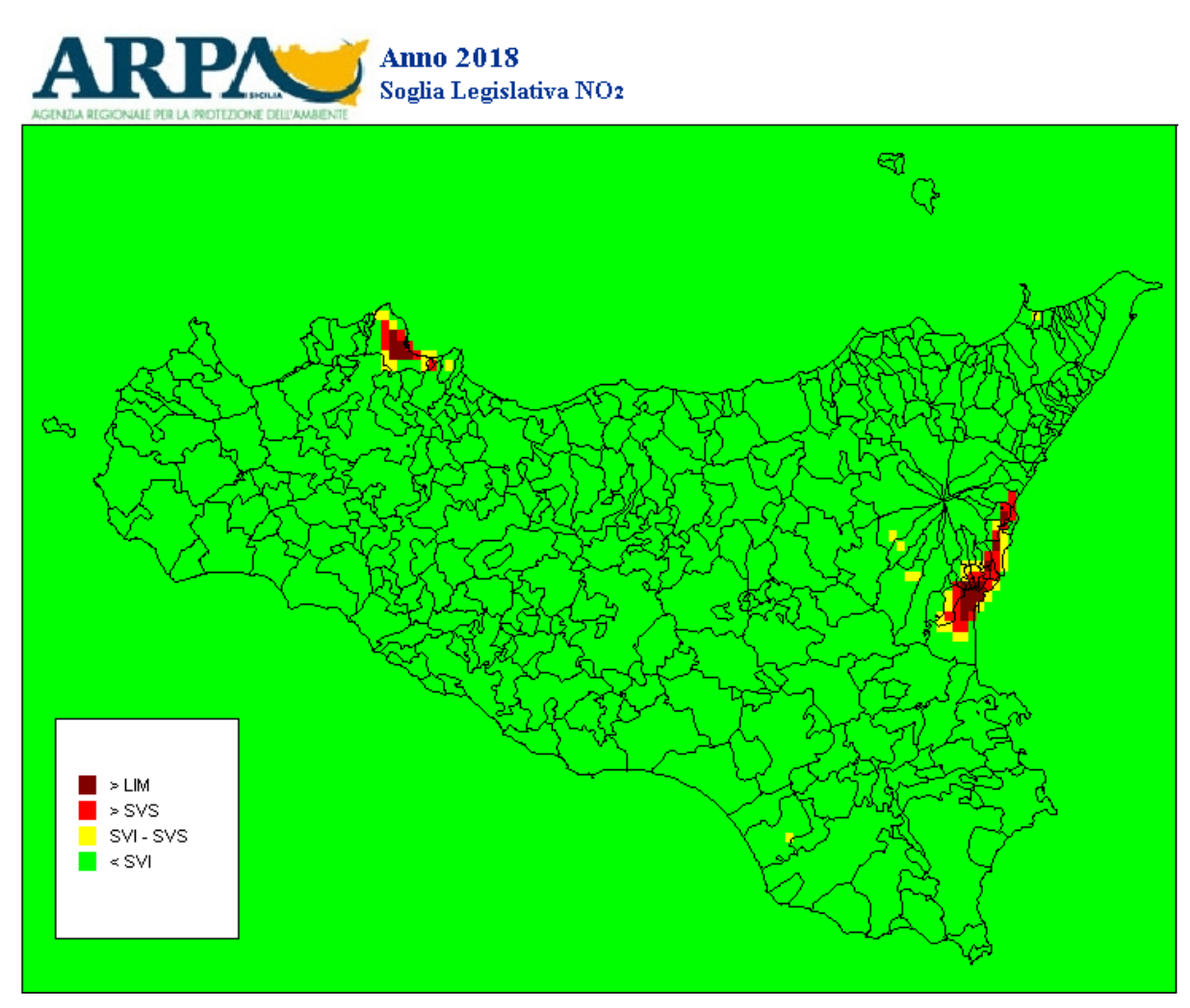

Figura 14 –Stima della media annuale delle concentrazioni di biossido di azoto (NO2) valutate con il modello Chimere per l'anno 2018 con riferimento alle soglie legislative

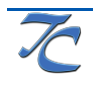

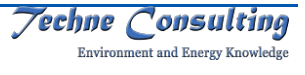

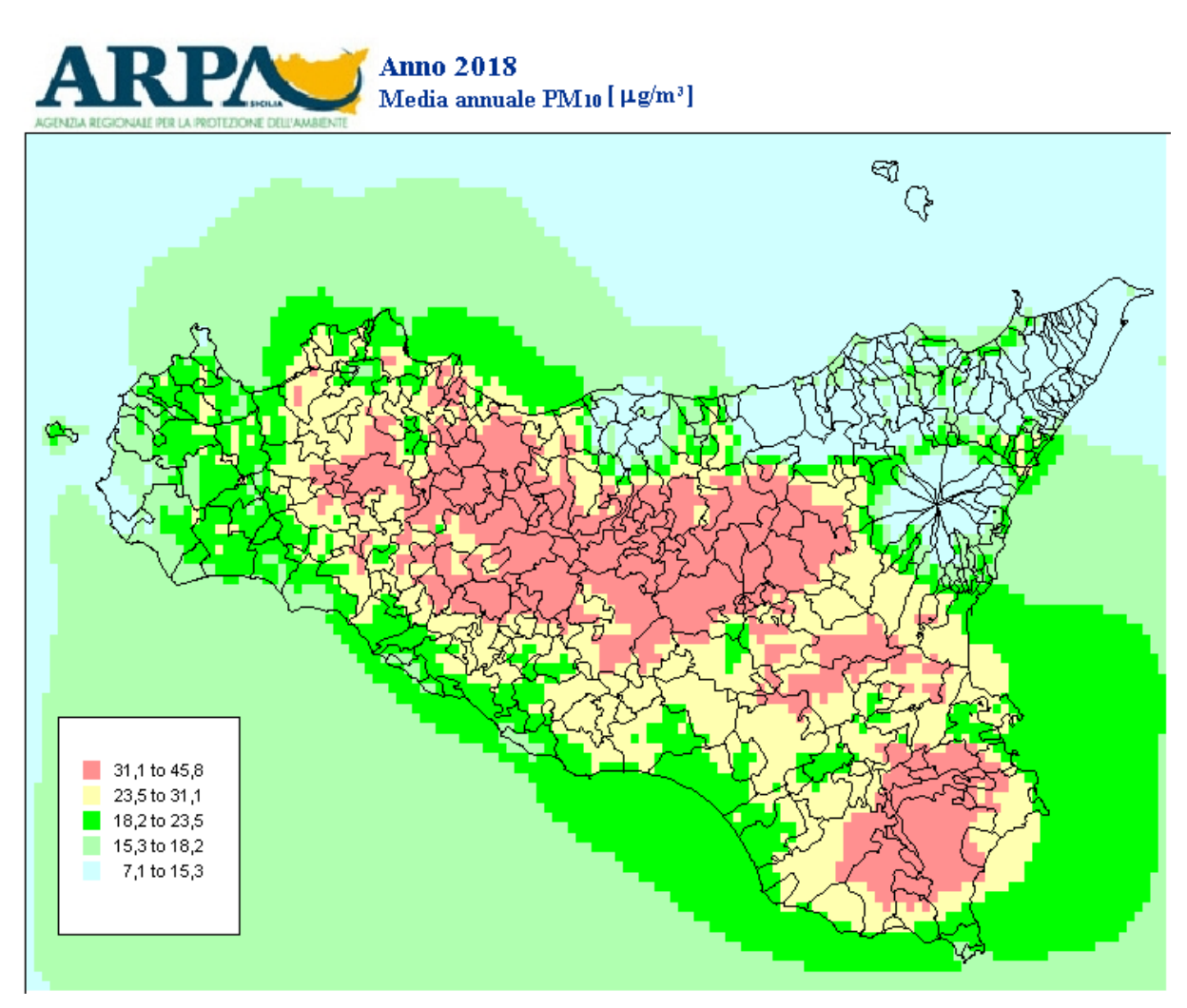

Figura 15 – Stima della media annuale delle concentrazioni di PM10 totale valutate con il modello Chimere (µg/m<sup>3</sup>) per l'anno 2018

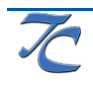

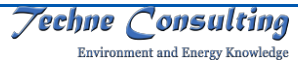

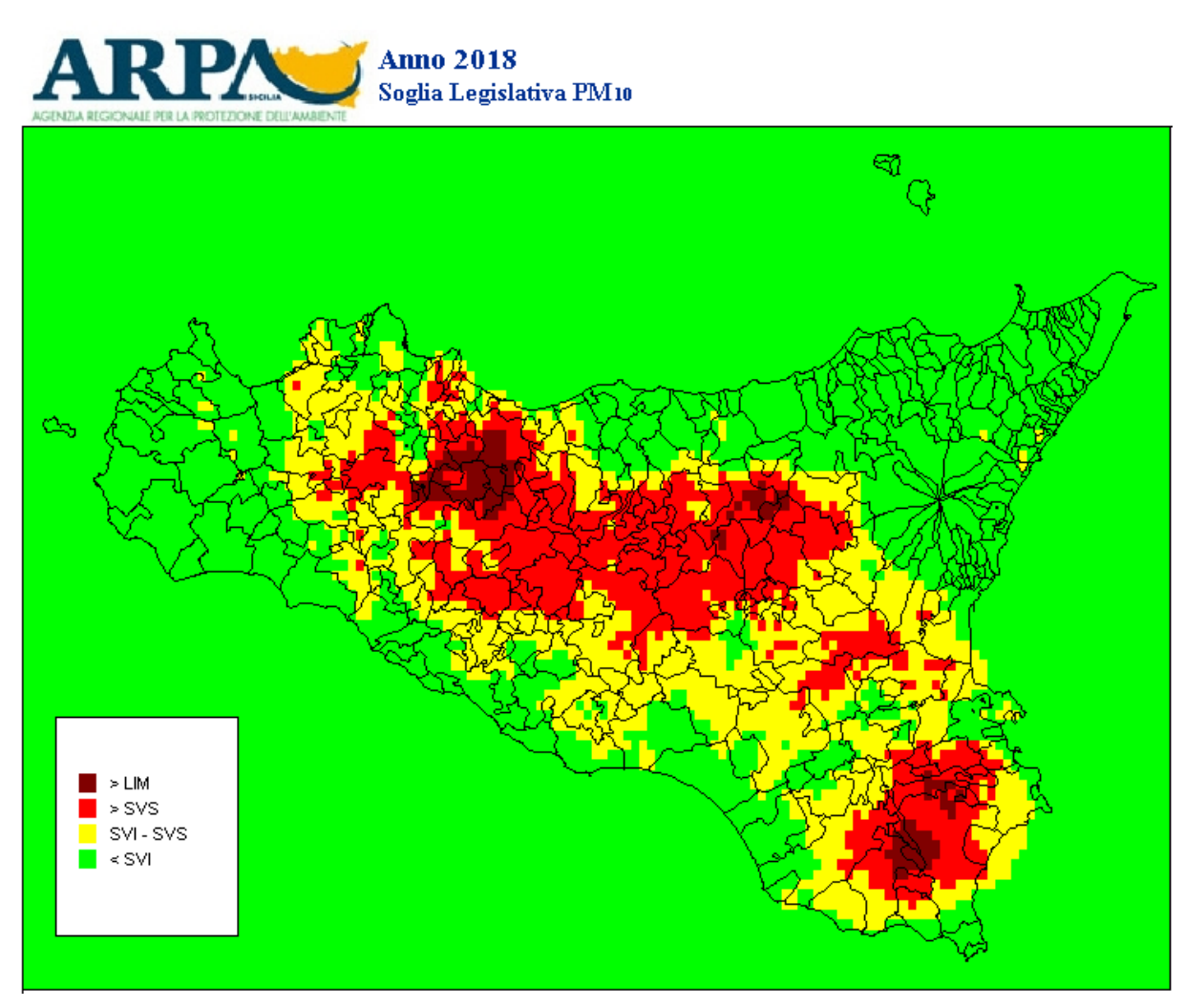

Figura 16 – Stima della media annuale delle concentrazioni di PM10 totale valutate con il modello Chimere per l'anno 2018 con riferimento alle soglie legislative

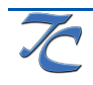

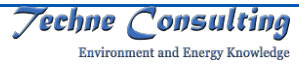

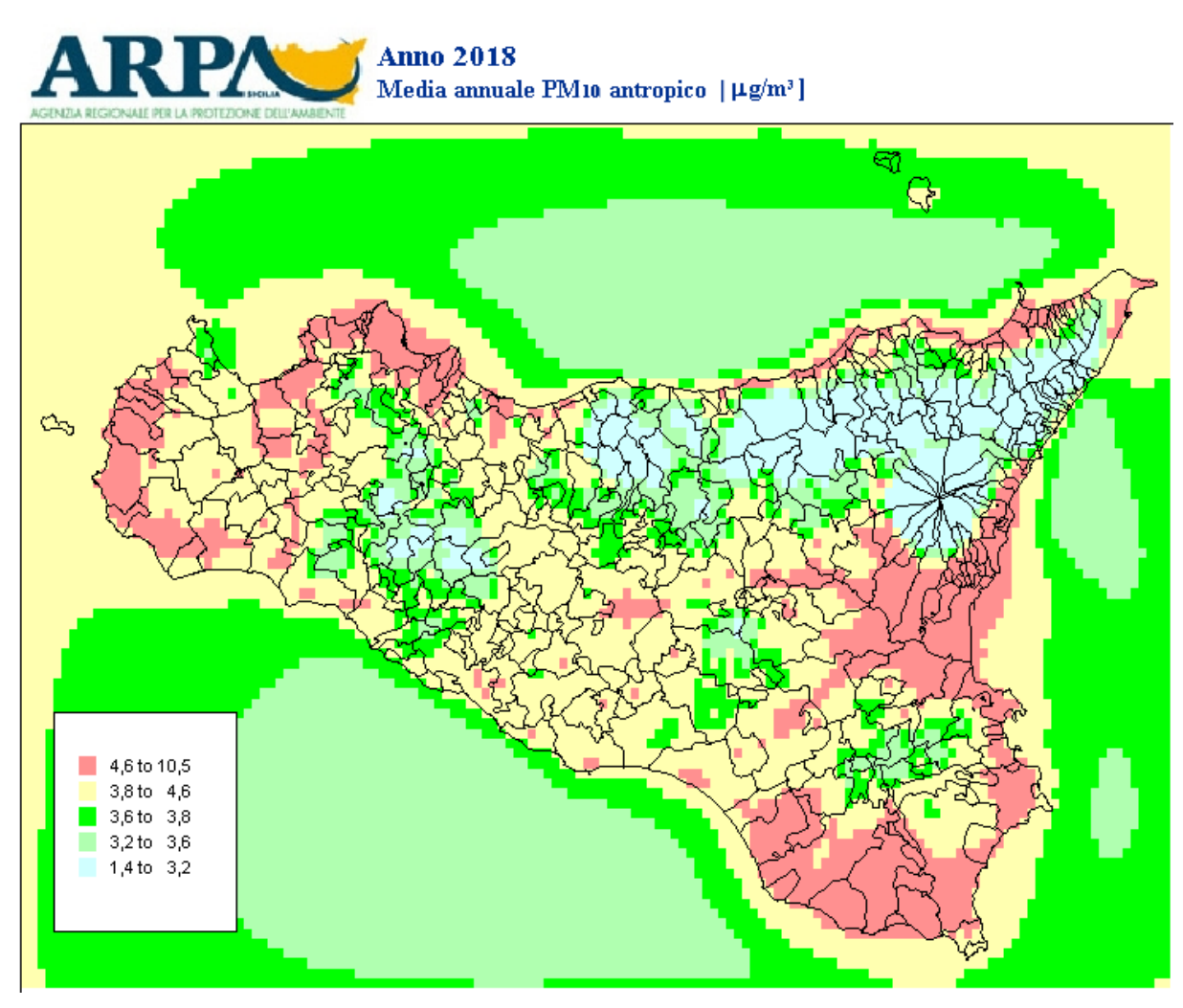

Figura 17 – Stima della media annuale delle concentrazioni di PM10 antropico valutate con il modello Chimere (µg/m<sup>3</sup>) per l'anno 2018

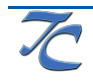

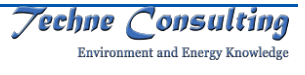

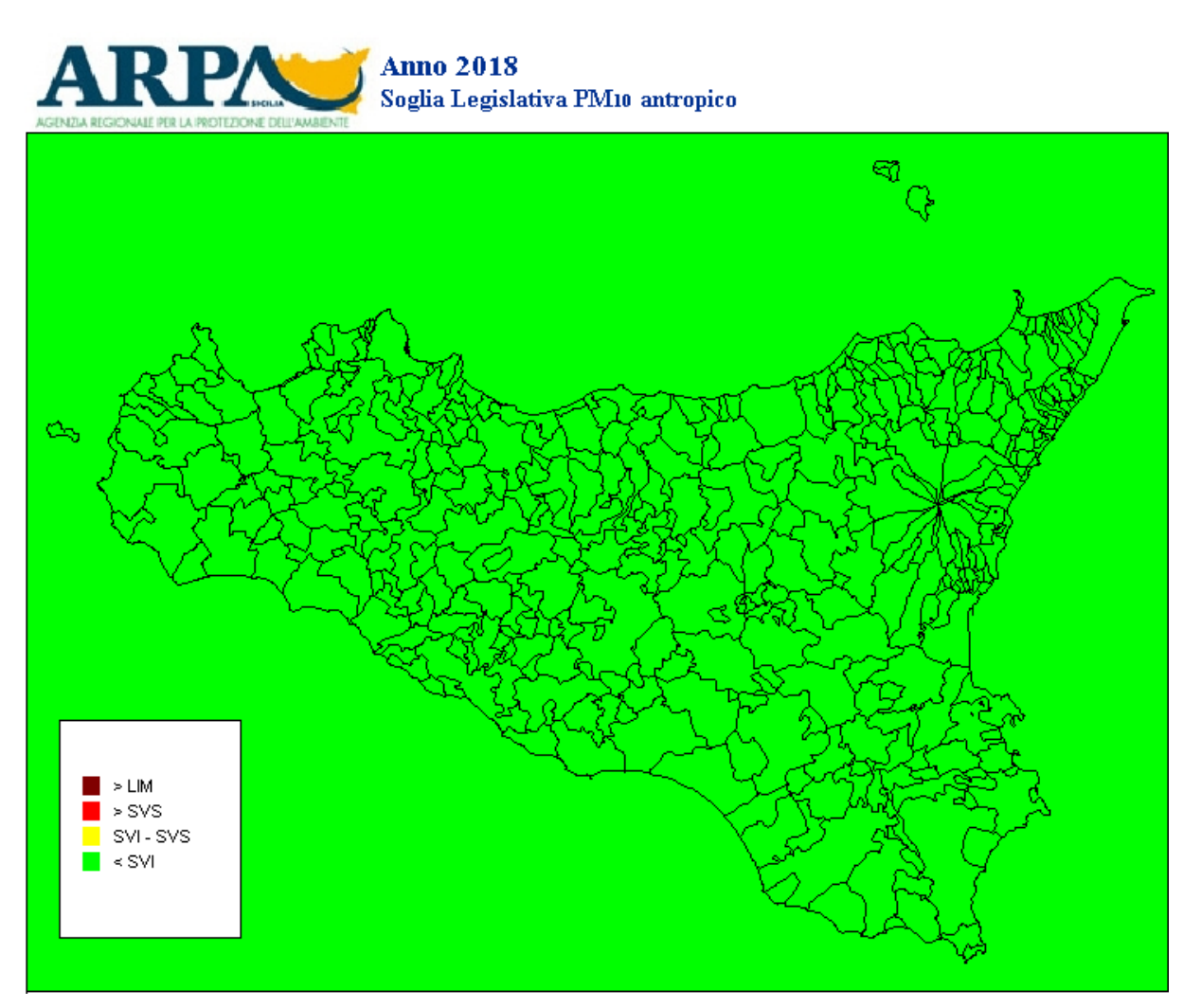

Figura 18 – Stima della media annuale delle concentrazioni di PM10 antropico valutate con il modello Chimere per l'anno 2018 con riferimento alle soglie legislative

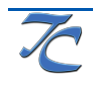

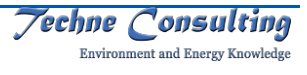

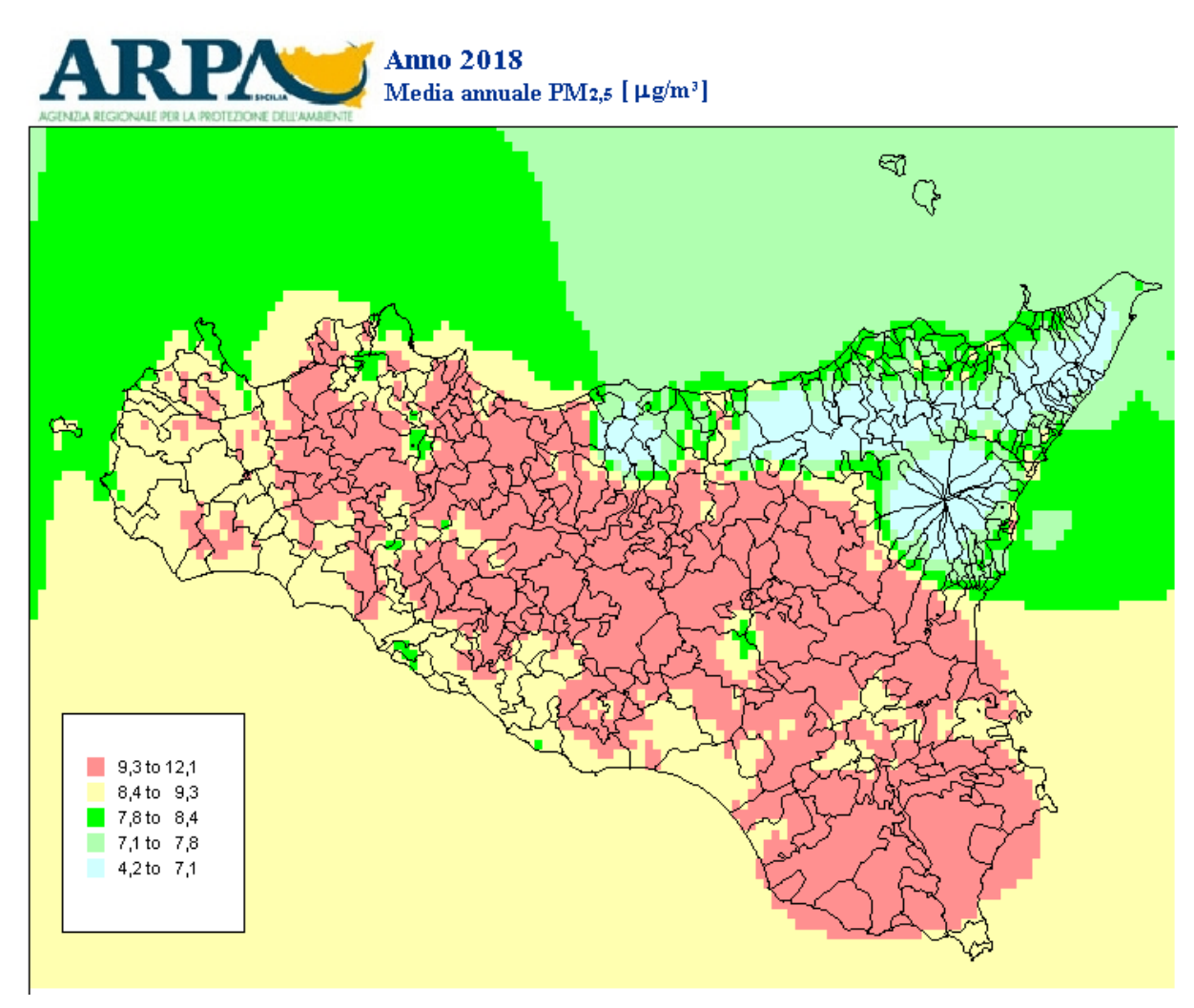

Figura 19 – Stima della media annuale delle concentrazioni di PM2,5 valutate con il modello Chimere (µg/m3) per l'anno 2018

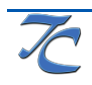

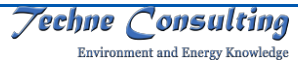

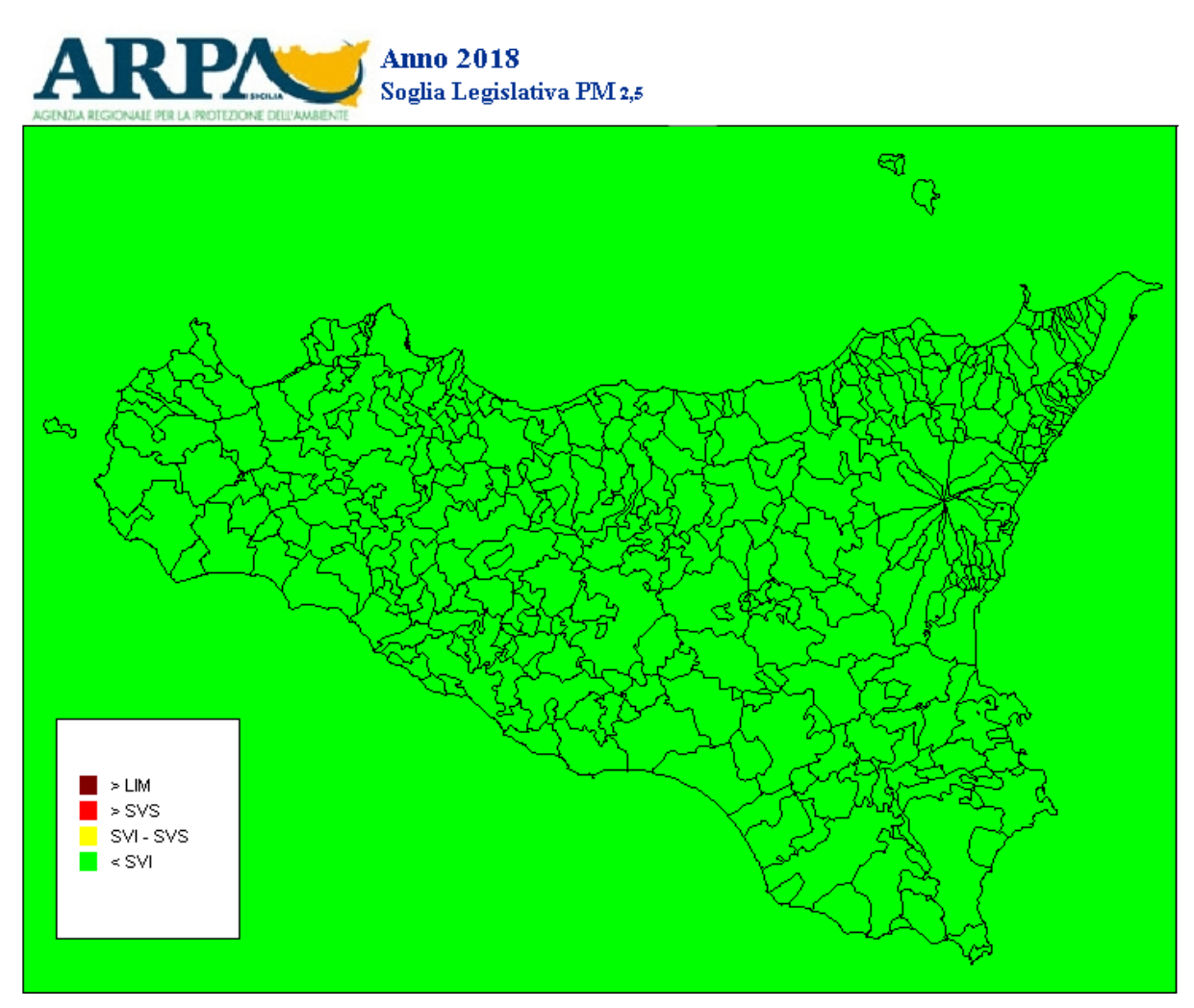

Figura 20 – Stima della media annuale delle concentrazioni di PM<sub>2,5</sub> valutate con il modello Chimere per l'anno 2018 con riferimento alle soglie legislative

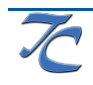

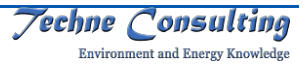

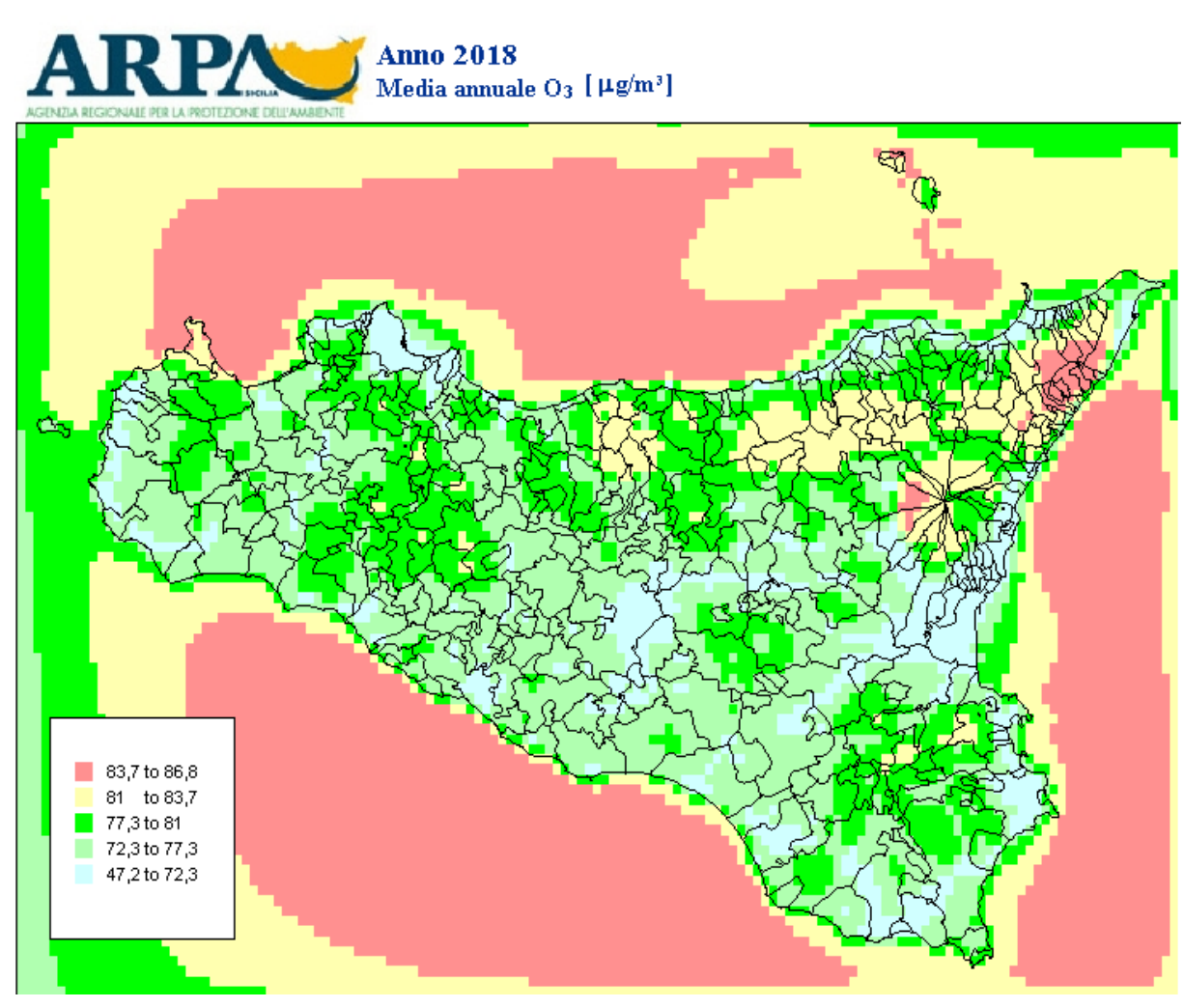

Figura 21 – Stima della media annuale delle concentrazioni di ozono valutate con il modello Chimere ( $\mu$ g/m<sup>3</sup>) per l'anno 2018

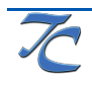

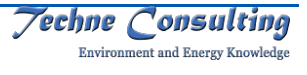

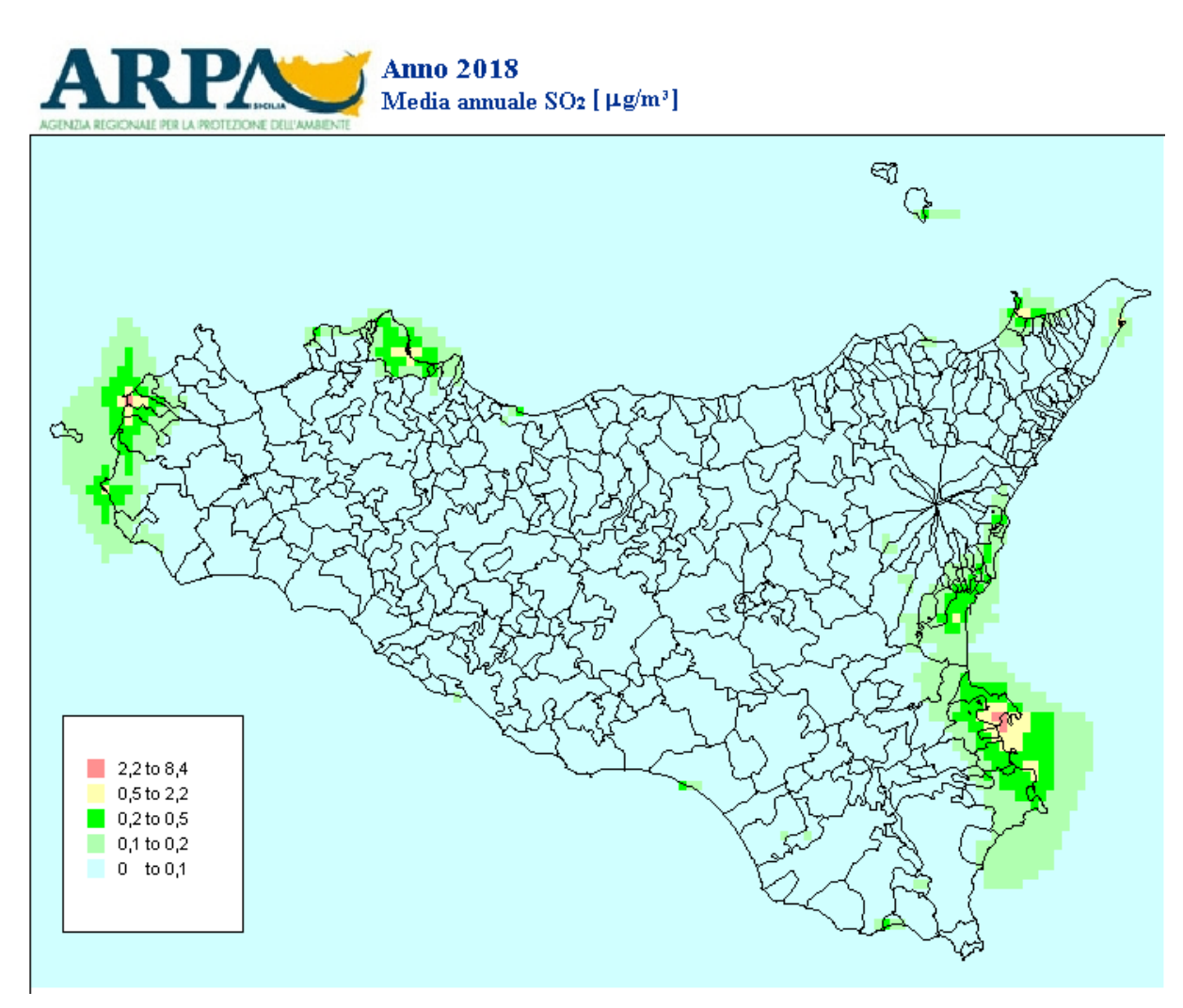

Figura 22 – Stima della media annuale delle concentrazioni di biossido di zolfo (SO<sub>2</sub>) valutate con il modello Chimere ( $\mu$ g/m<sup>3</sup>) per l'anno 2018

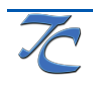

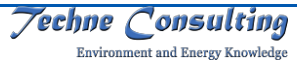

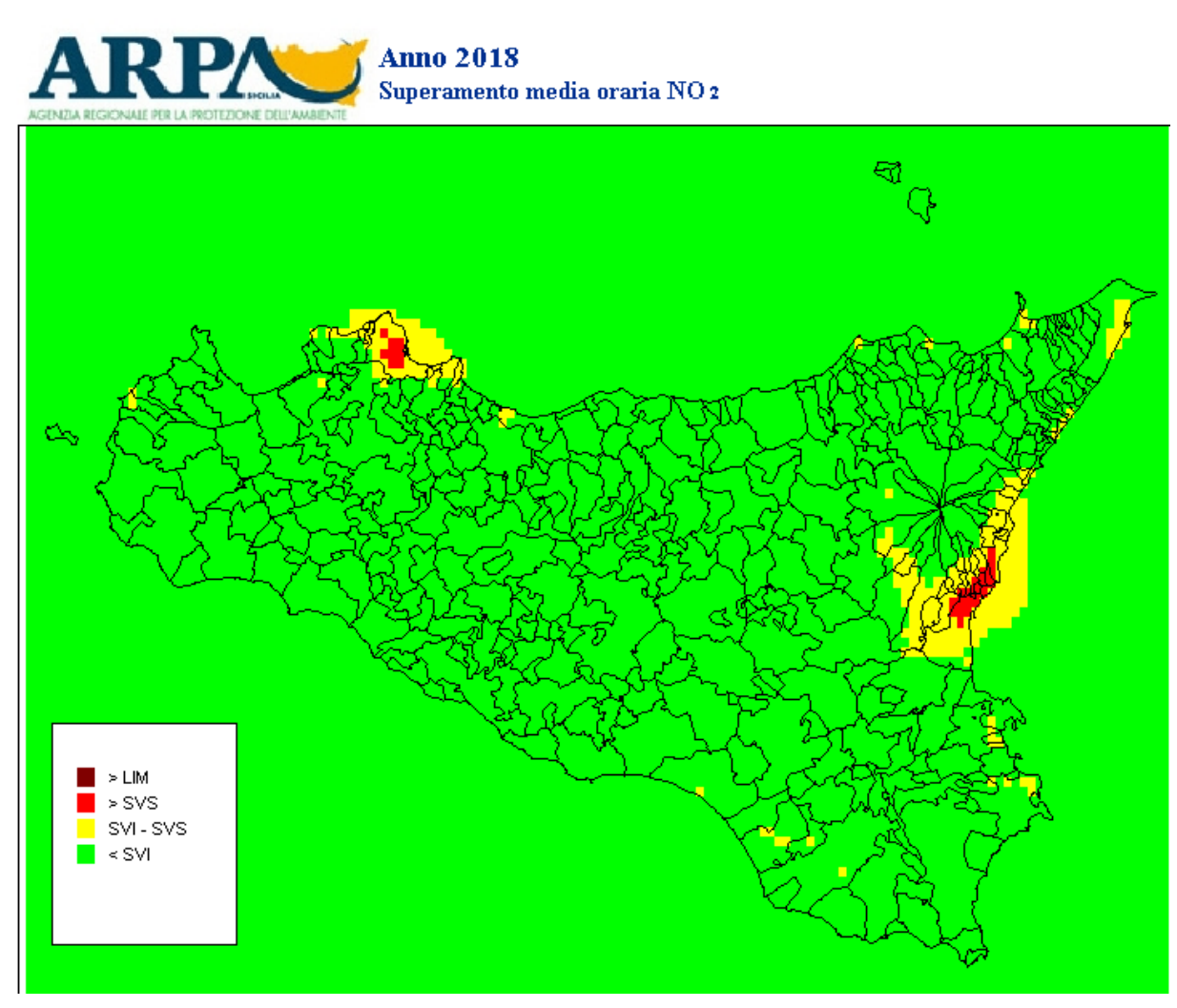

Figura 23 – Stima dei superamenti di soglie di valutazione e valore limite stabilite per la media oraria del biossido di azoto valutati con il modello Chimere per l'anno 2018

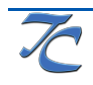

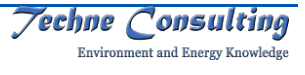

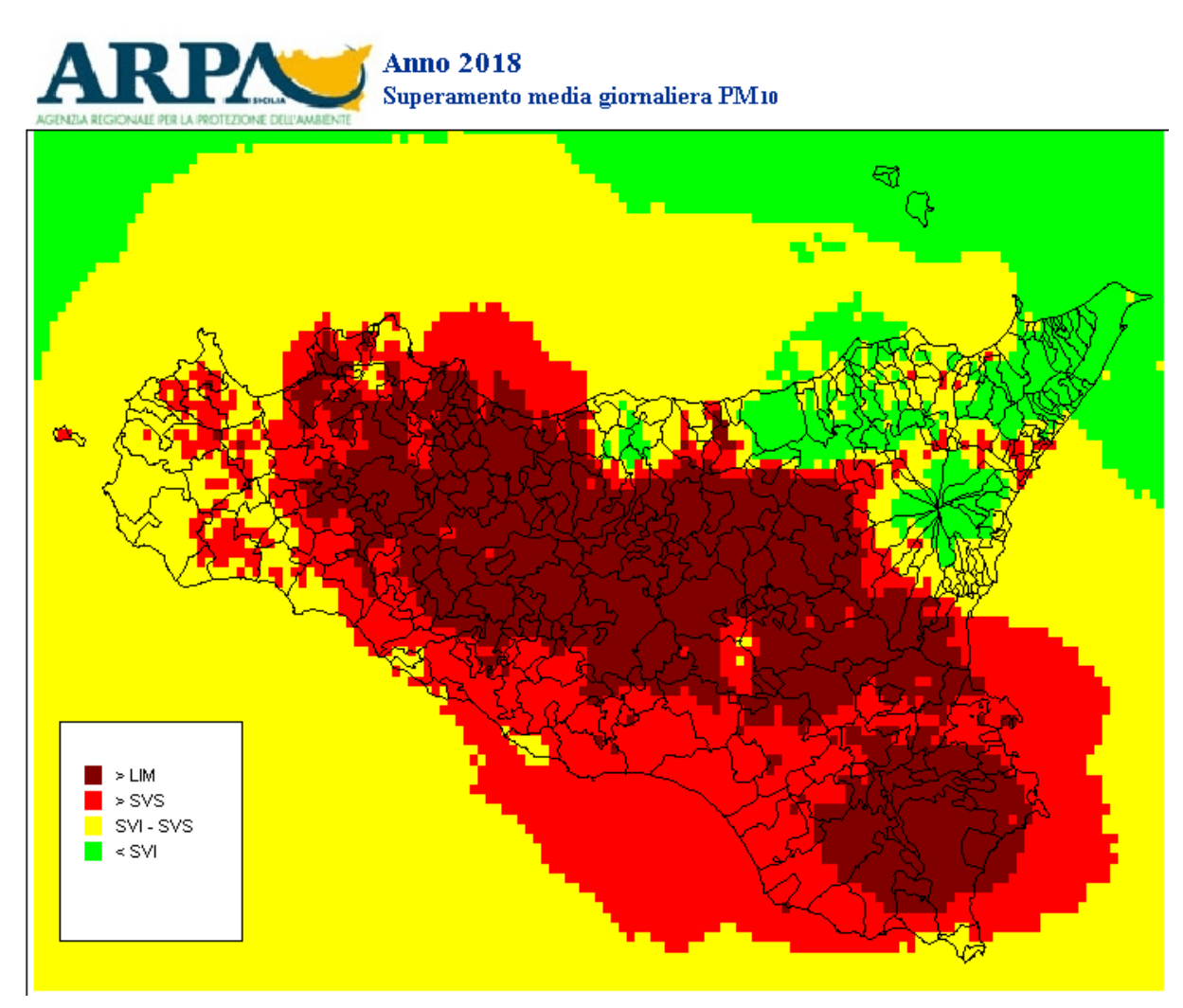

Figura 24 – Stima dei superamenti di soglie di valutazione e valore limite per la media giornaliera del PM10 valutati con il modello Chimere per l'anno 2018

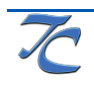

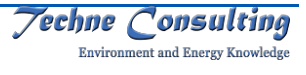

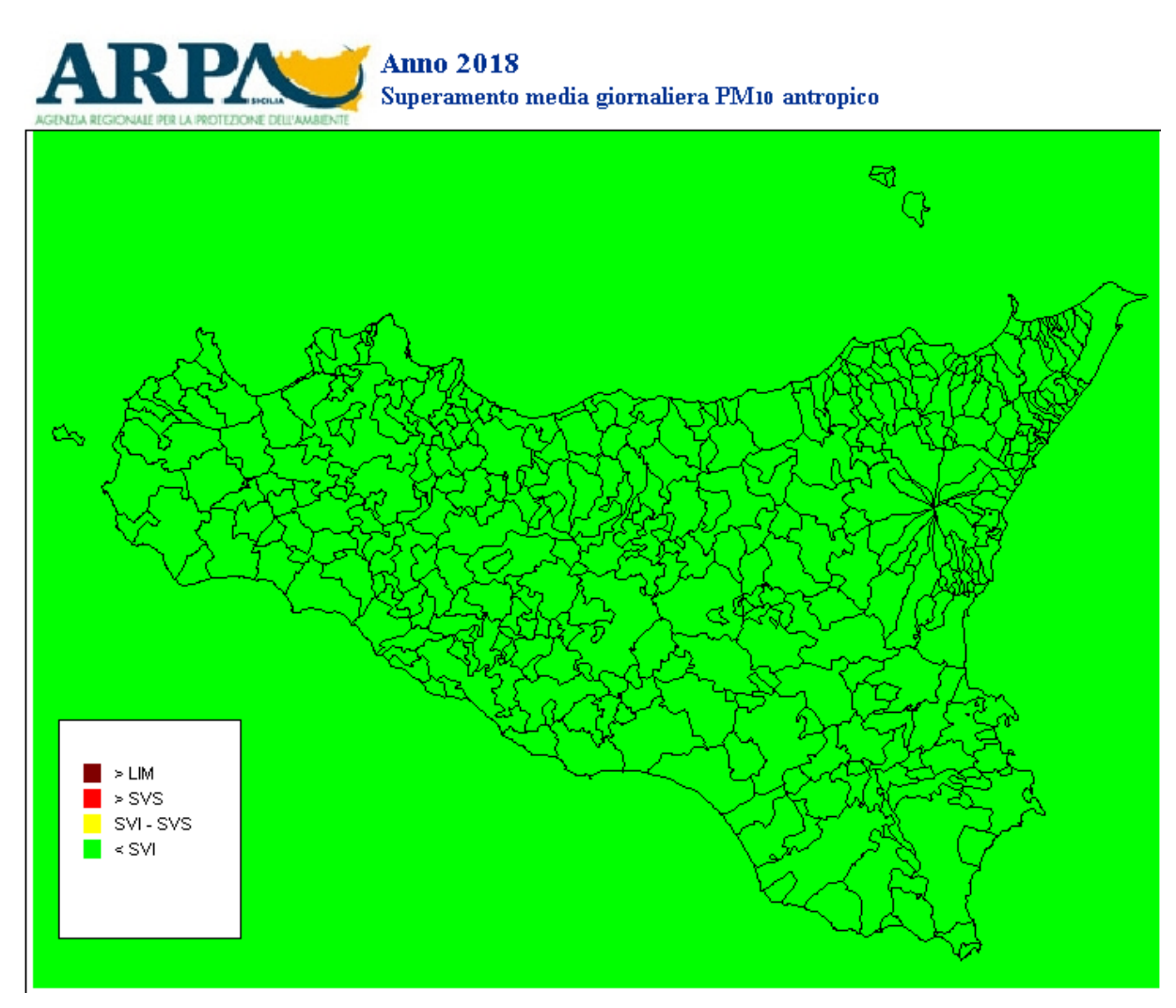

Figura 25 – Stima dei superamenti di soglie di valutazione e valore limite per la media giornaliera del PM10 antropico valutati con il modello Chimere per l'anno 2018

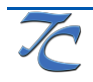

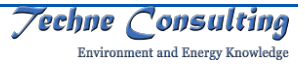

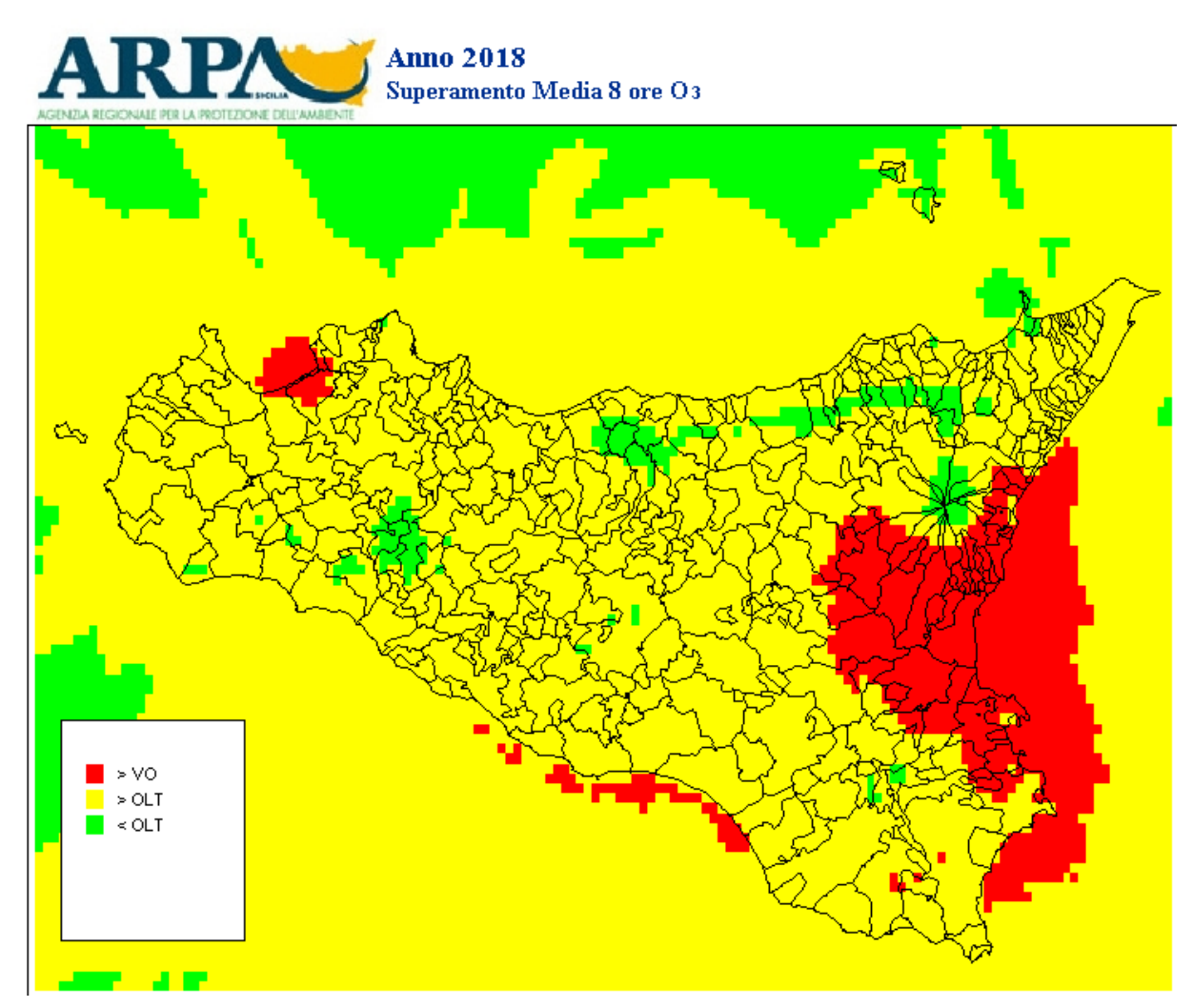

Figura 26 – Stima dei superamenti del valore obiettivo per la media di otto ore dell'ozono valutati con il modello Chimere per l'anno 2018

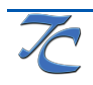

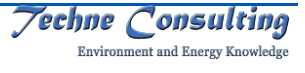

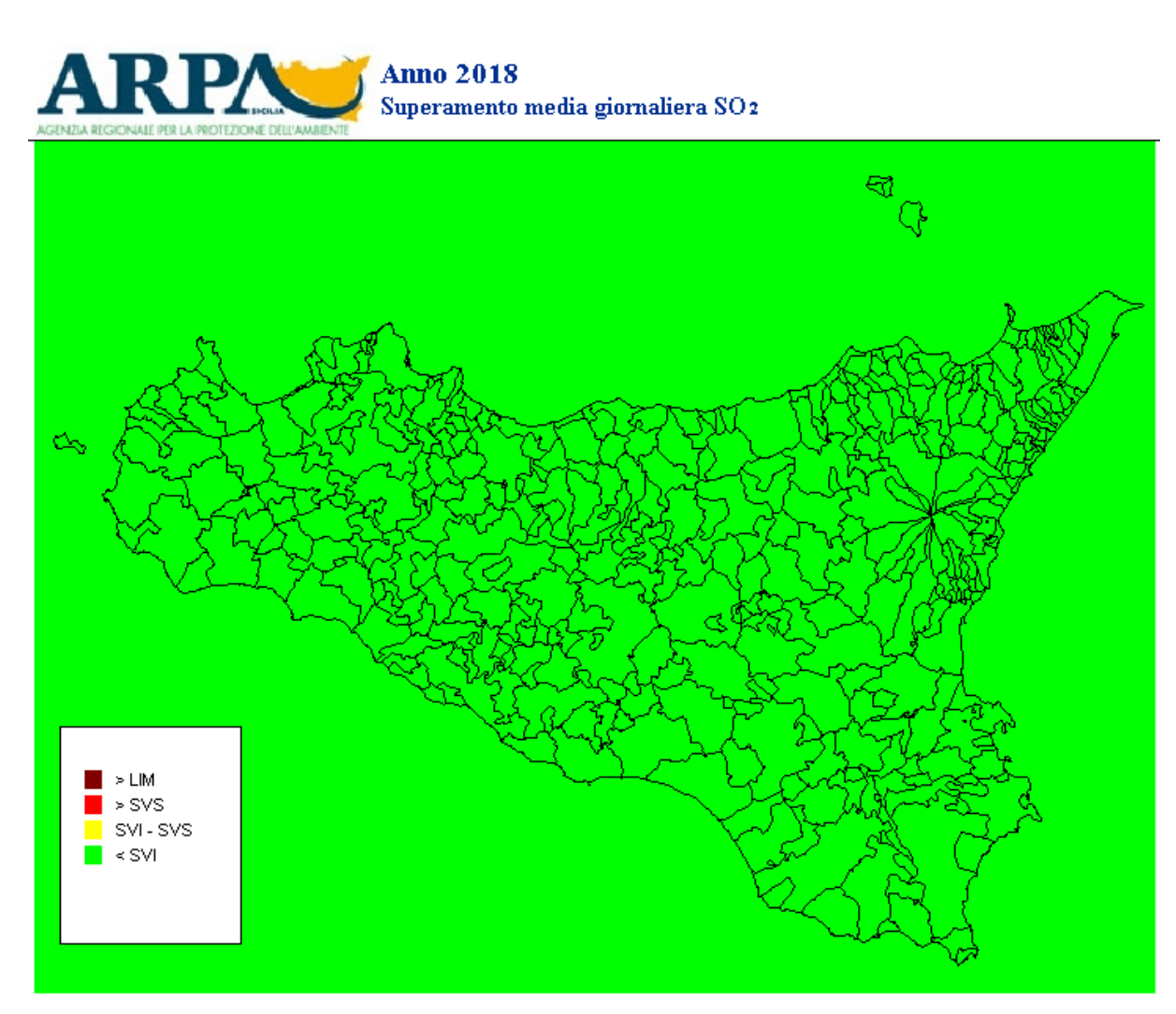

Figura 27 – Stima dei superamenti di soglie di valutazione e valore limite per la media giornaliera degli ossidi di zolfo valutati con il modello Chimere per l'anno 2018

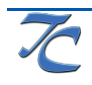

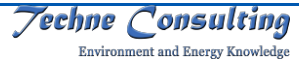

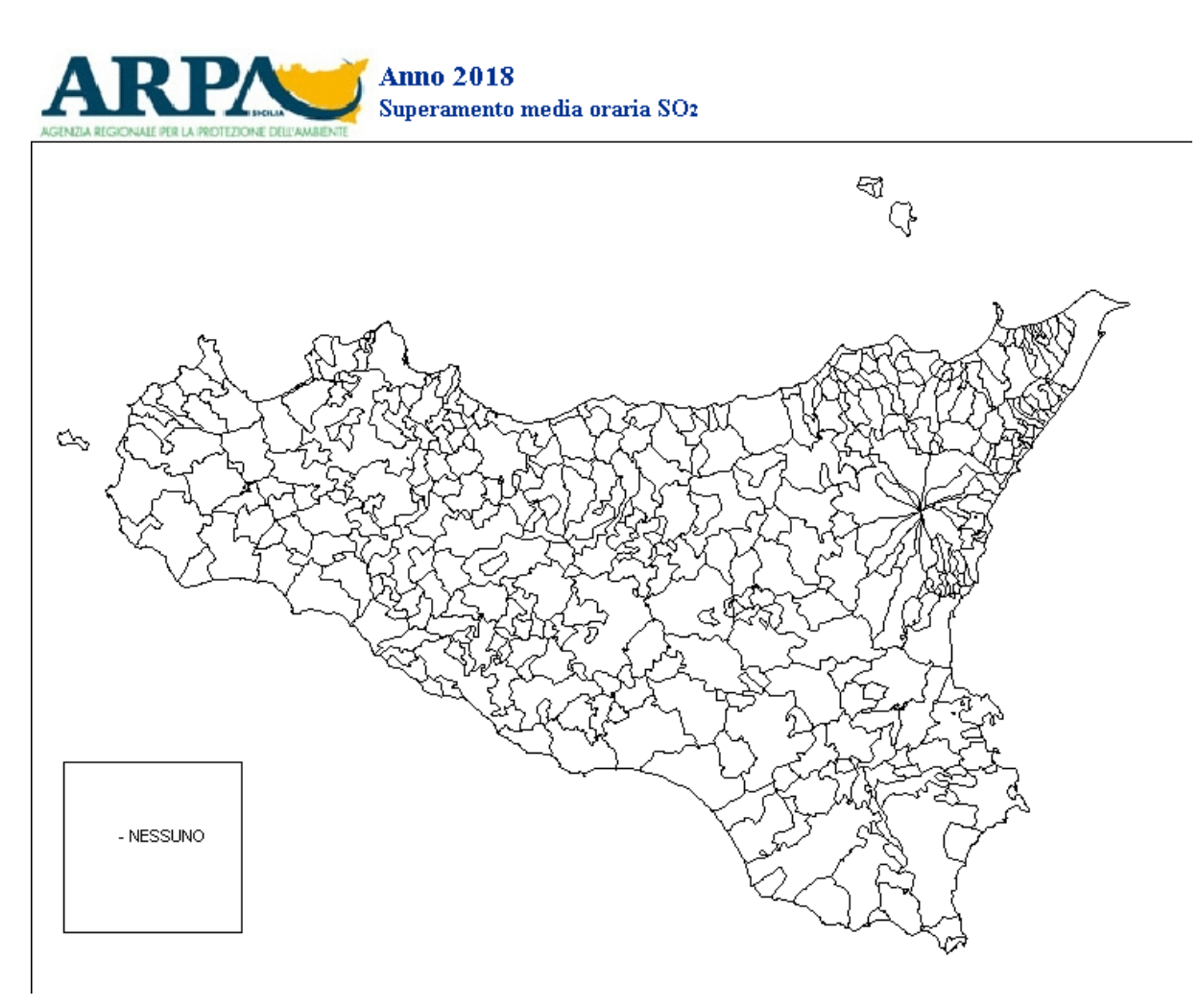

Figura 28 – Stima dei superamenti del valore limite per la media oraria degli ossidi di zolfo valutati con il modello Chimere per l'anno 2018

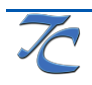

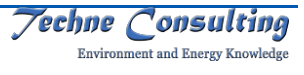

## **4.1 Integrazione dei dati di reporting in adempimento alle Direttive europee**

I risultati della modellistica sono stati utilizzati per integrare i dati di reporting in adempimento alle direttive europee con riferimento al raggiungimento degli obiettivi di qualità dell'aria (flusso di dati G) nelle zone e per gli inquinanti non coperti dal monitoraggio strumentale.

Per l'analisi sono stati utilizzati come dati di base i valori delle concentrazioni dei differenti inquinanti su ogni maglia del reticolo. Con questi valori sono stati calcolati, per ogni maglia del reticolo, i parametri legislativi di cui al paragrafo 2.2.1.

A scopo cautelativo sono stati presi come valori di riferimento ed inseriti nella valutazione, per ogni parametro preso in considerazione, i valori massimi su maglia assunti dal parametro tra tutte le maglie all'interno della zona.

I risultati sono riportati in Tabella 21.

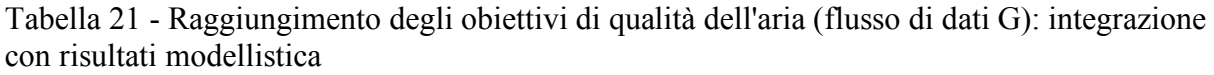

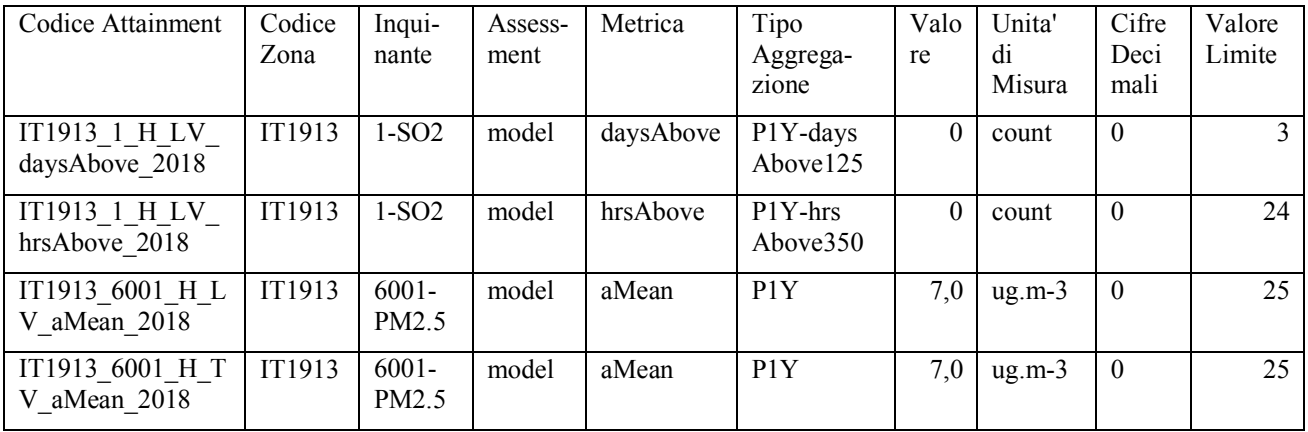

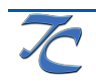

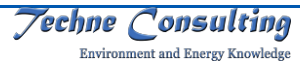